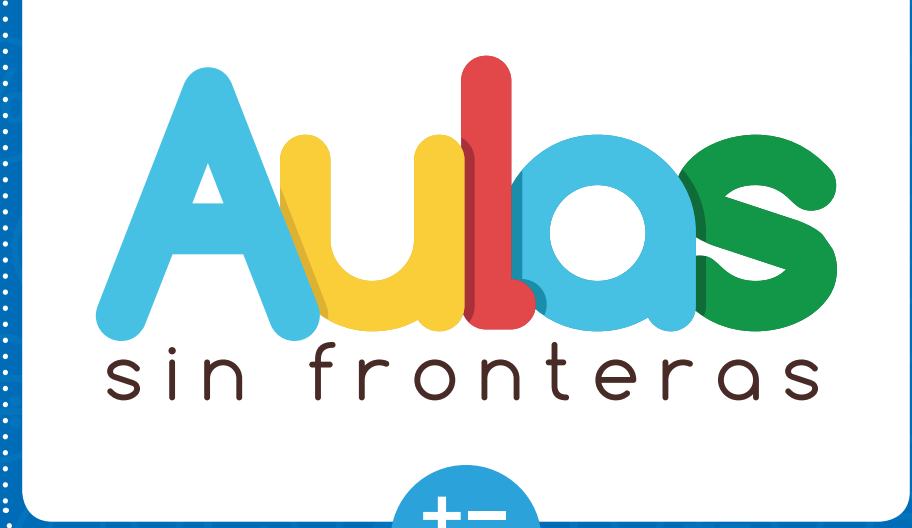

# **Matemáticas PRIMER BIMESTRE9**

# **GUÍA DEL ESTUDIANTE**

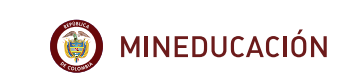

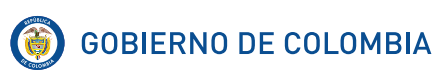

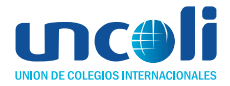

#### Juan Manuel Santos Calderón **Presidente de la República**

Yaneth Giha Tovar **Ministra de Educación Nacional**

Liliana María Zapata Bustamante **Secretaria General con funciones de Viceministro de Educación Preescolar, Básica y Media (E)**

Mónica Ramírez Peñuela **Directora de Calidad para la Educación Preescolar, Básica y Media**

Camila Gómez Afanador **Subdirectora de Fomento de Competencias**

Diego Pulecio Herrera **Subdirector de Referentes y Evaluación**

Ana María Pérez Martínez **Coordinadora Aulas Sin Fronteras – MEN**

#### **Agradecimientos a los funcionarios del MEN que definieron e iniciaron este proyecto:**

Gina Parody D'Echeona (Ministra de Educación Nacional 2014-2016) Luis Enrique García de Brigard (Viceministro de Educación Preescolar Básica y Media 2014-2015) Laura Patricia Barragán Montaña (Directora de Calidad para la Educación Preescolar Básica y Media 2014-2015) Ana Bolena Escobar Escobar (Directora de Calidad para la Educación Preescolar Básica y Media 2015- 2016) Paola Trujillo Pulido (Directora de Calidad para la Educación Preescolar Básica y Media 2016- 2017) Fernando Díaz del Castillo (Coordinador Aulas Sin Fronteras UNCOLI 2015-2017)

**Equipo encargado de la construcción de las guías pedagógicas y material audiovisual de Noveno grado Unión de Colegios Internacionales (UNCOLI)**

Camilo París Anzola (UNCOLI) **Coordinador Aulas Sin Fronteras**

Andrea Constanza Perdomo Pedraza (Colegio Santa Francisca Romana) **Coordinadora Equipo de Matemáticas Aulas Sin Fronteras**

#### **Equipo de Matemáticas Aulas Sin Fronteras**

Merly Abril Ochoa (Colegio Italiano Leonardo Da Vinci) Carlos Guerra Gómez (Colegio San Jorge de Inglaterra) Johanna Marín (Colegio Andino) Olga María Nagle Moreno (SED Chocó)

**Primera edición** Bogotá, D. C., diciembre 2017 - octubre 2018

#### **Revisión editorial (Centro Cultural y Educativo Español Reyes Católicos)**

Julio Manuel Pérez (Coordinador) María Andreo Nogueira Teres Andújar Juan Antonio Cano Luis Fernández López

Francisco Granados María Antonia Marquina María Gema Medina Rubén Pajares Francisco Pérez Davia

Cristina Portillo Ricardo Román Carabaña Marisol Ruíz Jiménez Vicens Santamaría Mas

**Edición** Paulina Zuleta Jaramillo

#### **Diseño y diagramación**

Pauline López Sandoval (Centro de Innovación Educativa Regional – Centro) Mónica Contreras Páez (Centro de Innovación Educativa Regional – Centro)

**ISBN** 978-958-785-060-4

#### **Colegios UNCOLI participantes**

Los siguientes colegios miembros de la Unión de Colegios Internacionales de Bogotá participaron en el proyecto, aportando el tiempo y experiencia de uno o más docentes, en el periodo 2017-2018:

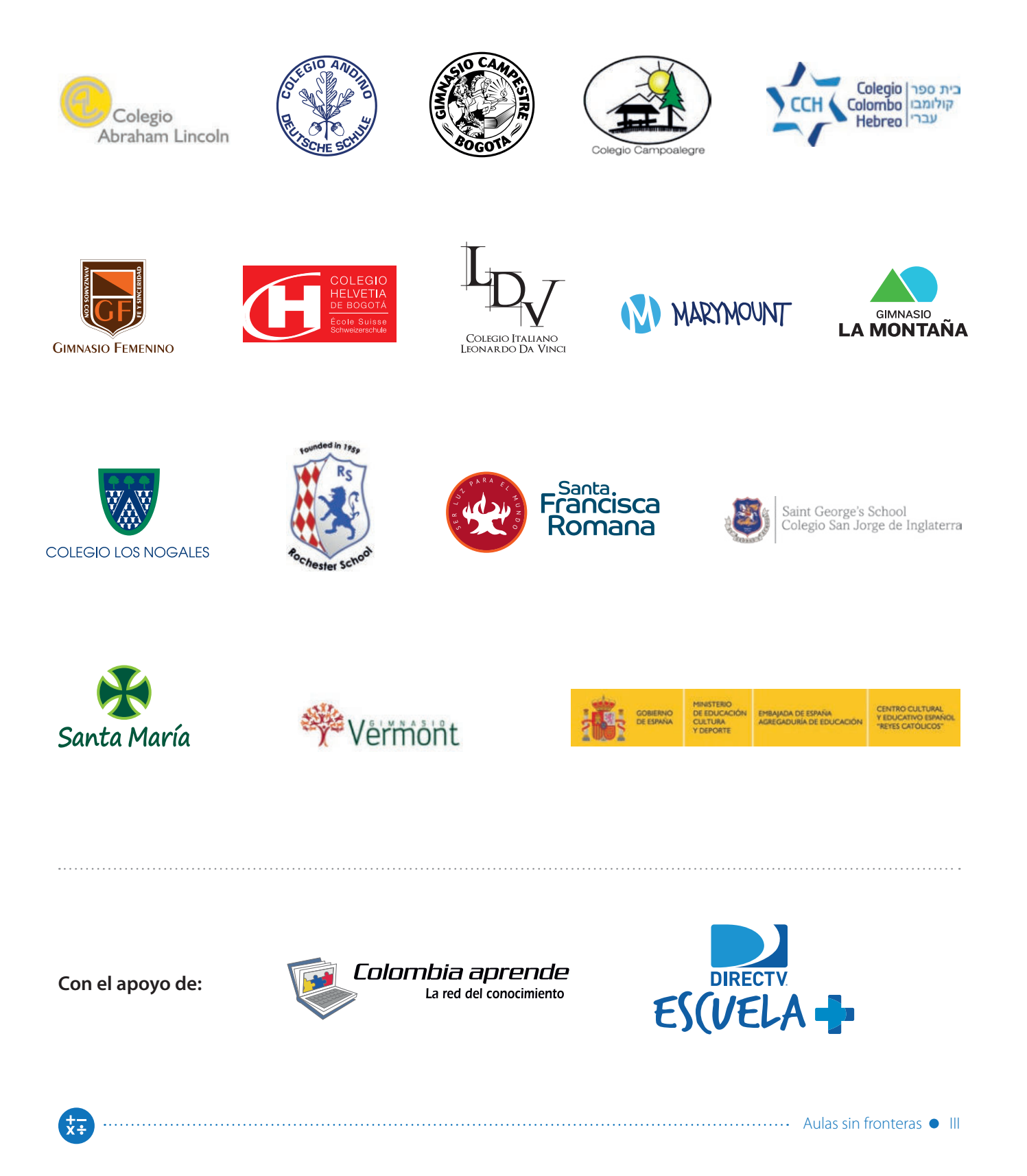

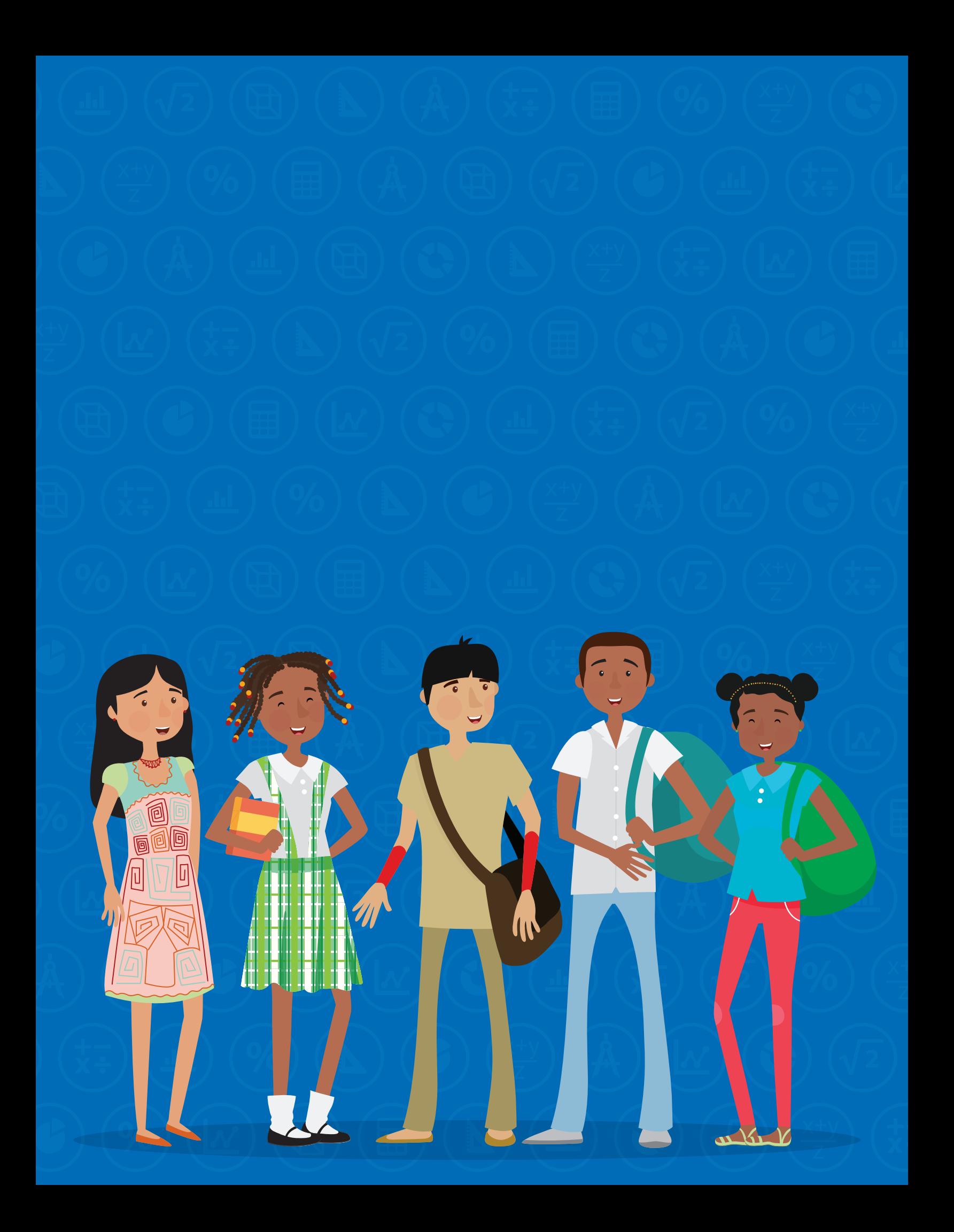

# **Querido estudiante:**

Este es su libro. Es un libro creado para apoyar las clases del proyecto Aulas Sin Fronteras, donde cada letra, cada símbolo y cada dibujo fueron pensados para ayudarle a desarrollar habilidades y conocimientos que le ayuden a ampliar sus horizontes y posibilidades, a desarrollar un proyecto de vida propio sobre bases sólidas, capaz de ayudar al progreso de su región y su país. Este es un libro muy importante porque nada abre tantas puertas como una buena educación.

Este libro no es un tesoro para guardar, es para usar. Es un libro de trabajo, lleno de ejercicios para escribir, recortar o dibujar. Como cualquier libro, merece cuidado, pero el tesoro no está en la carátula ni en el colorido de las páginas, sino en el aprendizaje que le quedará a través de los cursos que guían el trabajo con estos materiales.

Además de esta guía, usted puede repasar, a cualquier hora, los videos relacionados con cada tema de clase a través de Internet, en la página del proyecto, **http://www.aulassinfronteras.edu.co/**. En la misma página podrá enviar preguntas o comentarios a los docentes que han creado los materiales.

# **¡Disfrútelo!**

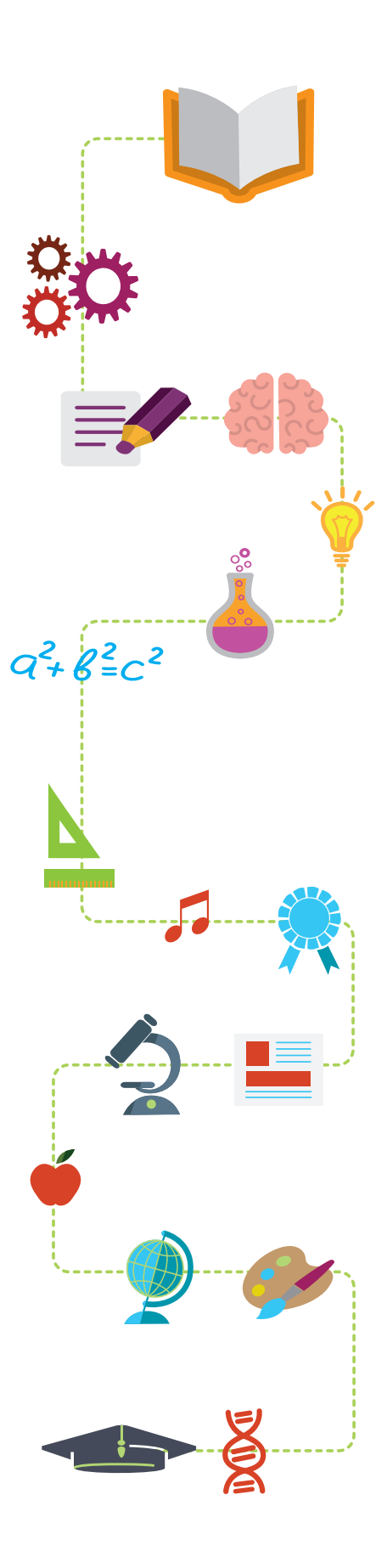

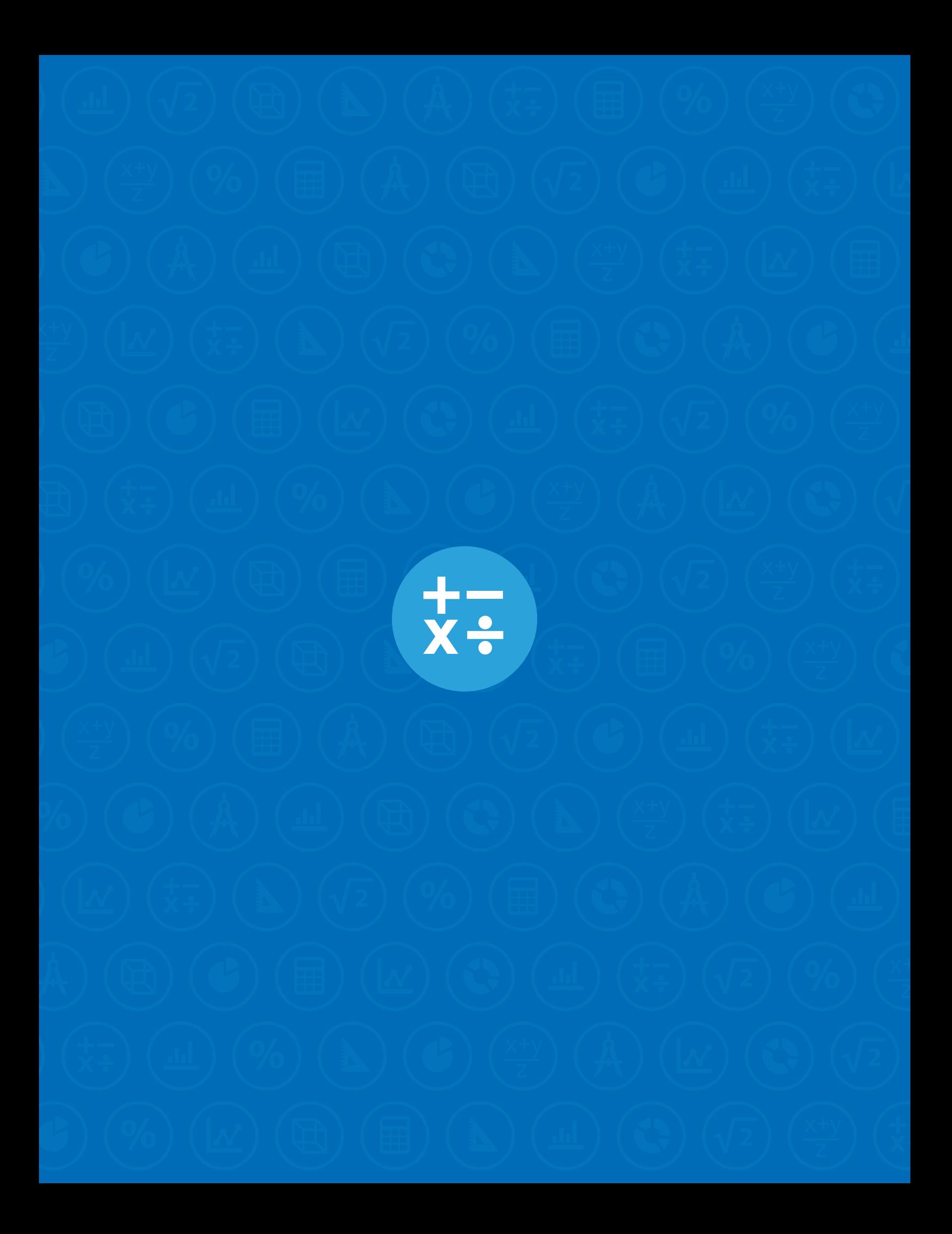

# **Tema: Los números reales**

#### **Actividad 1**

**Lea la siguiente información y elabore un resumen en el cuadro de diálogo.**

# **Lectura 1**

#### **Los números Reales**

A partir de las necesidades del ser humano surgieron diferentes conjuntos de números. **1**

El primer conjunto ideado fue el conjunto de los **números naturales** o también llamado conjunto de los números enteros positivos, que no es otra cosa que los números que utilizamos para contar. Este conjunto lo escribimos como:

 $N = \{1, 2, 3, 4, ...\}$ 

El segundo conjunto llamado conjunto de los **números enteros** se obtiene de unir los naturales con sus opuestos aditivos y el cero; este conjunto se nota así:

$$
\mathbb{Z} = \{ \ldots -3, -2, -1, 0, 1, 2, 3, \ldots \}
$$

El tercer conjunto se denomina **números racionales** y está formado por todos los números que se pueden expresar como la razón entre dos números enteros. Recuerde que no se puede dividir entre cero. Este conjunto se determina por comprensión así:

$$
\mathbb{Q} = \{ \frac{a}{b}, \text{ tal que } a \in \mathbb{Z}, b \in \mathbb{Z}, \text{con } b \neq 0 \}
$$

Existe un cuarto conjunto llamado **números irracionales** que está formado por aquellos números que no se pueden expresar como el cociente de dos números enteros. Este se nota con la letra  $\mathbb{I}$ .

Algunos números irracionales son:

 $\sqrt{2}$ ,  $\sqrt[3]{5}$ ,  $\pi$ ,  $-\sqrt{7}$ ,  $2\sqrt[5]{3}$ 

Finalmente, el conjunto de los **números reales** resulta de la unión entre el conjunto de los números racionales y los números irracionales.

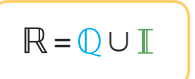

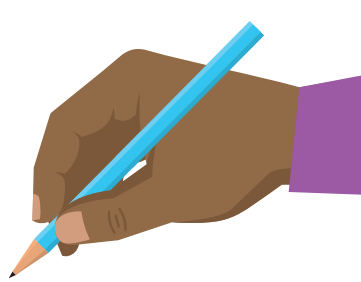

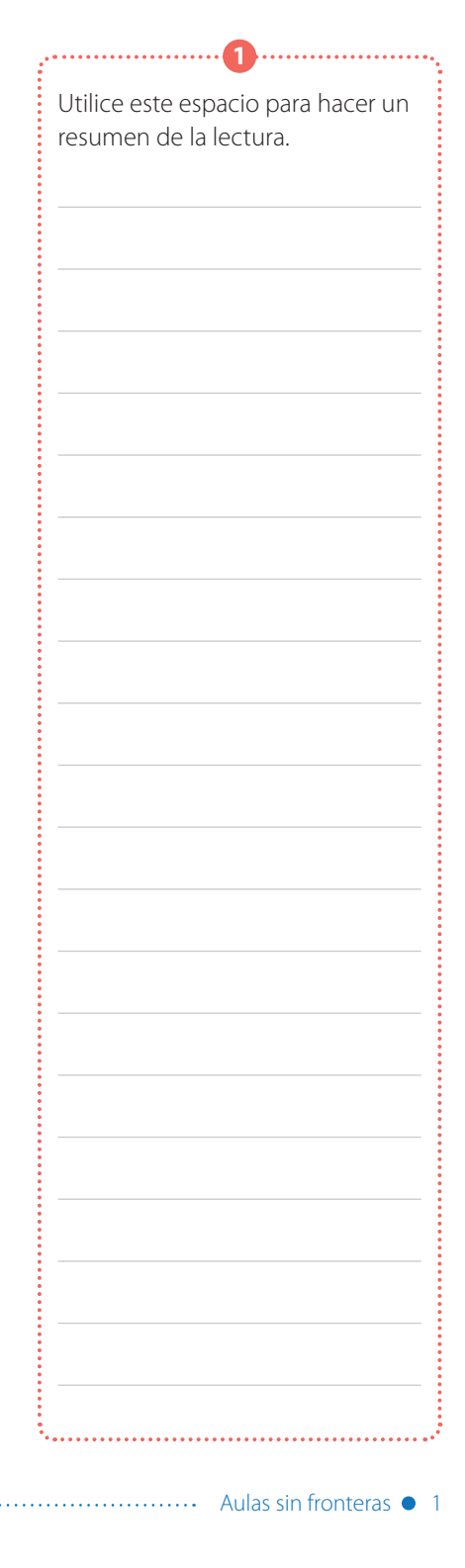

 $\mathbb R$ 

 $\mathbb R$ 

 $\overline{x}$ :

El siguiente esquema muestra la clasificación del conjunto de los números reales.

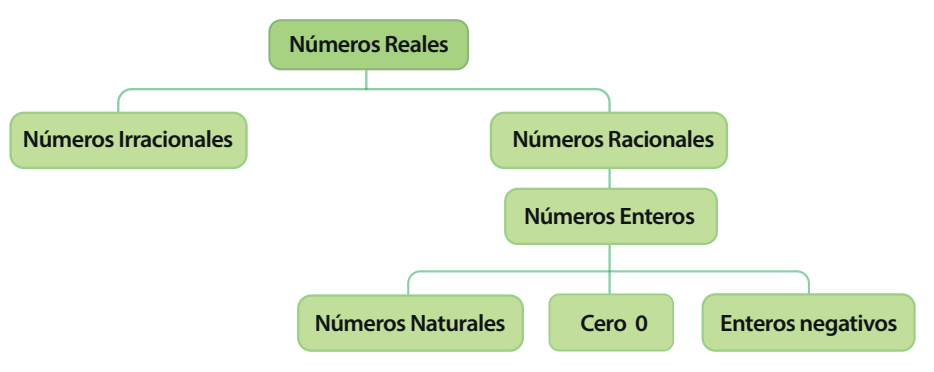

# **Actividad 2**

**1 Observe y analice el diagrama dado, que muestra la relación de contenencia entre los conjuntos numéricos.**

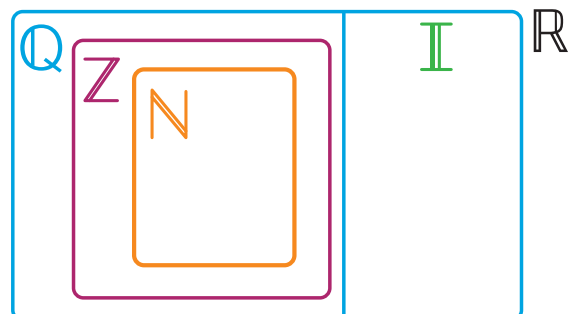

**2 Basándose en el diagrama anterior complete las expresiones dadas con los signos ⊂ (contenido) o = (igual) según la relación entre los conjuntos dados sea de contenencia o de igualdad.**

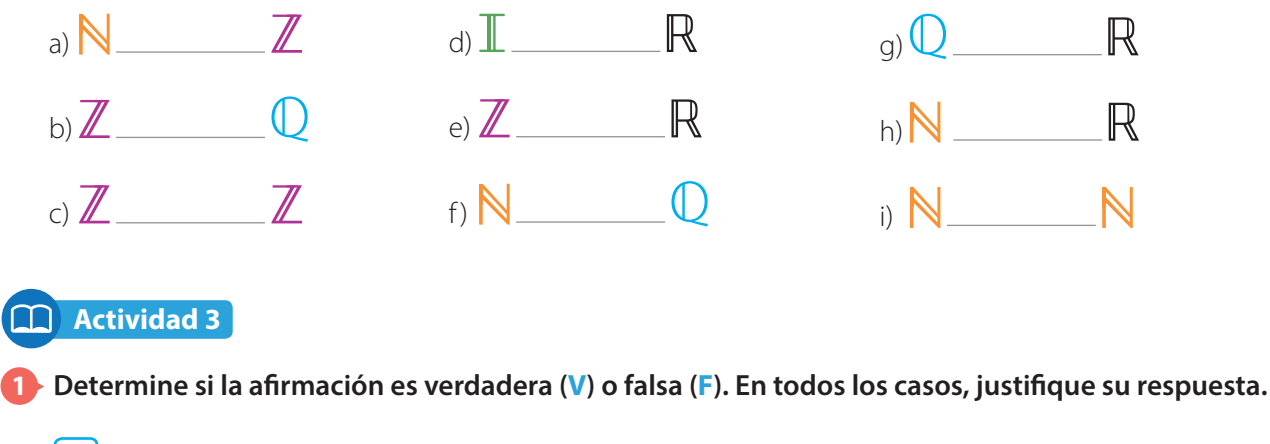

a) Todos los números racionales son también números enteros.

b) Algunos números enteros son irracionales.

 $\overline{x}$   $\overline{z}$ 

c) Todos los números racionales son también números reales.

d) El 0 es un número entero pero no es un número racional.

e) Todos los números reales son también números irracionales.

#### **2 En cada casilla escriba Sí, si el número dado es un elemento del conjunto indicado en la primera columna, en caso contrario escriba No.**

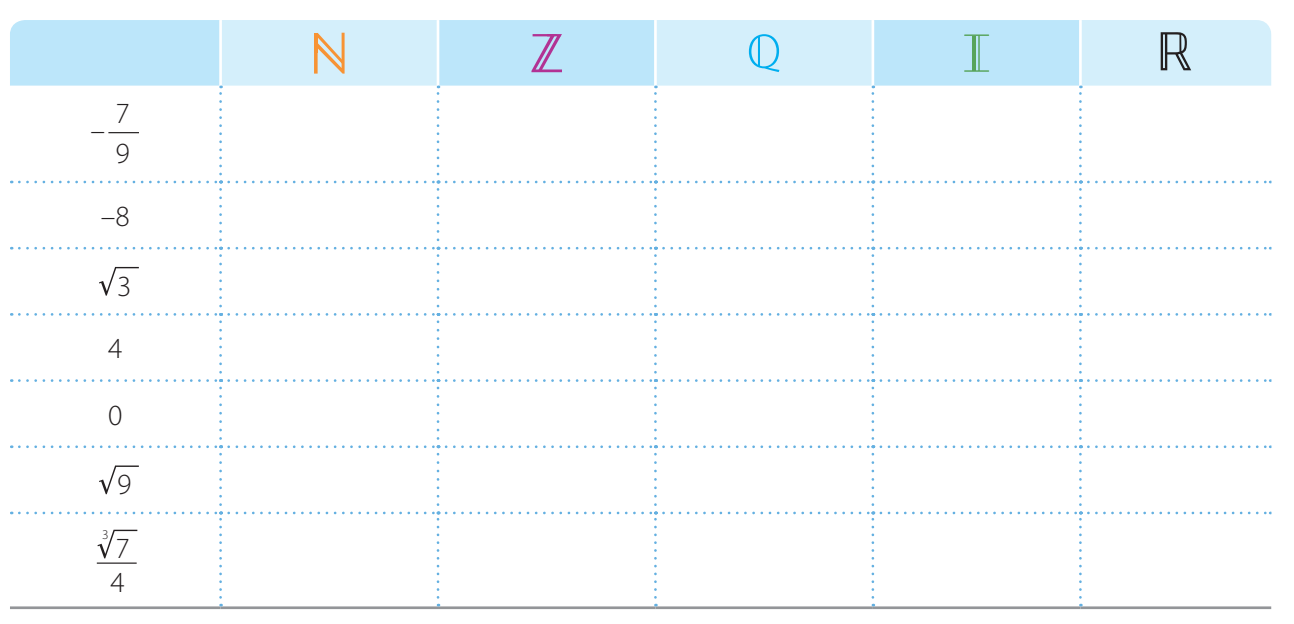

**3 Ubique los números representados en la recta numérica en el diagrama dado de acuerdo al conjunto al que pertenecen.**

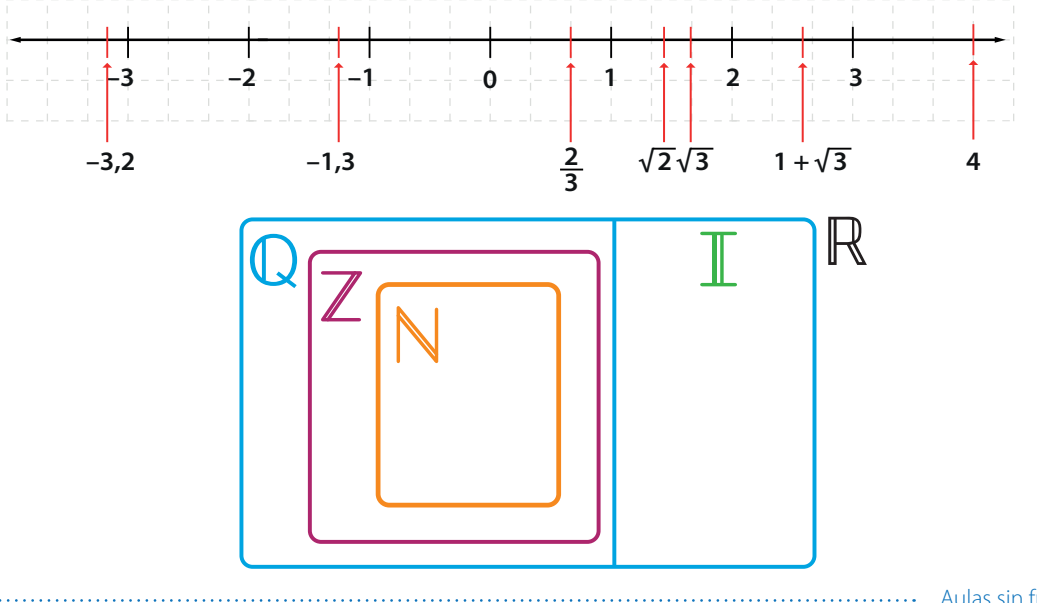

Aulas sin fronteras • 3

**Actividad 4**

**1 Lea la siguiente información.**

#### **Matemáticas 9 <b>Bimestre: I** • Número de clase: 2

# El conjunto de los **números reales** es un conjunto ordenado. Lo anterior significa que dados dos números reales, siempre se pueden comparar y decidir si son iguales, cuál es el mayor o cuál es el menor.

**Dados dos números reales a y b se dice que a es menor que b y se escribe a** < **b , si a – b es un número negativo.**

**a b**

En la recta  $a < b$ , significa que el punto que corresponde a  $a$  está a la izquierda del punto que corresponde a b.

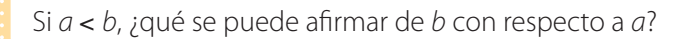

**2 Escriba cuatro ejemplos en los cuales represente numéricamente el orden en los números reales. Use números negativos y positivos.**

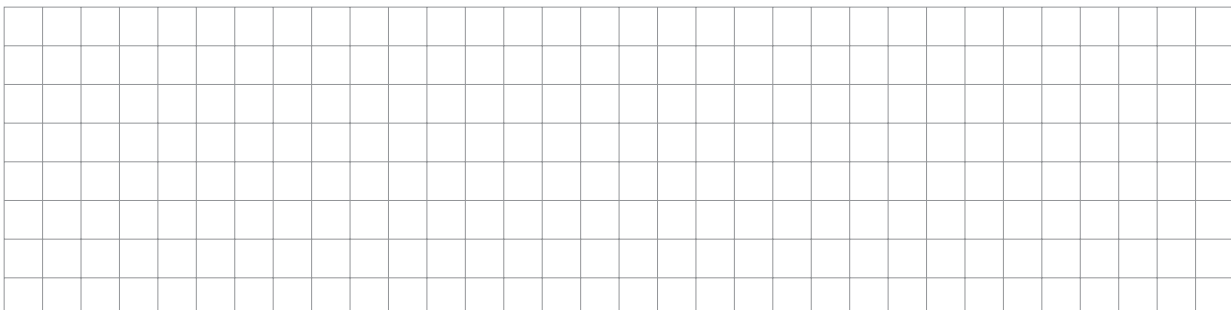

# **Actividad 5**

**1 Lea la siguiente información en la que se muestran las propiedades que cumple la relación de orden en los números reales.**

#### **Propiedad de tricotomía**

Si a y b son dos números reales, se cumple sólo una de las siguientes relaciones:

 $a = b$   $a < b$   $a > b$ 

#### **Propiedad transitiva**

Si  $a, b, y$  c son números reales tal que  $a < b$  $y b < c$ , entonces  $a < c$ .

#### **Propiedad aditiva**

Si  $a < b$  y c es un número real, entonces  $a+c < b+c$ 

#### **Propiedad multiplicativa 1**

Si  $a < b$  y c es un número real positivo, entonces  $ac < bc$ 

#### **Propiedad multiplicativa 2**

Si  $a < b$  y c es un número real negativo, entonces  $ac > bc$ 

4 Aulas sin fronteras ......

#### **2 Escriba un ejemplo numérico que muestre cada una de las propiedades. Represente gráficamente cada ejemplo.**

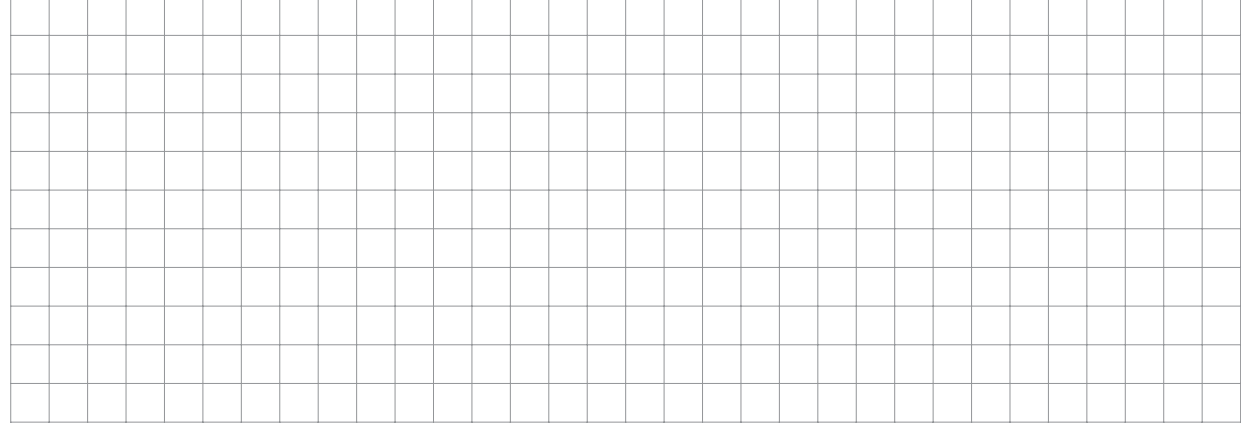

## **Actividad 6**

 $\overline{x}$ .

**1 Observe la gráfica dada a continuación y complete las expresiones con los signos < (menor que), o, > (mayor que) según corresponda en cada caso.**

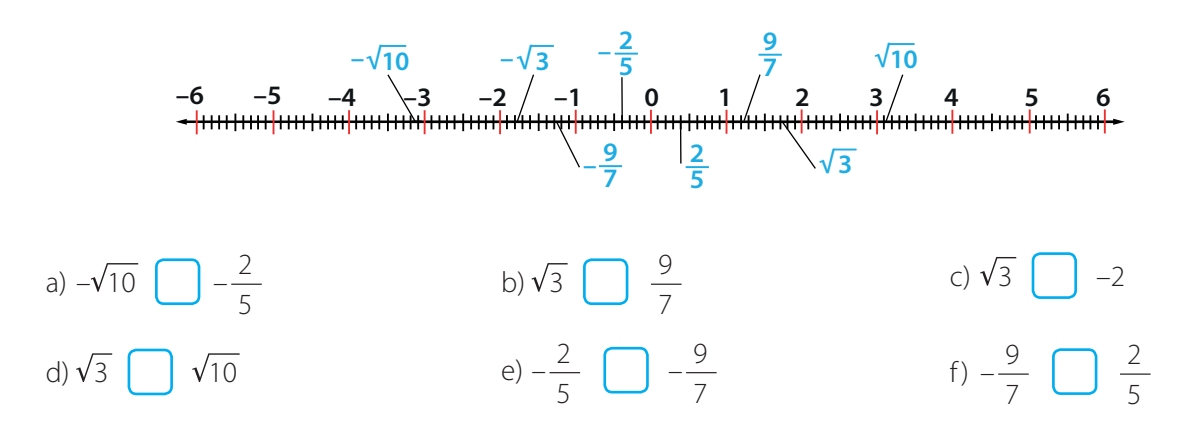

#### **2 Ordene de menor a mayor los siguientes números reales.**

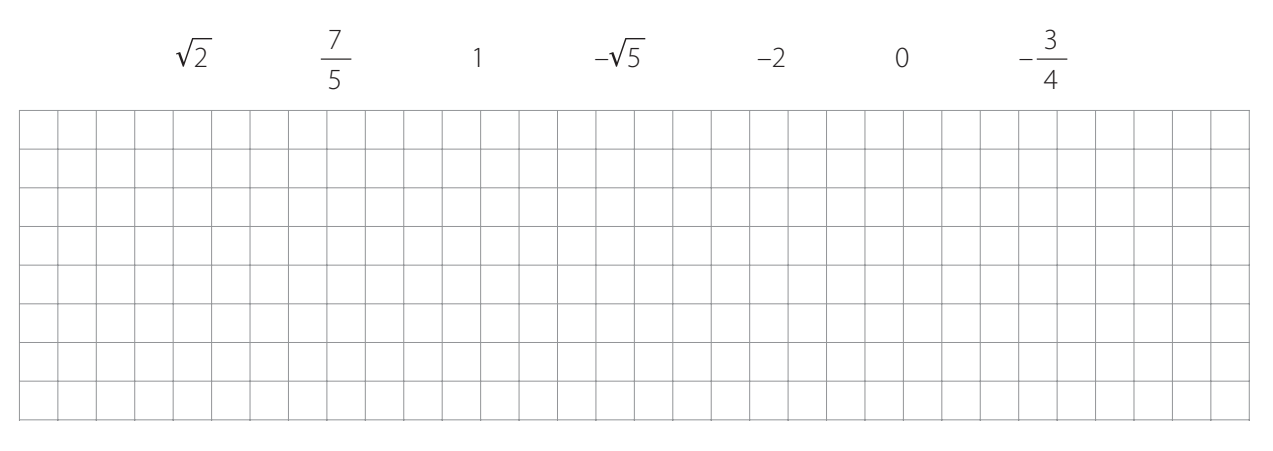

#### **3 Represente en la recta numérica los siguientes números reales. Luego, ordénelos de menor a mayor.**

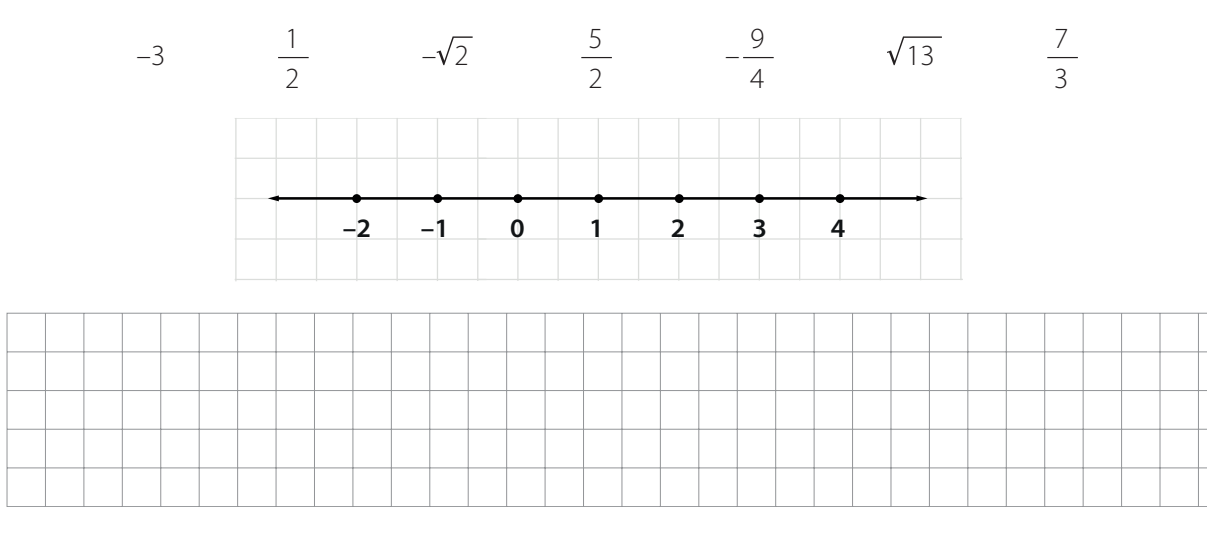

**4 En la siguiente tabla se muestra la marca, el precio por litro y la cantidad de litros de helado vendidos por un distribuidor en cuatro tiendas distintas.**

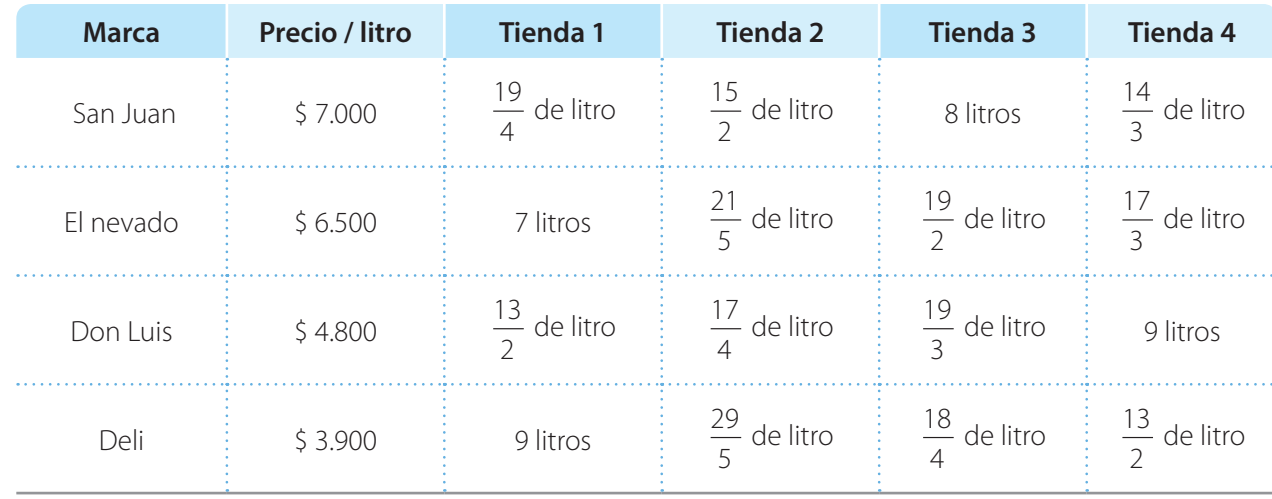

a) ¿Cuál es la marca de helado que más ha vendido el distribuidor en las cuatro tiendas? \_

b) ¿Cuál tienda fue la que más dinero tuvo que darle al distribuidor?

6 Aulas sin fronteras

 $\overline{x}$ :

# **Tema: Los números reales: operaciones y propiedades**

## **Actividad 7**

**Lea y analice los siguientes ejemplos. Luego, discuta con un compañero qué entendió de las soluciones que allí se plantearon.**

#### **Ejemplo 1**

En el recuadro se escribió la expresión dada pero aplicando alguna propiedad de las operaciones entre números reales.

- Propiedad **modulativa de la adición**. 5,67 + 0 = 5,67
- Propiedad **conmutativa de la multiplicación**. 0,89 × 10 = 10 × 0,89
- **Propiedad asociativa de la adición**.  $4 + (10 + \sqrt{2}) = (4 + 10) + \sqrt{2}$
- **Propiedad del inverso aditivo**.  $-9 + 9 = 9 + (-9) = 0$
- Propiedad del **inverso multiplicativo**. 2  $\times$   $\frac{1}{2}$ 2  $= 1$

#### **Ejemplo 2**

 $x = 23$ 

 $\frac{+}{x+1}$ 

Escriba la propiedad o propiedades que se aplican en cada proceso ilustrado.

- $(2m)(3m^2) = (2 \times 3)(mm^2) = 6m^3$  $(7 + x) + 8x = 7 + (x + 8x) = 7 + 9x$  $4(5 + x) = 4 \times 5 + 4x = 20 + 4x$  $(1 + x) + (1 - x) = (1 + 1) + (x + (-x)) = 2 + 0 = 2$  $(3n) \left( \frac{1}{2} \right)$ 3  $=\left(3\times\frac{1}{2}\right)$ 3  $(n) = 1n = n$ **Ejemplo 3** Solucione la ecuación  $x + 7 = 30$  $x + 7 = 30$  $x + 7 + (-7) = 30 + (-7)$  $x + 0 = 23$ Conmutativa y asociativa de la multiplicación Propiedad uniforme de la igualdad Propiedad del inverso aditivo Conmutativa y asociativa de la adición Distributiva de la multiplicación respecto a la adición Inverso aditivo y modulativa de la adición Conmutativa, asociativa, inverso multiplicativo y modulativa de la multiplicación
	- Propiedad modulativa de la adición

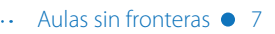

#### **1 Observe cómo se evaluó la expresión**  $x - (y - z)$  **cuando**  $x = 0,8$ **,**  $y = 1,27$ **,**  $z = -0,3$ **.**

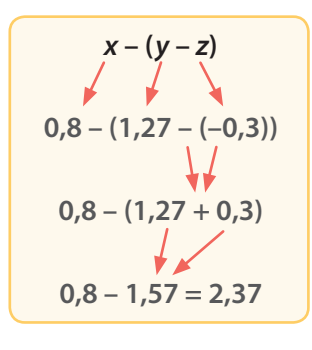

Tenga en cuenta que en el procedimiento de solución se usaron las propiedades de las operaciones de los números reales.

#### **2 Simplifique las expresiones dadas aplicando las propiedades de los números reales.**

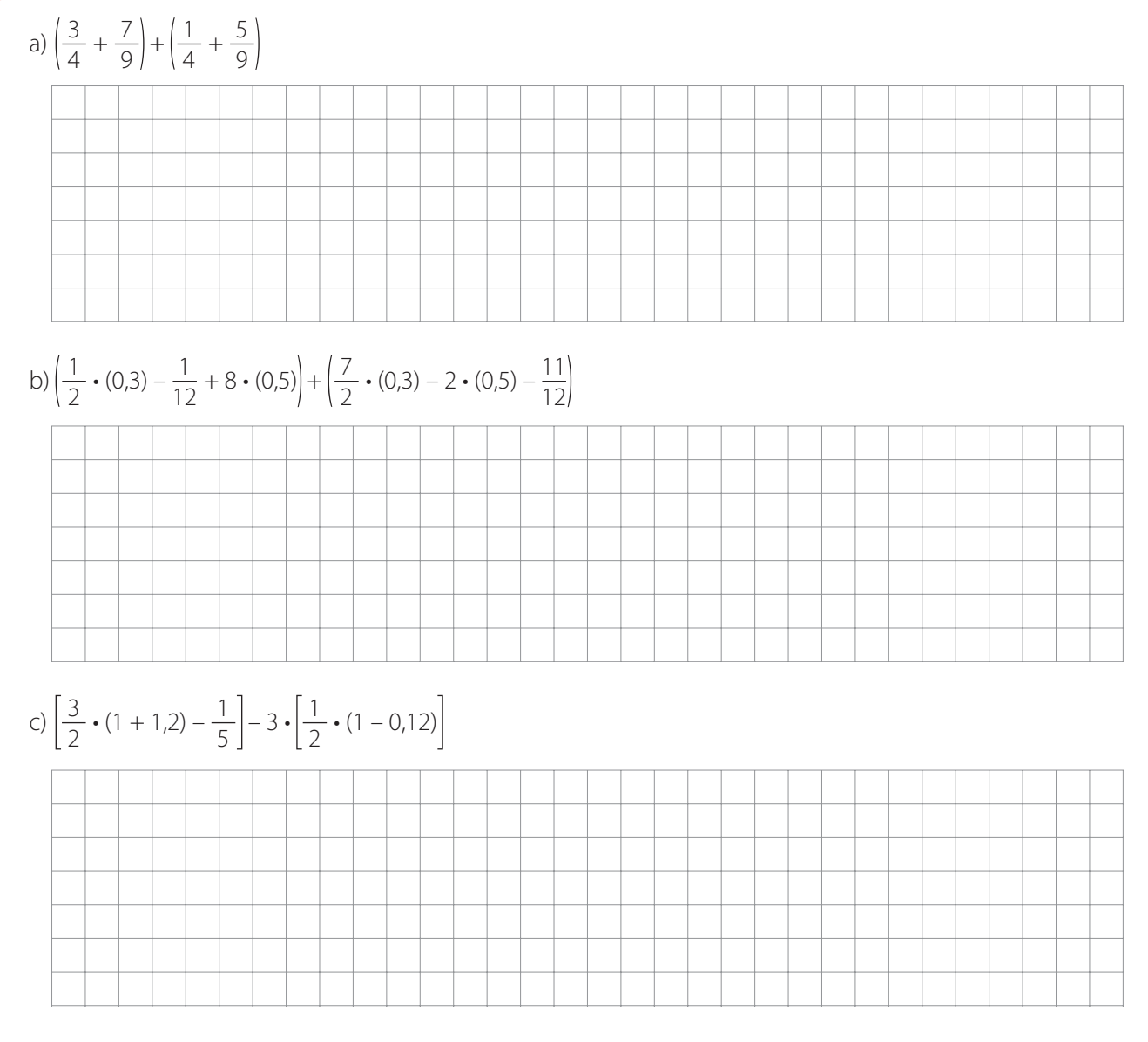

**Actividad 9**

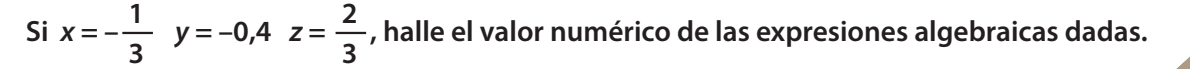

$$
1 \quad (3x+0,4)+y
$$

#### **2**  $(x + 12z) - 5\left(\frac{y}{z}\right)$ **4**  $+$  $\frac{1}{11}$ **10**  $+\frac{1}{2}$ **3**

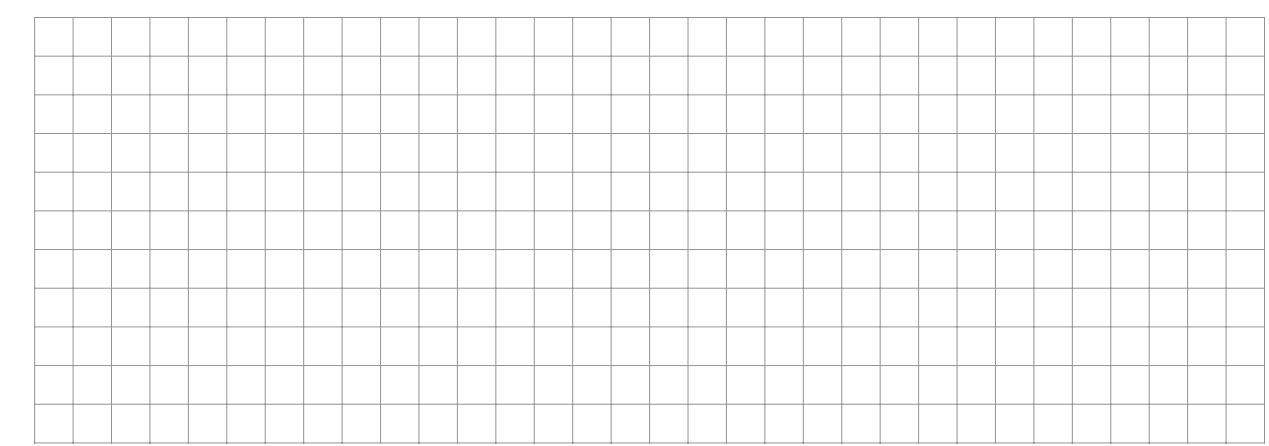

#### **3 3z** –  $6x + 2y - 0, 2 + 5$

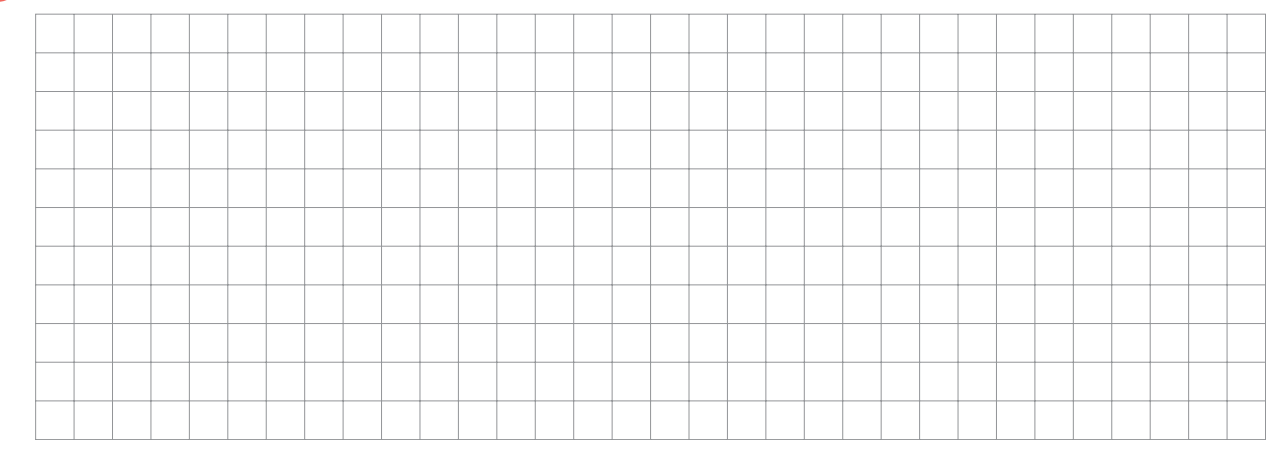

#### Esta clase tiene video **Clase 4**

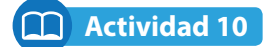

#### **Analice cómo se solucionó la siguiente situación.**

Determine si la longitud / de la figura dada representa un número racional o un número irracional.

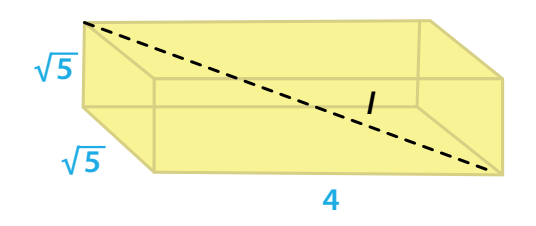

**Paso 1.** Se dibuja el triángulo rectángulo de color negro y aplicando el teorema de Pitágoras se determina la longitud a de su hipotenusa.

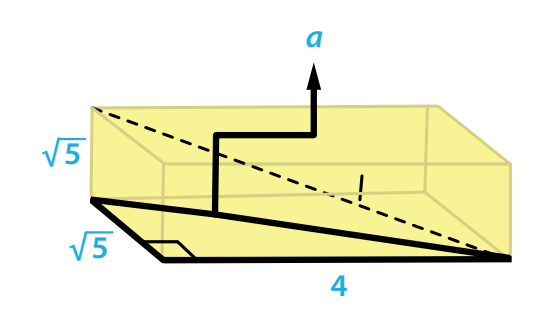

 $a = \sqrt{(\sqrt{5})^2 + (4)^2} = \sqrt{5 + 16} = \sqrt{21}$ 

**Paso 2.** Se dibuja el triángulo rectángulo de color rojo y se encuentra la longitud de su hipotenusa aplicando nuevamente el teorema de Pitágoras.

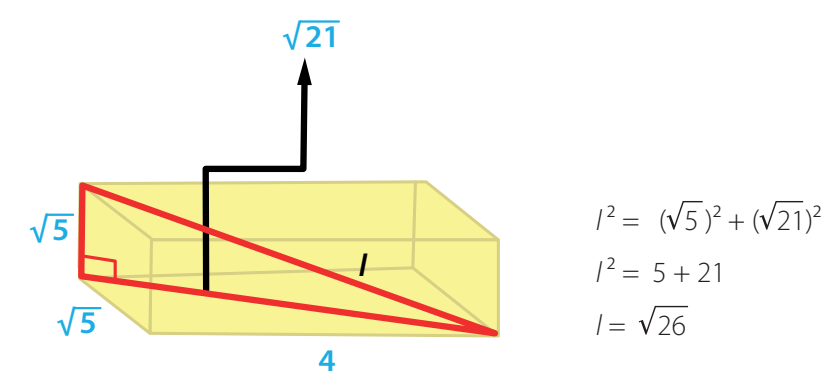

Se concluye entonces que l representa un número irracional.

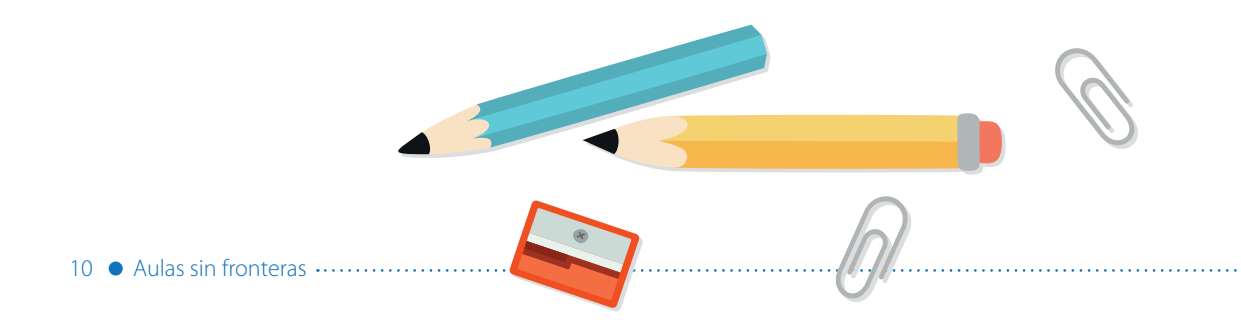

 $\dot{x}$ 

 $\frac{+}{x+1}$ 

## **Actividad 11**

**Solucione las siguientes situaciones problema.** 

**1 El terreno donde Camila siembra verduras mide 20 metros de ancho por 30 metros de largo; su área está dada por la expresión: 20 m × 30 m = 600 m2. Camila quiere sembrar una mayor área así que decide ampliarlo, como se muestra en la figura.**

c) Si el área del nuevo terreno es  $A = 800$  m<sup>2</sup>, ¿cuál es el valor de x?

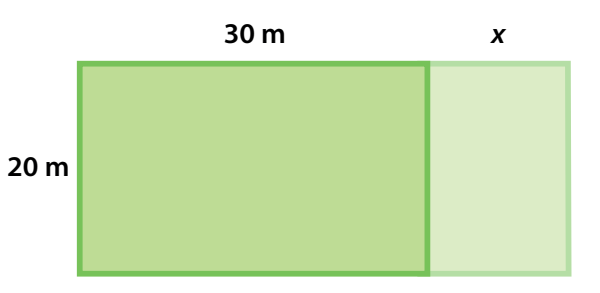

- a) ¿Cuál es el área del nuevo terreno?
- b) ¿Qué propiedad de los números reales permite expresar el área del nuevo terreno como lo planteó en el literal anterior?
- 
- **2 La suma de las edades de Juan y Pedro es 45 años. Si la diferencia entre la edad de Juan y la edad de Pedro es 5 años, ¿qué edad tiene cada uno?**

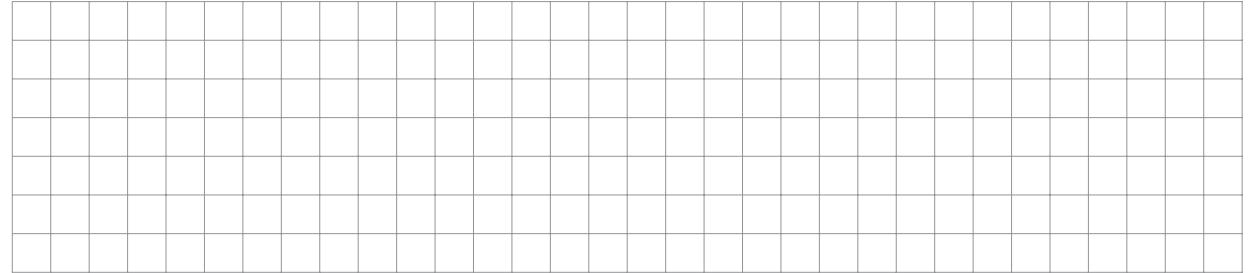

**3 En un depósito hay 1.200 litros de agua. Por la parte superior, un tubo vierte en el depósito 30 litros por minuto, y por la parte inferior, otro tubo vierte 35 litros por minuto. ¿Cuántos litros de agua almacenará el depósito después de 20 minutos?**

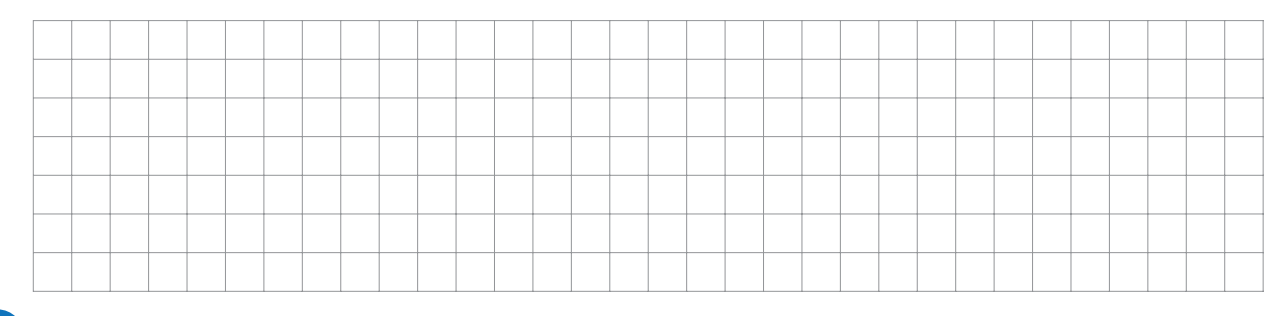

#### **Actividad 12**

**1 Dos automóviles A y B parten de la ciudad de Medellín en Antioquia y se dirigen hacia el municipio de Istmina en el Chocó. El trayecto que deben recorrer es de 308 km. El automóvil A lleva recorridos <sup>3</sup> 7 del trayecto cuando el automóvil B ha recorrido <sup>5</sup> <sup>11</sup> del mismo. ¿Cuál de los dos está más cerca de Itsmina? ¿Cuántos kilómetros lleva recorridos cada uno?** 

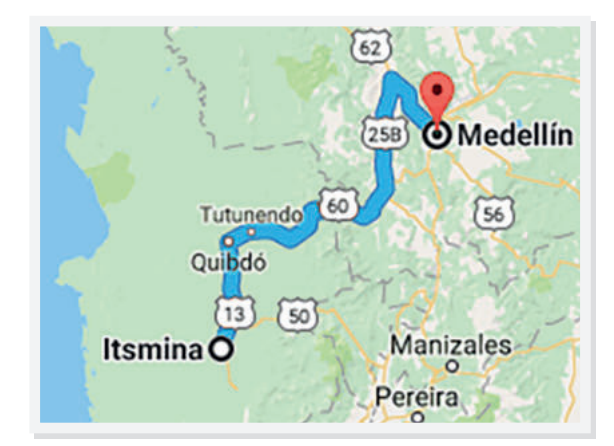

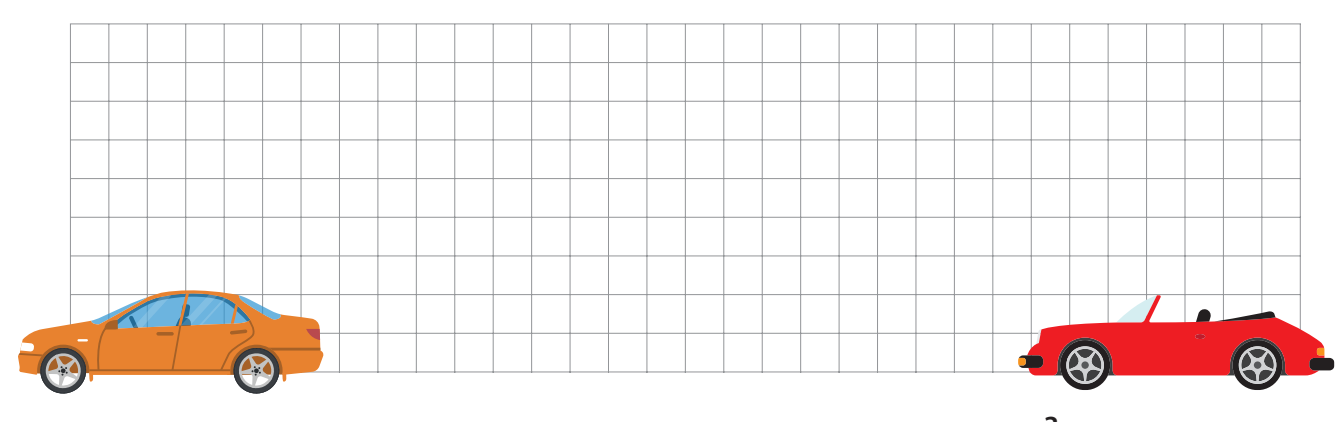

- **<sup>2</sup> En las últimas elecciones locales celebradas en el municipio de Tadó (Chocó), <sup>3</sup> <sup>11</sup> de los votos fueron para el partido A, <sup>3</sup> 10 para el partido B, <sup>5</sup> <sup>14</sup> para el partido C y el resto para el partido D. El total de votos fué 1.540.**
	- a) Determine el número de votos obtenidos por cada partido.

12 Aulas sin fronteras

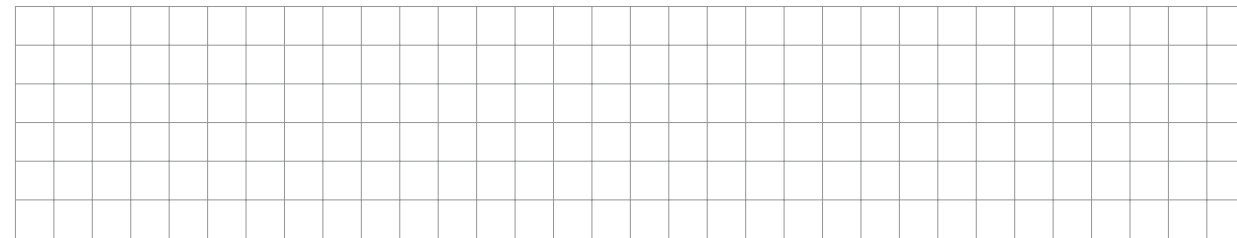

b) Halle el número de personas que no votaron sabiendo que el número de votantes representa  $\frac{5}{8}$  del total de personas que podía votar en dichas elecciones.

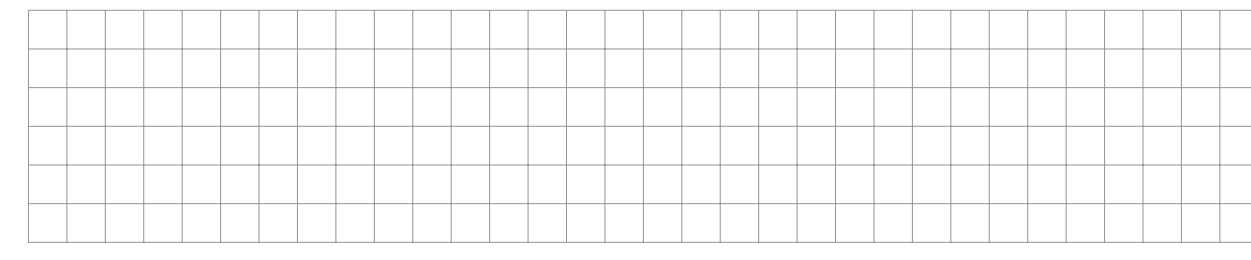

# **8** Un padre reparte entre sus hijos \$18.000. Al mayor le da  $\frac{4}{9}$  de esa cantidad, al mediano  $\frac{1}{3}$  y al menor el resto.

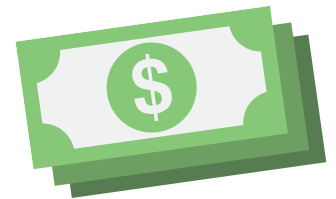

a) ¿Qué cantidad recibió cada uno?

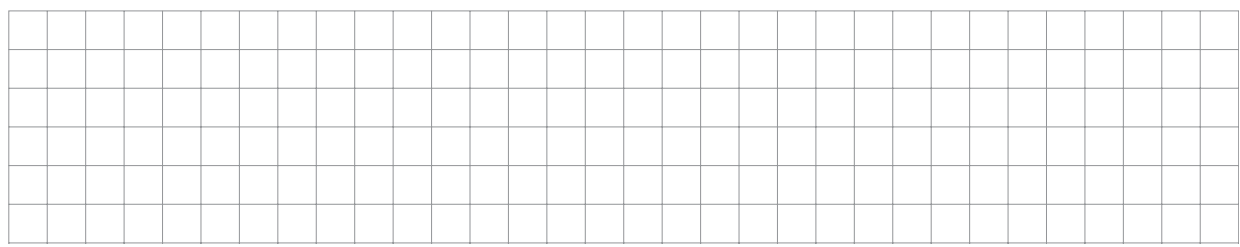

#### b) ¿Qué fracción del dinero recibió el tercero?

₹∓

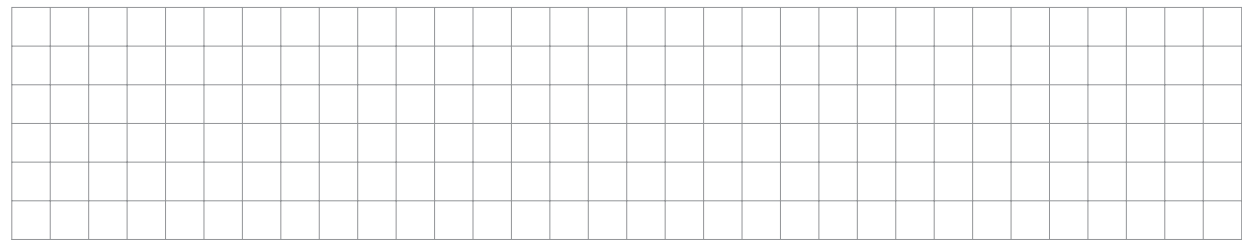

**4 Se sabe que la suma de tres números es 850. El primer número es un tercio del segundo y el tercer número es el doble del segundo. ¿Cuáles son los números?** 

**Apóyese en el esquema de barras para solucionar el problema.**

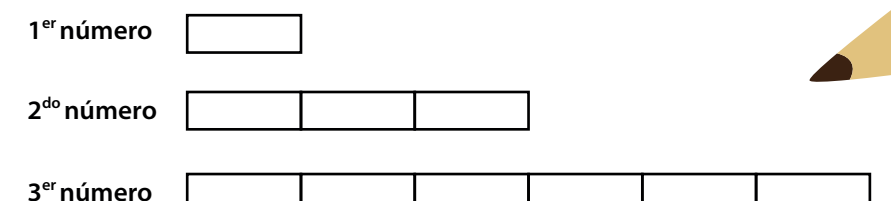

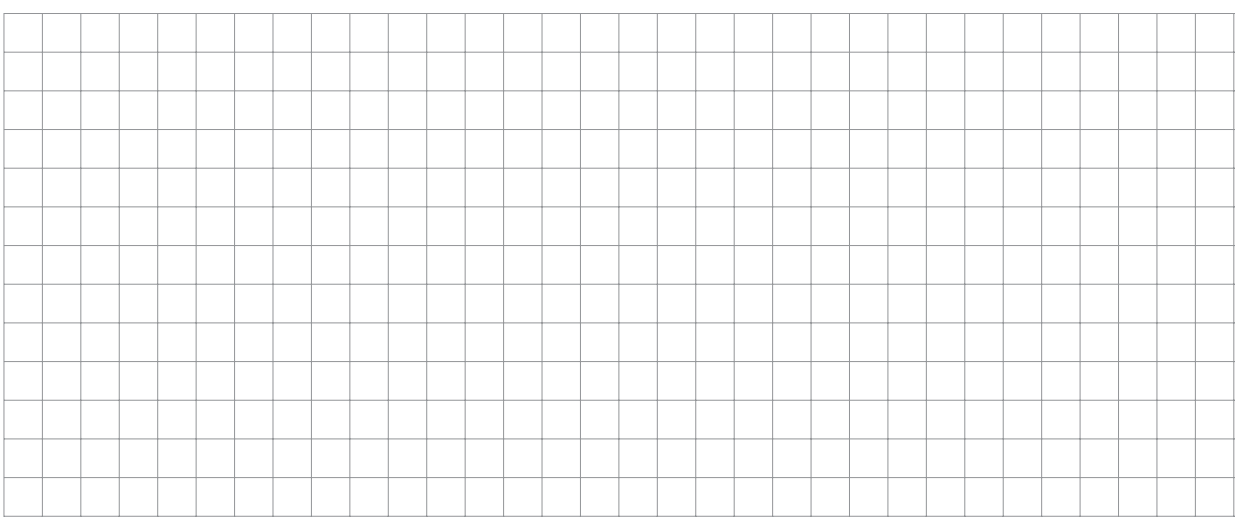

**Tema: Potenciación**

## **Actividad 13**

**1 Lea detenidamente la siguiente información.**

14 Aulas sin fronteras

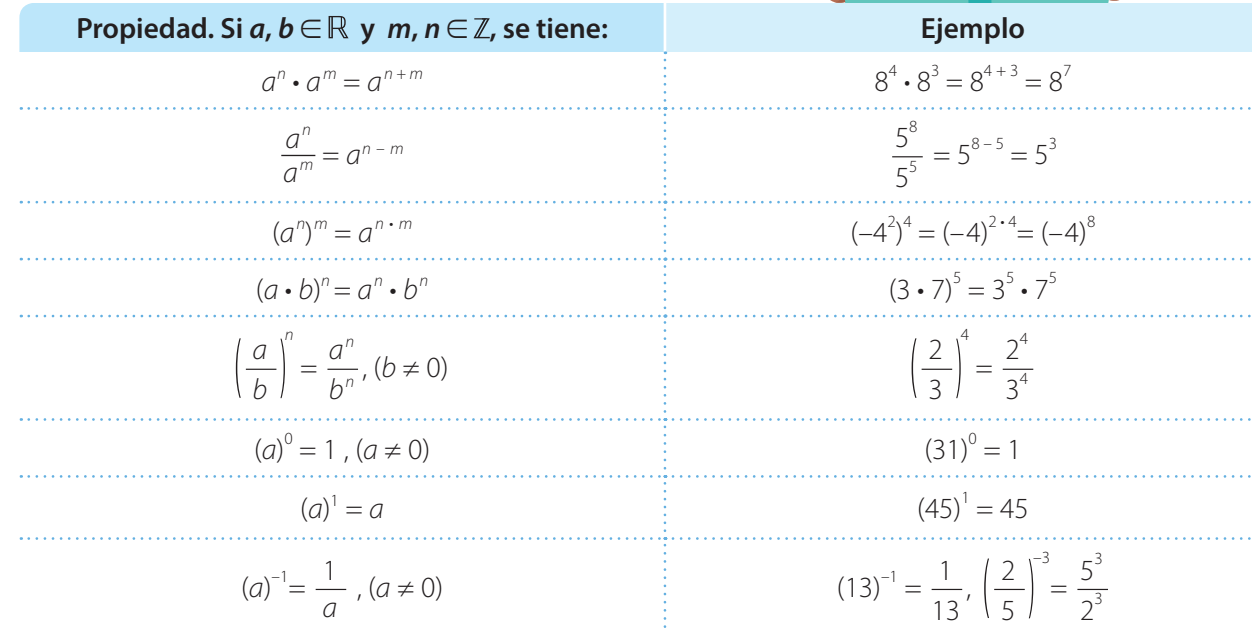

**2 Observe cómo se redujo a una única potencia aplicando las propiedades de la potenciación.**

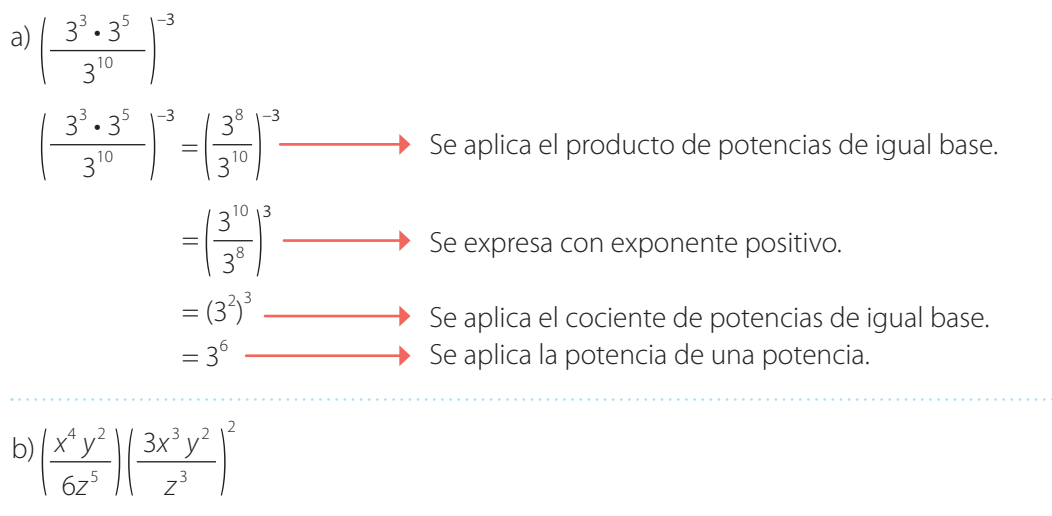

 $x^4y^2$  $6z^5$  $3x^3y^2$ z 3 2  $=\left(\frac{x^4y^2}{\sqrt{x^2}}\right)$  $6z^5$ 9 $x^6y^4$  $\left(\frac{y}{z^6}\right)$   $\longrightarrow$  Se aplica potencia de una potencia.  $=\frac{3x^{10}y^6}{x^{11}}$  $\frac{1}{2z^{11}}$   $\longrightarrow$  Se aplica el producto de potencias de igual base.

 $\dot{x}$ 

**1 Escriba los números adecuados para que la igualdad sea verdadera.**

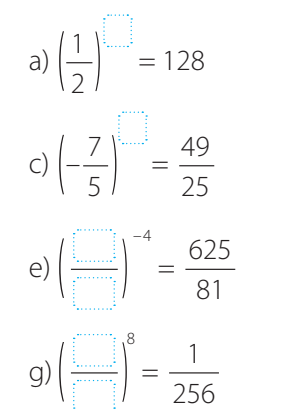

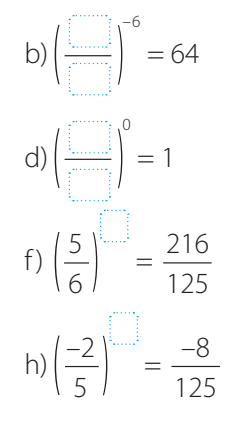

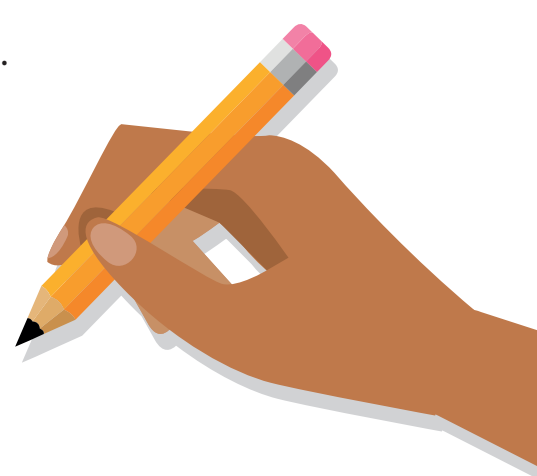

## **2 Escriba la expresiones usando exponentes positivos y realice la operación.**

a)  $(5^{-2}) - (5^{-3}) + (5^{-4}) =$ 

 $\frac{1}{x+1}$ 

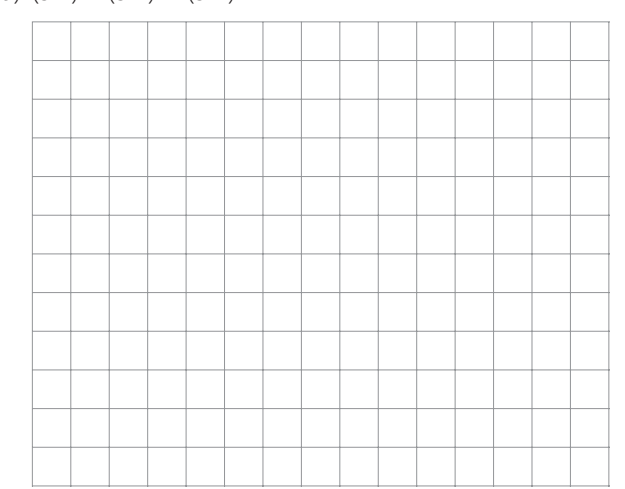

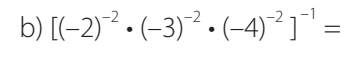

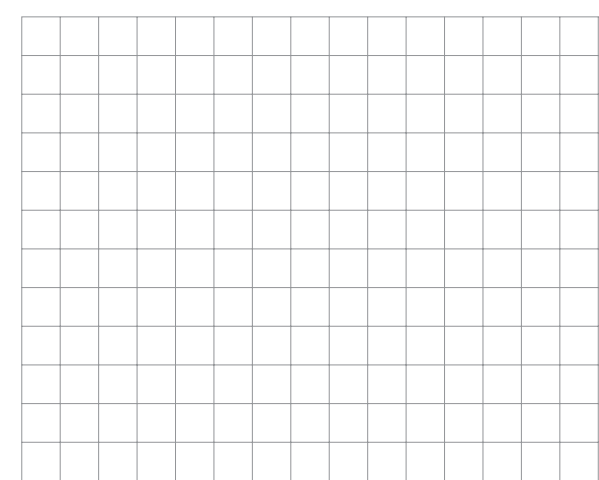

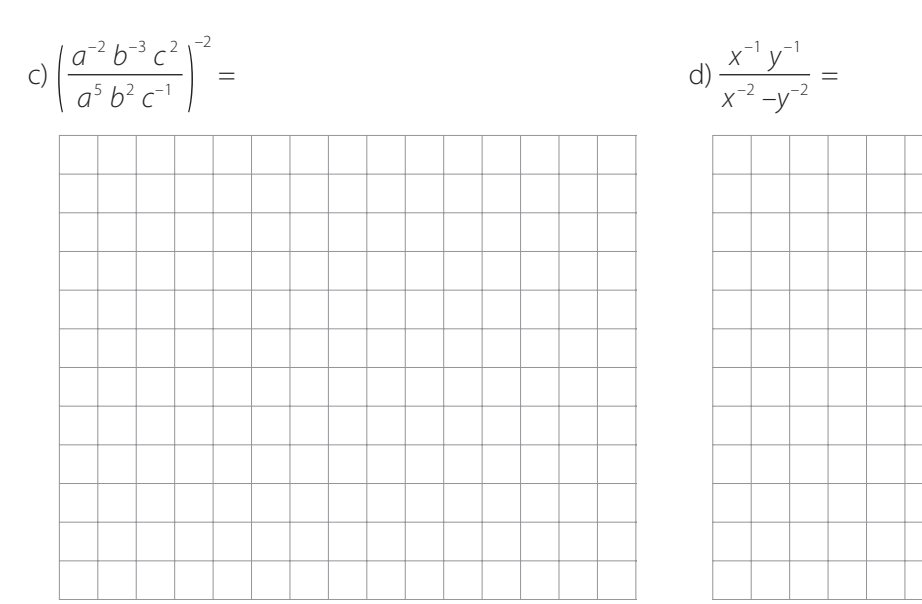

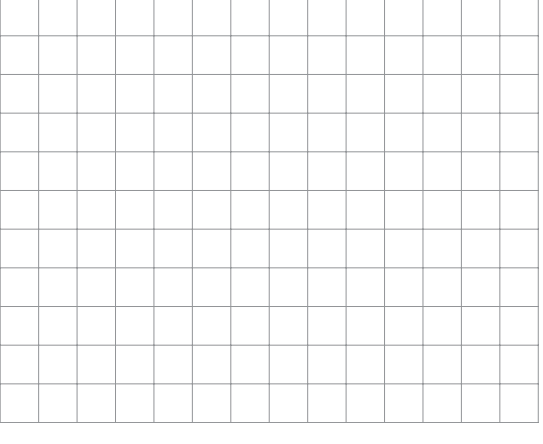

**Justifique el desarrollo de las siguientes expresiones por medio de las propiedades de la potenciación.**

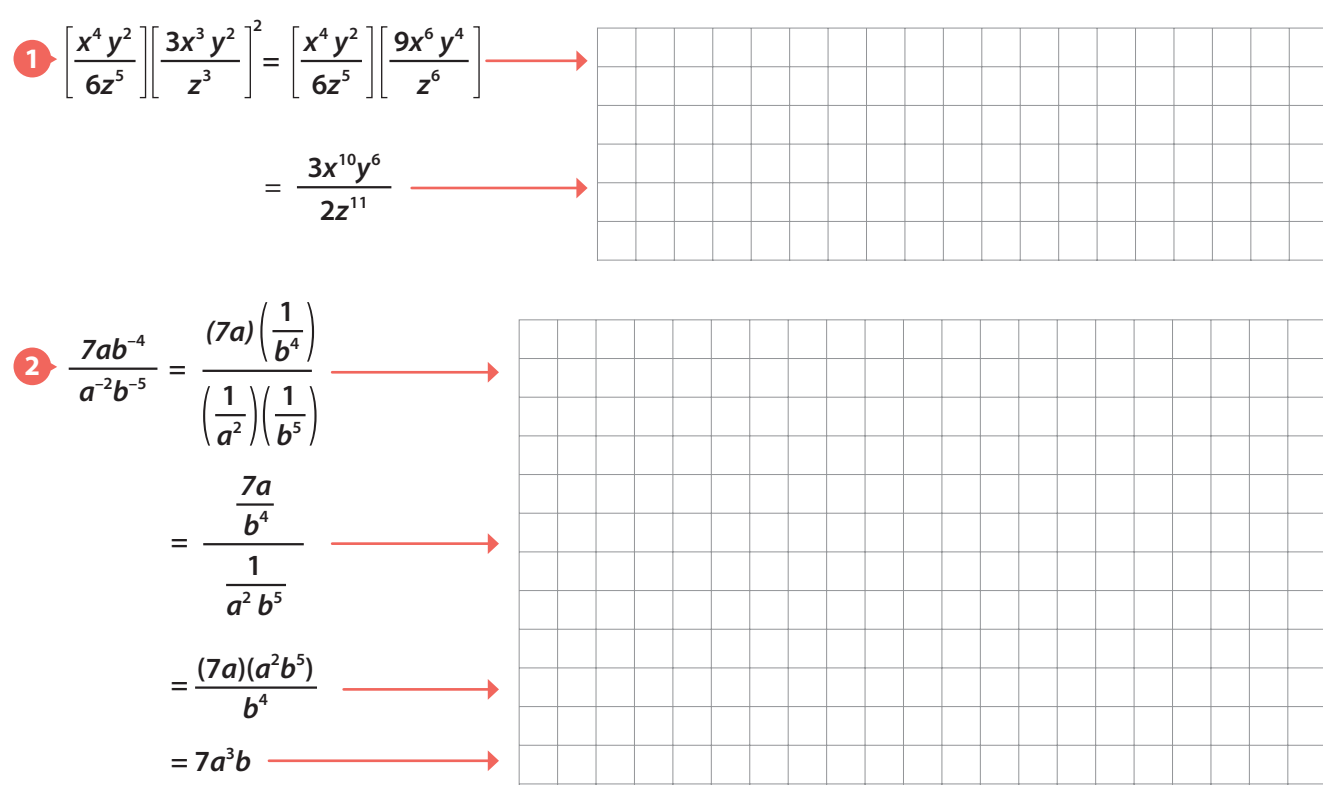

# **Actividad 16**

**Simplifique la siguiente expresión siguiendo las justificaciones dadas.**

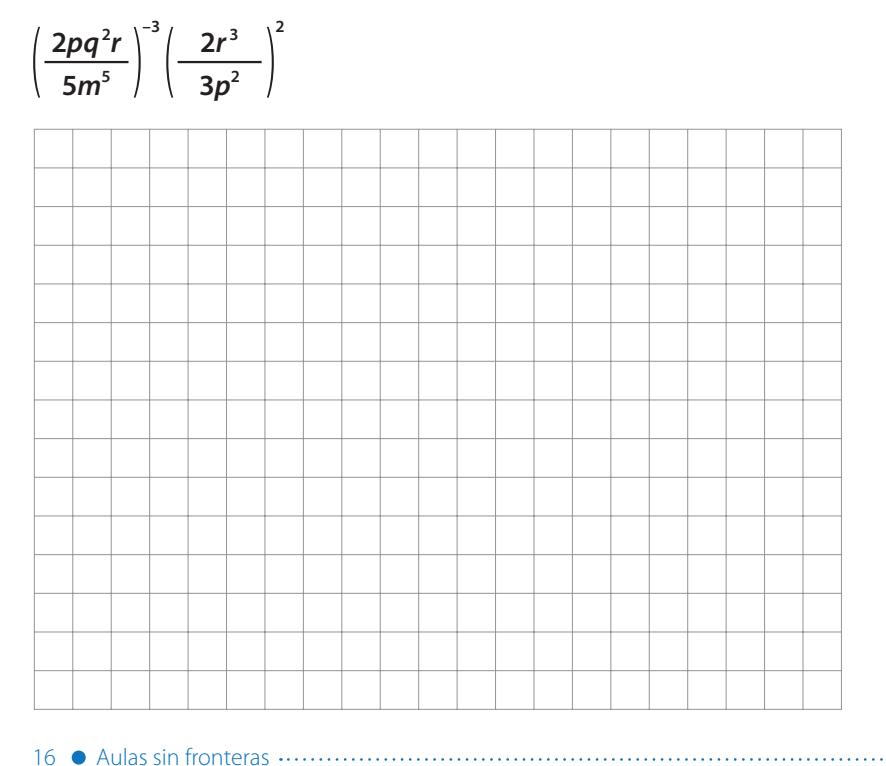

Se expresan las potencias con exponente positivo.

Se aplica la potencia de un cociente.

Se aplica el cociente de potencias de igual base.

 $\overline{x}$ :

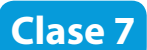

**Determine si las siguientes proposiciones son verdaderas o** falsas teniendo en cuenta que  $x, y \in \mathbb{R}$  y  $a, b \in \mathbb{Z}$ .

- **1b**  $\mathbf{x}^{a} + \mathbf{x}^{b} = \mathbf{x}^{a+b}$
- **5•**  $(x^a)^b = x^{b \cdot a}$
- 2  $\bigcap \frac{x^a}{a}$  $\frac{x^a}{x^a} = x^{a-a} = x^0 = 1$
- **4**  $\bigcap$   $\bigtriangleup$ **y**  $\sum_{b}^{b} = \frac{X^{b}}{b}$
- $\frac{x}{x^b}$  =  $x^{b-a}$  ,  $x \neq 0$
- **1x**<sup>*a*</sup> **- y**<sup>*a*</sup> **dx**<sup>*a*</sup> **· x**<sup>*b*</sup> **= x**<sup>*a*</sup> · *b* 
	- $\frac{x^b}{y^b}$ ,  $y \neq 0$  **8**  $\bigcup \left(\frac{x}{y}\right)$ **y**  $\frac{y^a}{y^a}$  $\frac{y}{x^a}$ ,  $x, y \neq 0$

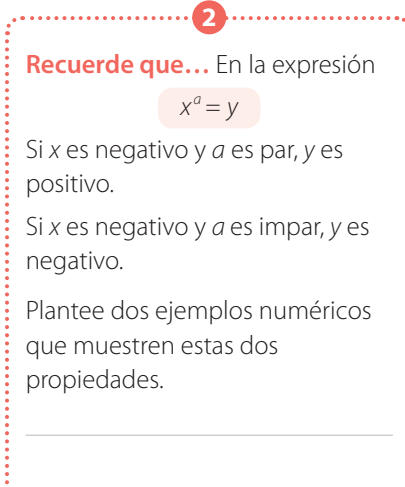

#### **Actividad 18**

**Determine si cada expresión fue simplificada correctamente. En caso de que la simplificación sea incorrecta, resuelva y dé la respuesta acertada.**

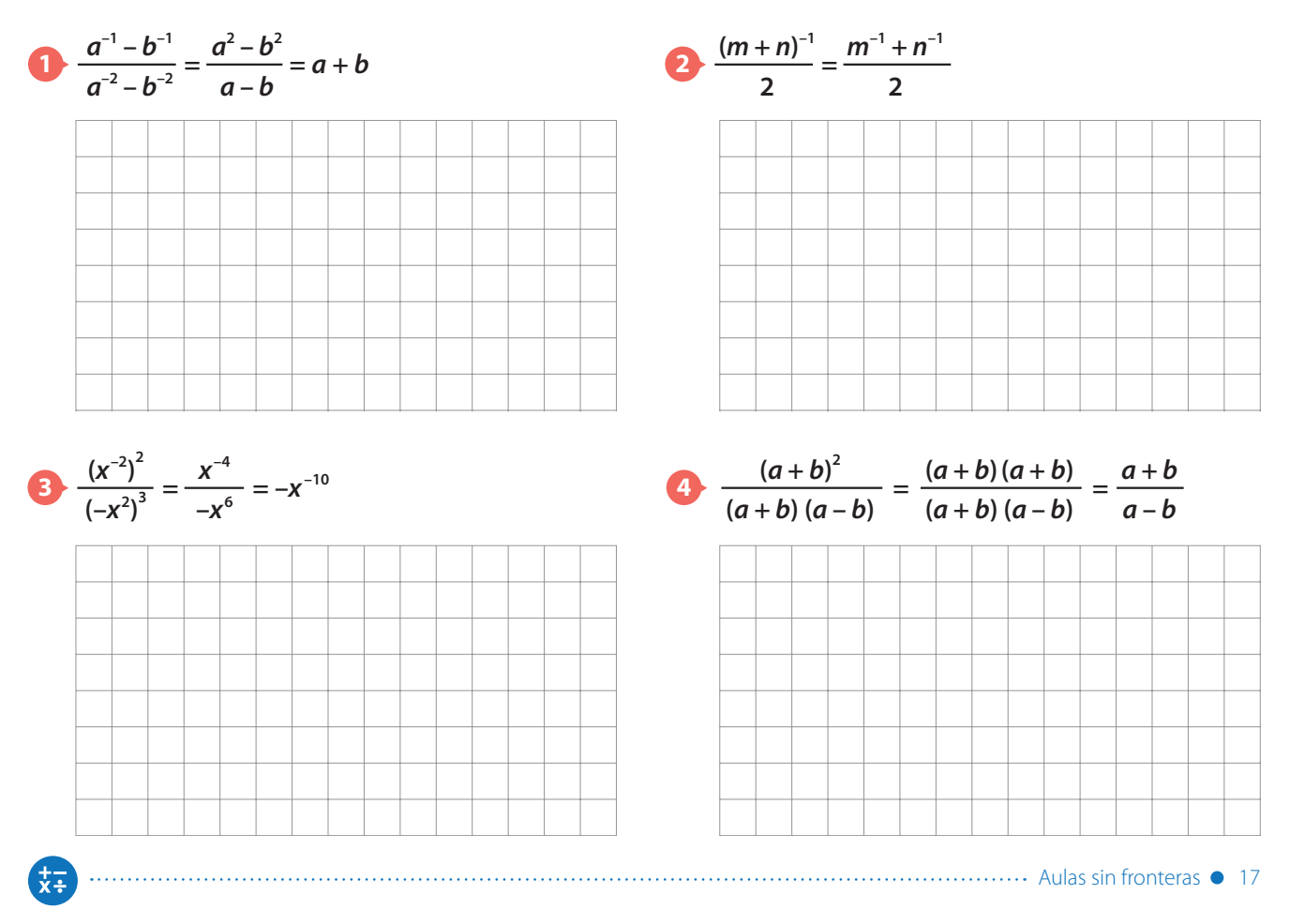

妹

**Actividad 19**

**Encuentre el valor de x aplicando, donde sea posible, las propiedades de la potenciación.**

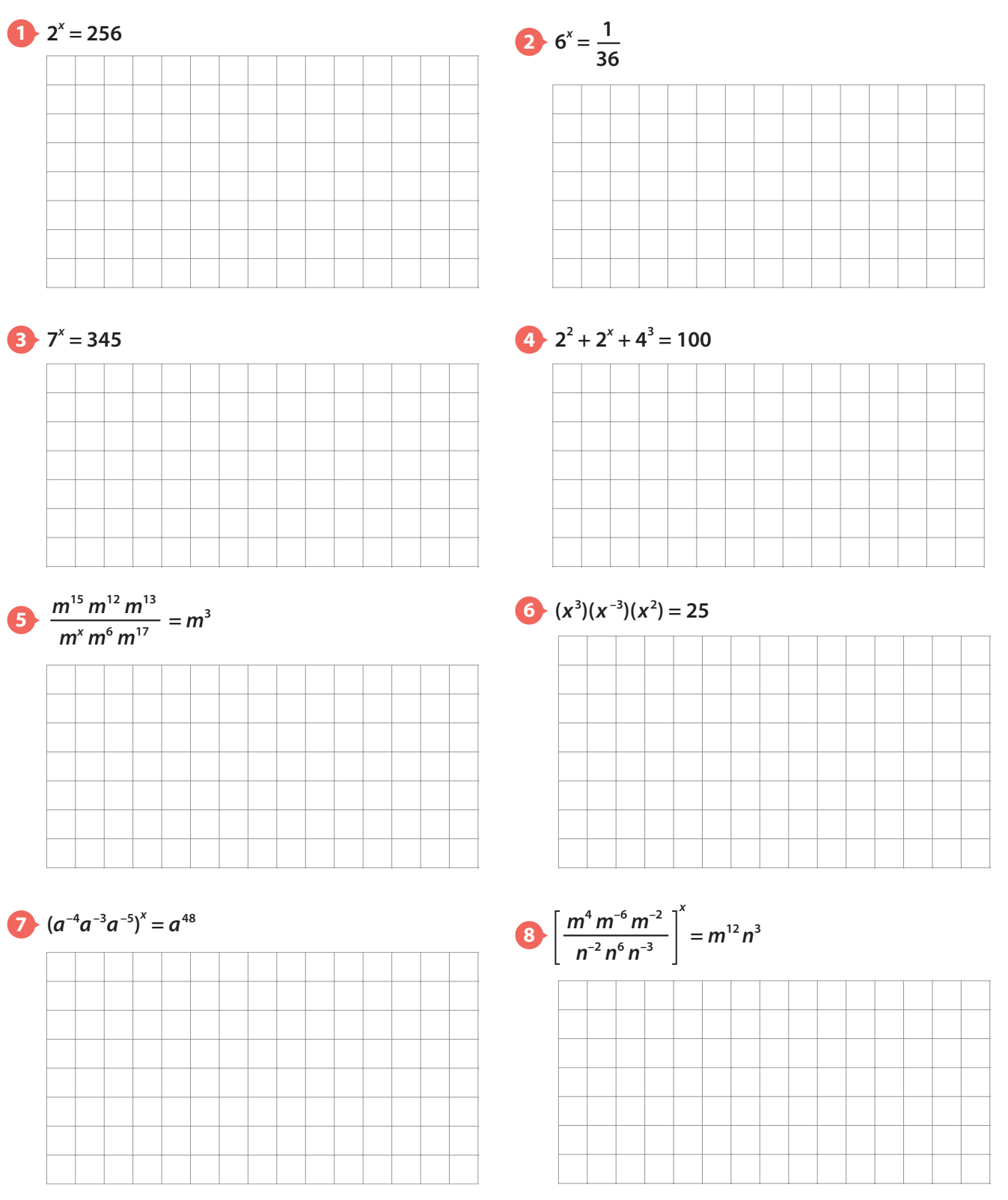

18 Aulas sin fronteras

#### **Simplifique las siguientes expresiones.**

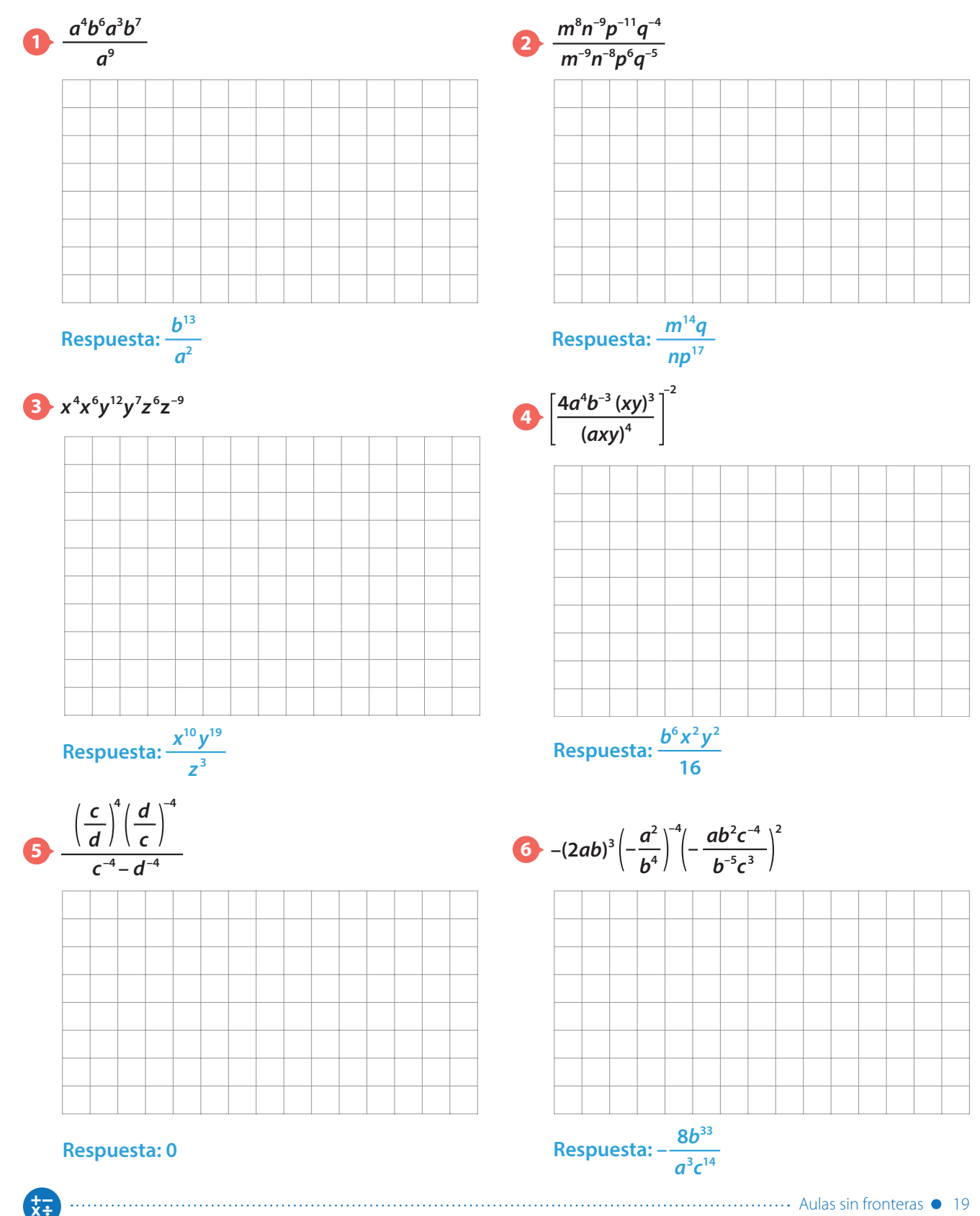

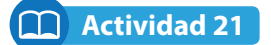

**Escriba los números que faltan en cada expresión para hacerla verdadera.**

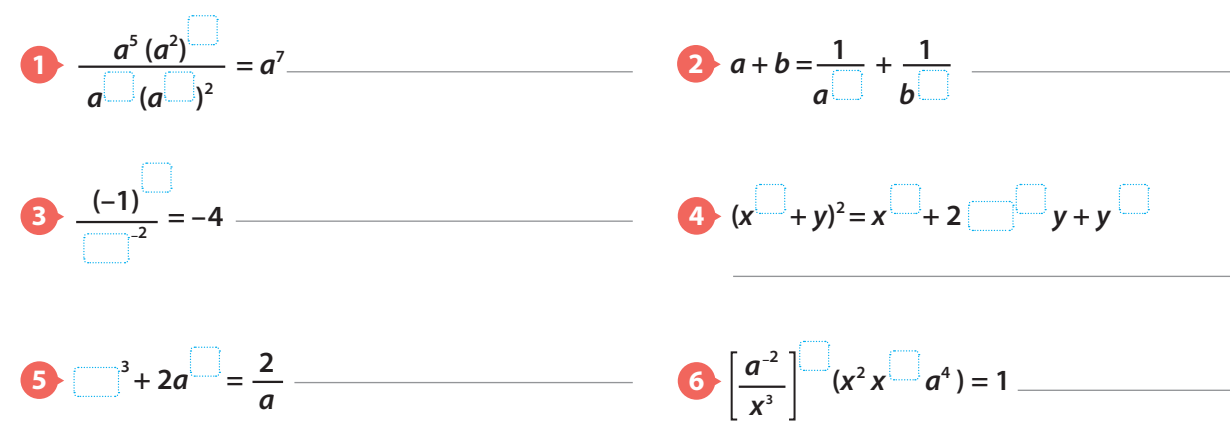

## **Actividad 22**

**Escriba en cada casilla del cuadrado las potencias que hacen que el producto sea el mismo.**

**1 Use potencias de 3.**

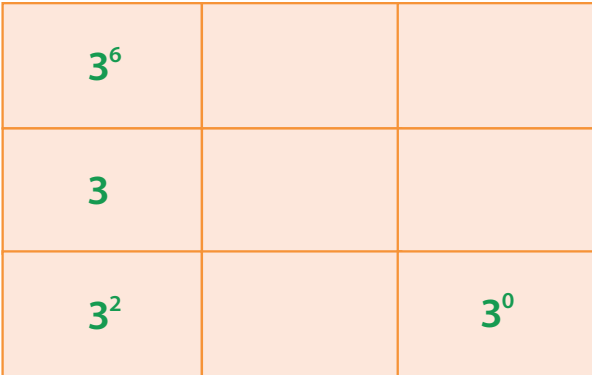

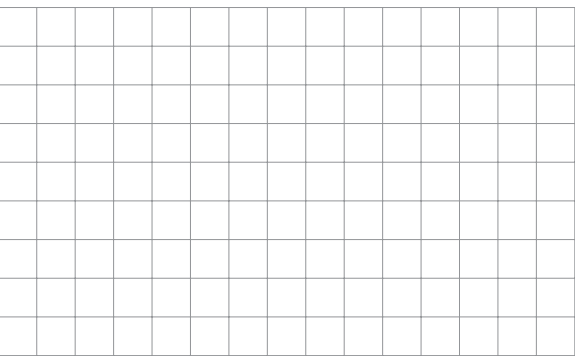

**2 Use potencias de 10.**

| $10^{-3}$ | $10^{-1}$ | 10 |
|-----------|-----------|----|
| $10^{-2}$ |           |    |

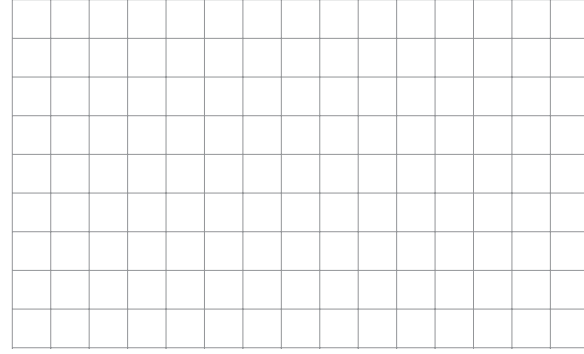

#### **Actividad 23** M

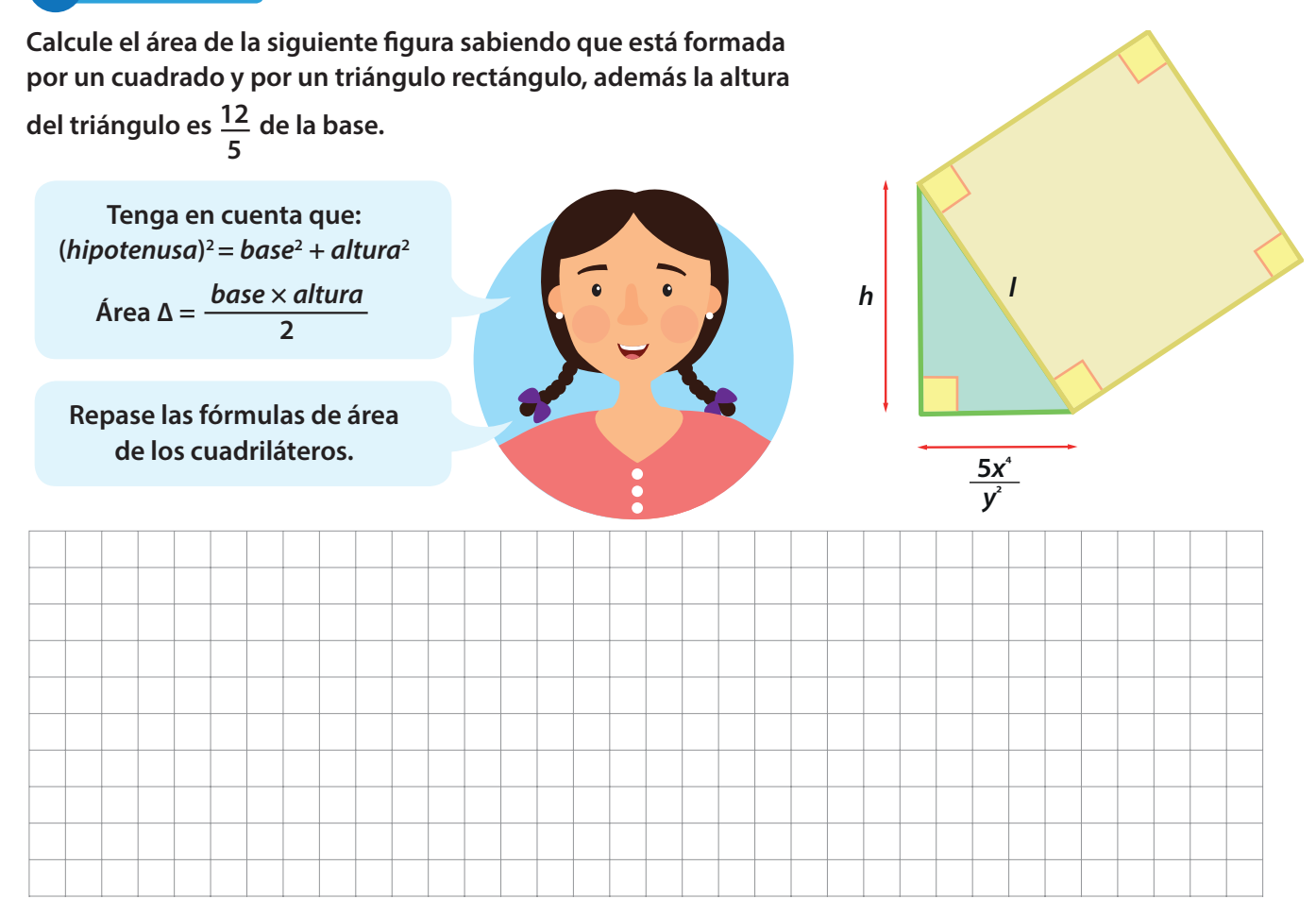

#### בם **Actividad 24**

**Las expresiones dadas a continuación han sido simplificadas pero por un error el proceso se desordenó. Ordene lógicamente el proceso para simplificar cada expresión, para ello escriba 1º, 2º, 3º, etc., según corresponda.**

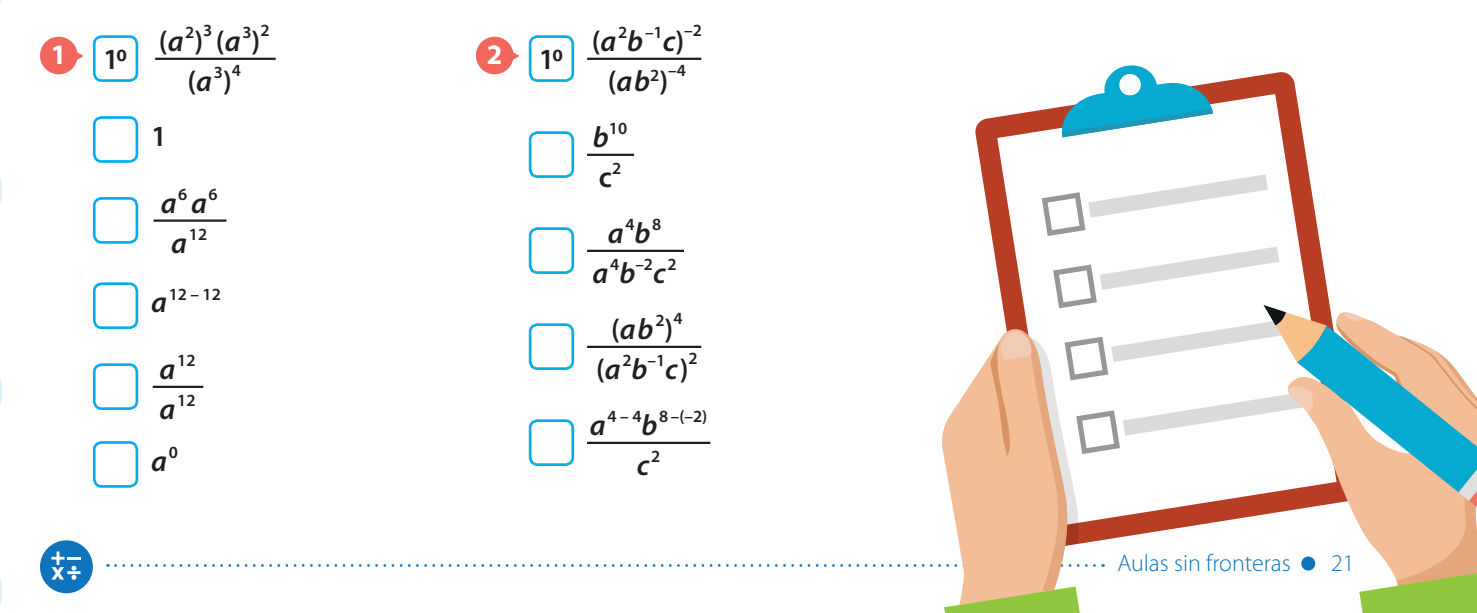

**5**  $\frac{6}{5}$ ab<sup>2</sup> $c^3$ 

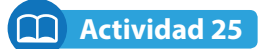

**Calcule el área de las siguientes figuras.**

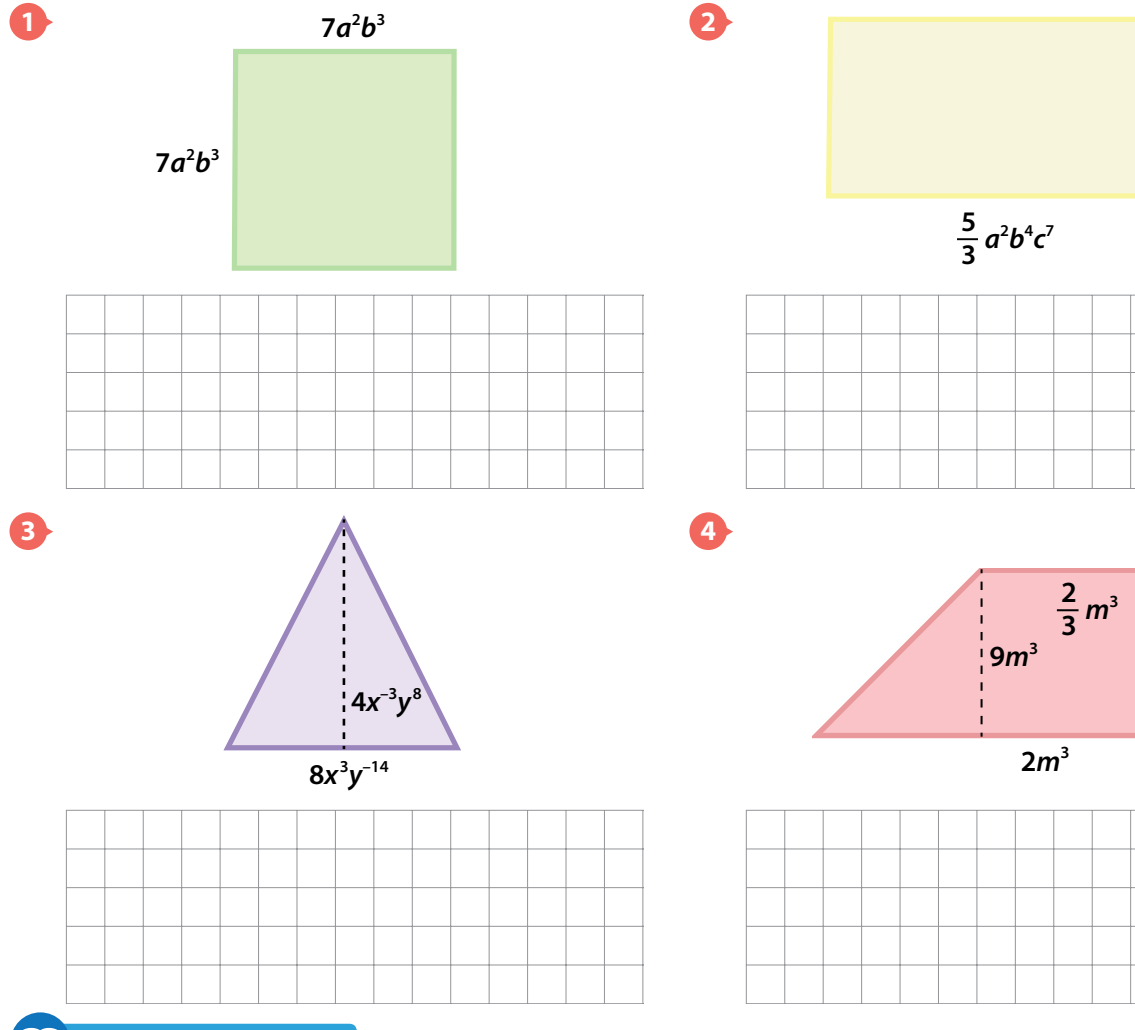

 $\frac{6m^2n}{p^2}$ 

#### **Actividad 26 – Tarea**

**Seleccione la respuesta correcta.**

**¿Cuál es la expresión algebraica que representa el área de la figura formada por un trapecio isósceles y un cuadrado si ambos tienen la misma altura?**

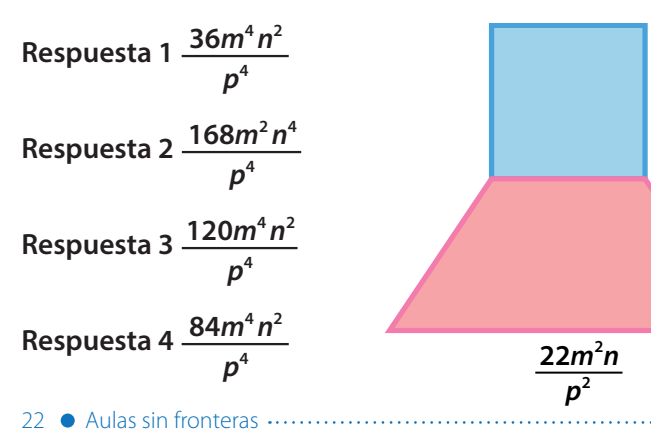

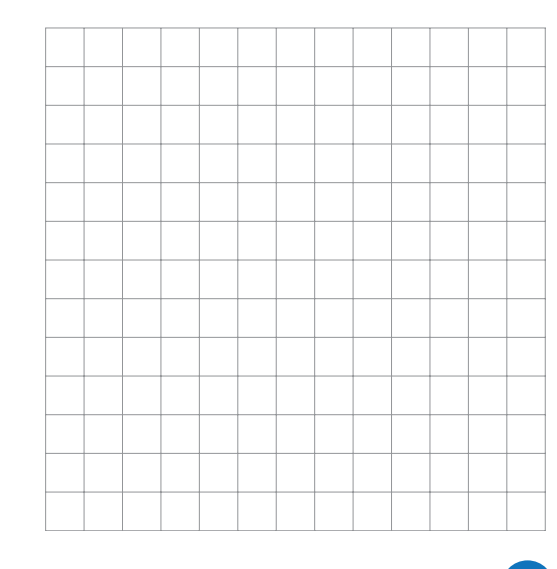

 $\frac{+}{x+}$ 

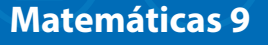

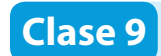

Esta clase tiene video

**Actividad 27**

**Lea con atención la siguiente información.** 

#### **Lectura 2**

#### **¿Cuál es el lugar de la Tierra en el que más llueve?**

Hace años se decía que Londres podría ser una de las ciudades más lluviosas del mundo, pero la verdad es que con los constantes cambios climáticos que esta experimentando el planeta, parece que el lugar más lluvioso de la Tierra queda algo alejado del Reino Unido, de hecho, bastante lejos…

Según los registros el lugar más lluvioso de la Tierra se encuentra en Colombia, dentro del departamento del Chocó. Precisamente hablamos del municipio de Lloró, donde las lluvias son abundantes; tan sólo por citar un ejemplo, el promedio de lluvias de Lloró multiplica por diez el promedio de milímetros de lluvia en zonas como La Pampa argentina, una de las llanuras más fértiles del mundo.

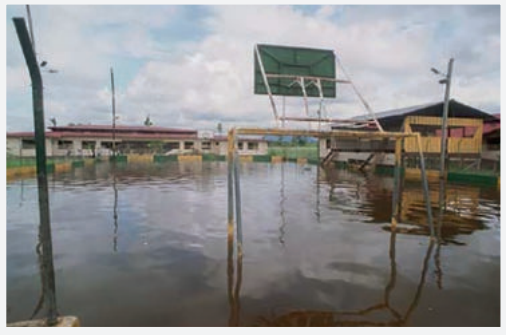

Lloró, Chocó Imagen tomada de: http://www.surimages.com/ reportajes/050900actualidad Archivo.htm

En Lloró, la exagerada caída de agua (del lagrimal del cielo) alcanza una precipitación anual promedio de 13.300 mm. La cifra de agua, aunque abultada, es curiosamente muy pareja durante todo el año, y supera con creces a la ciudad de Cherrapunji en India (cuyo promedio es de 11.430 mm), que junto con Londres, por años se consideró la más lluviosa del mundo. **3**

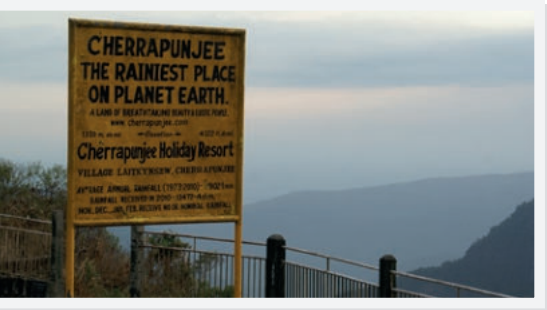

Cherrapunji, India Imagen tomada de: https://culinarystorm. com/category/how-to/ La notación científica permite escribir números demasiado grandes o demasiado pequeños Un número está expresado en notación científica si está escrito de la forma

**3**

 $a \times 10^n$ 

$$
Donde \, a \in \mathbb{R}, \, n \in \mathbb{Z},
$$

1≤ a <10

Escriba en notación científica los números mencionados en el texto.

**Lea los siguientes ejemplos en los que se escriben números en notación cinetífica.**

**1 El número de neuronas que conforman el sistema nervioso es 10.000.000.000**

 **Para escribir 10.000.000.000 en notación científica se escribe 1 y se multiplica por la potencia de diez cuyo exponente es la cantidad de ceros que tiene el número.**

 **Es decir, el número de neuronas que forma el sistema nervioso es 1 × 10<sup>10</sup> .**

**Recuerde que el primer número debe ser menor que 10 y mayor o igual que 1.**

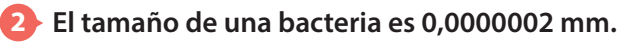

 **Para escribir 0,0000002 en notación científica, se escribe el 2 y se multiplica por la potencia de diez cuyo exponente es la cantidad de lugares que se desplaza la coma para obtener el número, además es un exponente negativo.**

 **Por lo tanto, el tamaño de una bacteria es**   $2 \times 10^{-7}$  mm.

**Si el número que se va a escribir en notación científica está entre 1 y –1 el exponente de la potencia de 10 es negativo.**

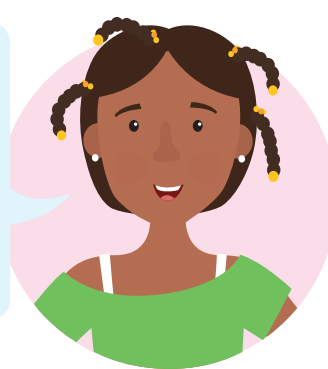

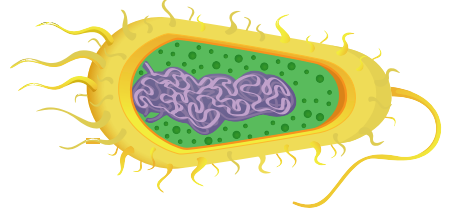

# **Actividad 29**

**Escriba los siguientes números en notación científica.** 

24 Aulas sin fronteras

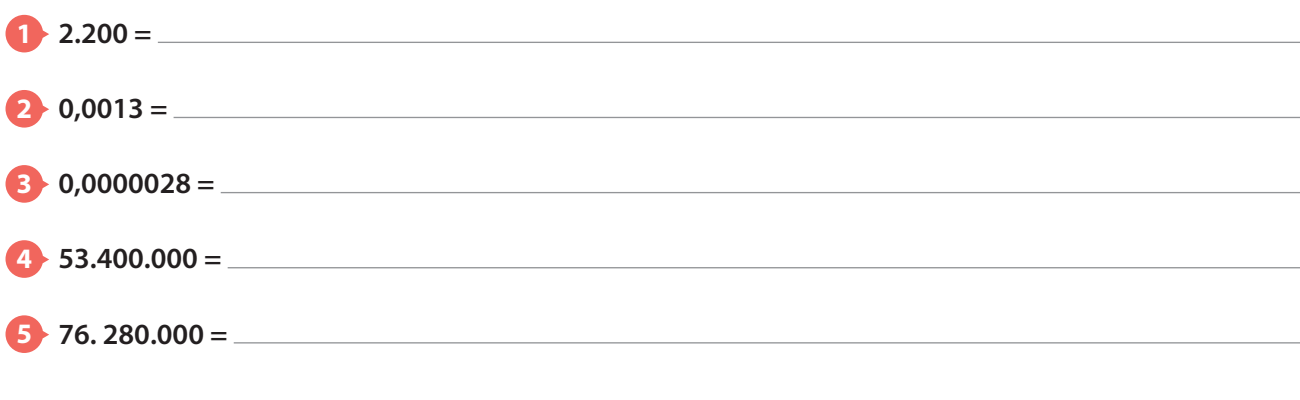

#### **Actividad 30**

**Complete la siguiente tabla teniendo en cuenta los ejemplos.**

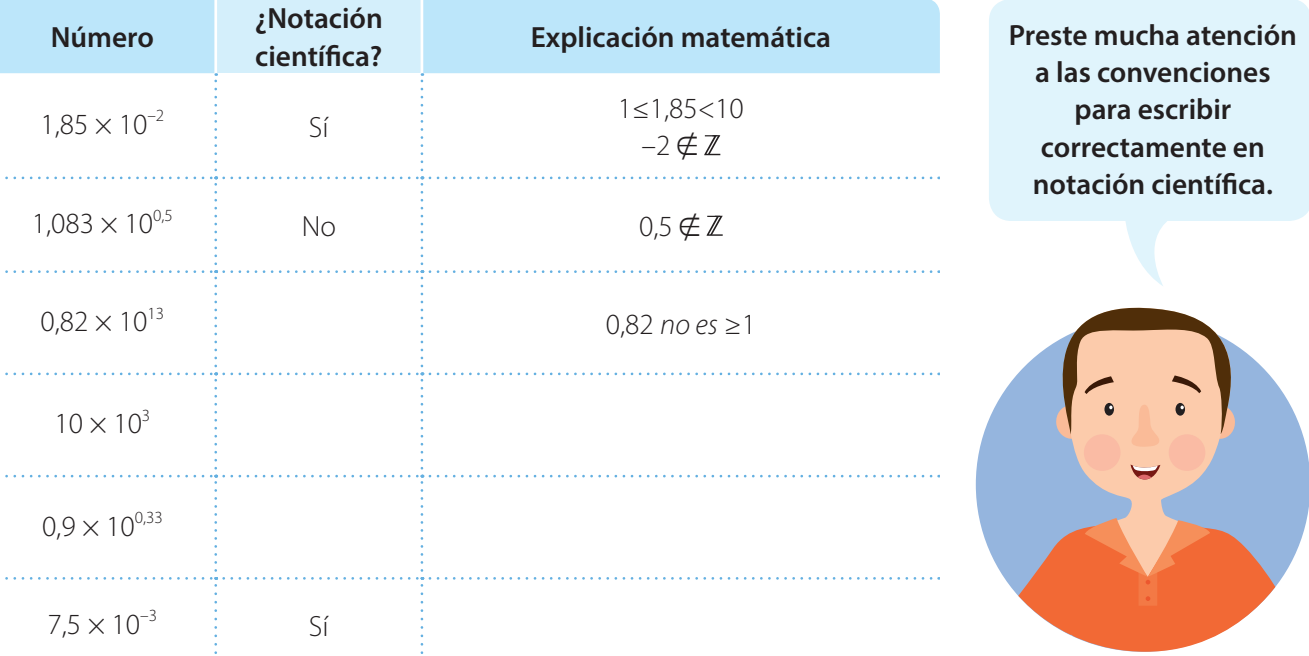

#### **Actividad 31**

**1 Determine cuáles de los siguientes números están expresados en notación científica, si no lo está, explique por qué y corríjalo.**

- a) 12,5
- b)  $3,64 \times 10^{-9}$
- c)  $10.9 \times 10^4$
- d)  $6,05 \times 10^{2}$
- e)  $1,11 \times 10^{-2}$
- f)  $0,008 \times 10^{-4}$
- 

**2 Escriba los siguientes números en notación decimal.**

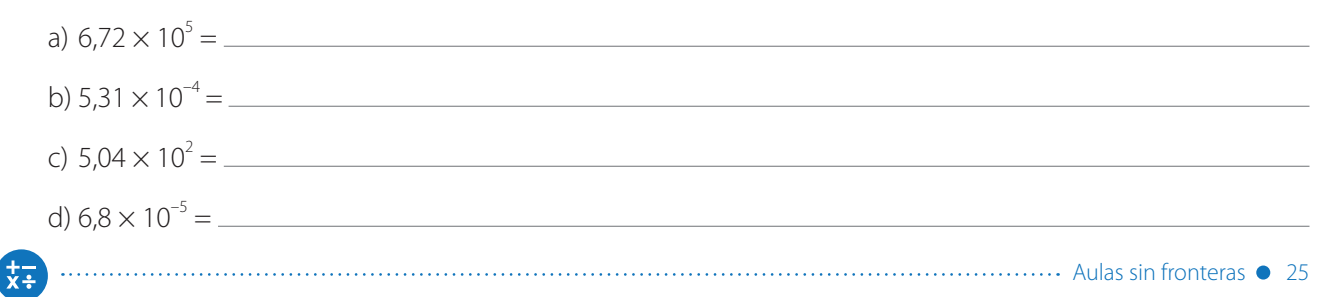

**Reescriba las siguientes proposiciones en notación científica.**

**1 El diámetro del sol es 1.391.000km.** 

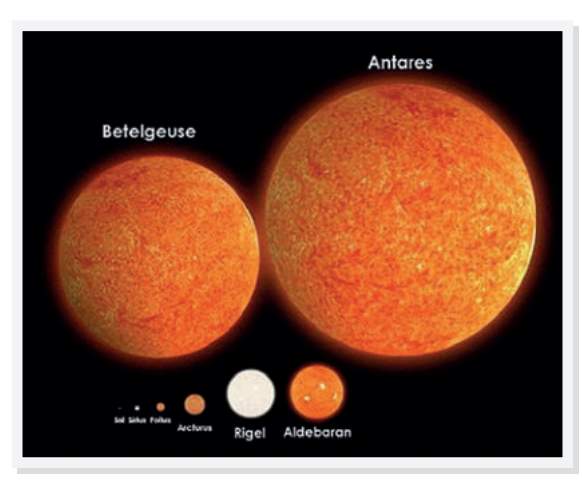

**A pesar de su gran tamaño, el Sol es una estrella pequeña comparada con otras.** 

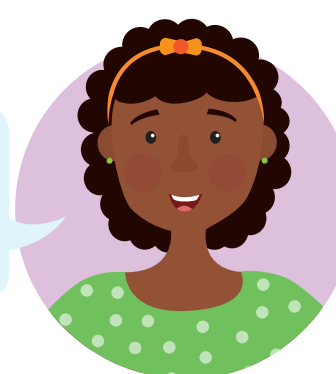

Imagen tomada de: Rainfall - http://www.abovetopsecret.com/ forum/thread545802/pg1, CC BY-SA 4.0, https://commons. wikimedia.org/w/index.php?curid=49647997

- **2 El diámetro del protón de un átomo de hidrógeno 0,00000000000016 cm.**
- **3 La superficie del departamento del Chocó es de 46.530.000 m<sup>2</sup> .**
- **4 El diámetro de un glóbulo rojo es de aproximadamente 0,000075 cm.**

26 Aulas sin fronteras

- **5 El tamaño de un virus es 0,00000002 cm.**
- **6 El volumen promedio de descarga del rio Atrato es de 344.000.000 m<sup>3</sup> por día.**  $\equiv$

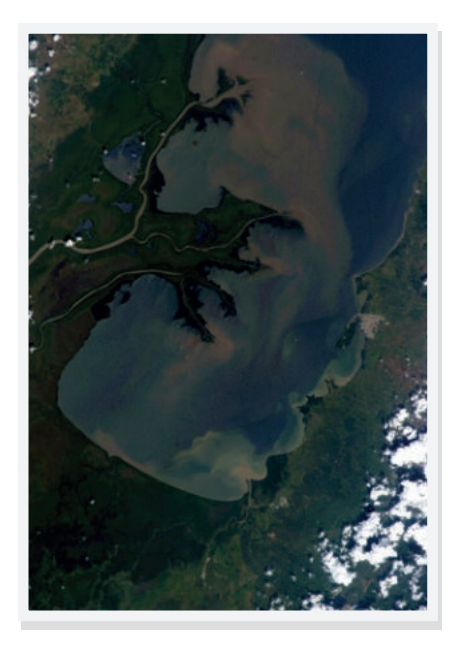

**El río Atrato nace en los farallones de Citara, cerro del Plateado, sobre una cota de 3700 m, en el municipio del Carmen de Atrato, en el departamento del Chocó.**

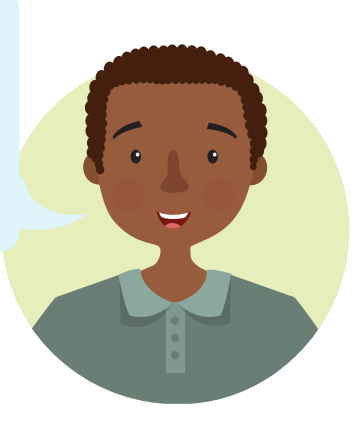

#### **Resumen**

Al expresar un número en notación científica se deben considerar:

- Una parte entera que consta de un número **a** distinto de cero; además, **a** es un número real mayor o igual que 1 y estrictamente menor que 10; puede ser un número decimal.
- El número **a** se multiplica por una potencia de 10, con exponente positivo o negativo.

**Positivo** si el número que se va a escribir es mayor que 1 o menor que -1.

 **Negativo** si el número que se va a escribir está entre –1 y 1.

$$
\boxed{a \times 10^n} \quad \boxed{a \times 10^{-n}}
$$

A continuación se muestran algunos números escritos en notación científica:

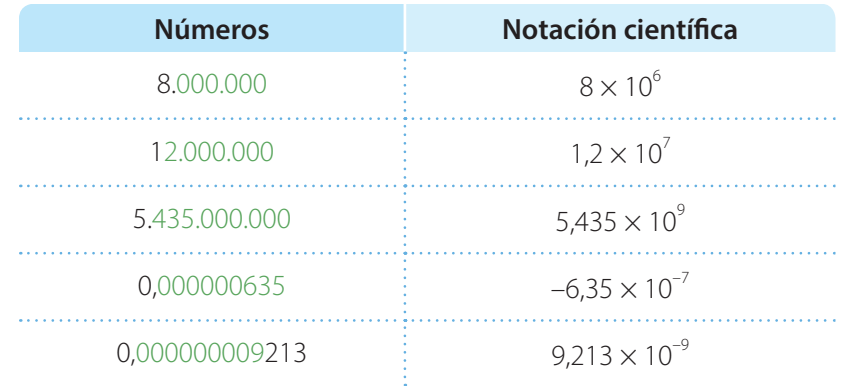

Cuando tenemos una expresión con exponente negativo, gracias a las propiedades de la potenciación, podemos invertir la expresión y elevarla al exponente positivo.

Todo número elevado a un exponente negativo es igual a su inverso multiplicativo con exponente positivo.

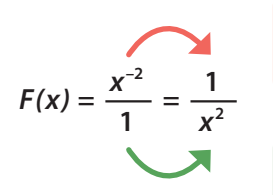

Invertimos el  $x^2$ , quedando como denominador.

Invertimos el 1 imaginario, quedando como numerador.

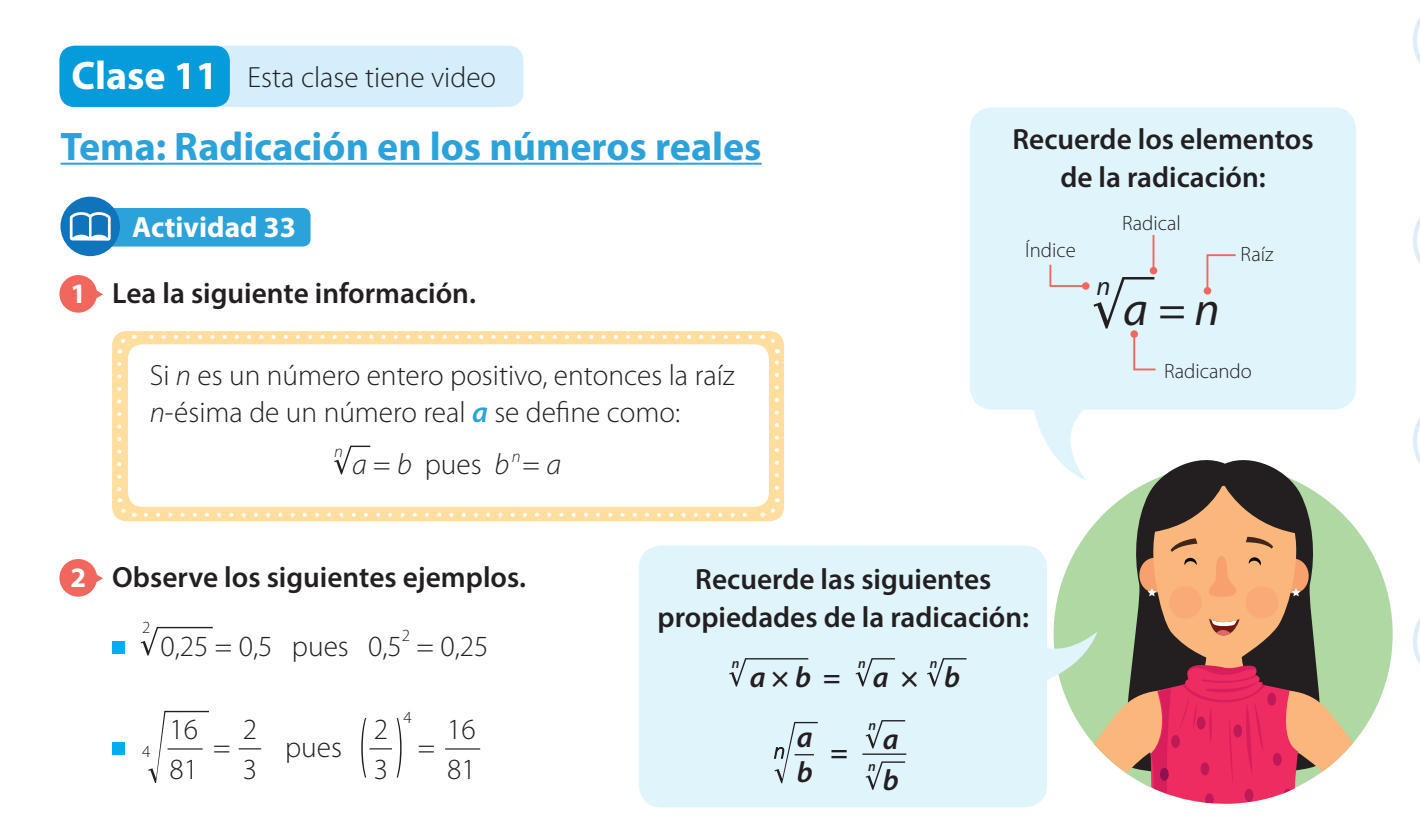

**3 Escriba el resultado de cada operación. Luego, complete la tabla escribiendo como potenciación o como radicación según corresponda.**

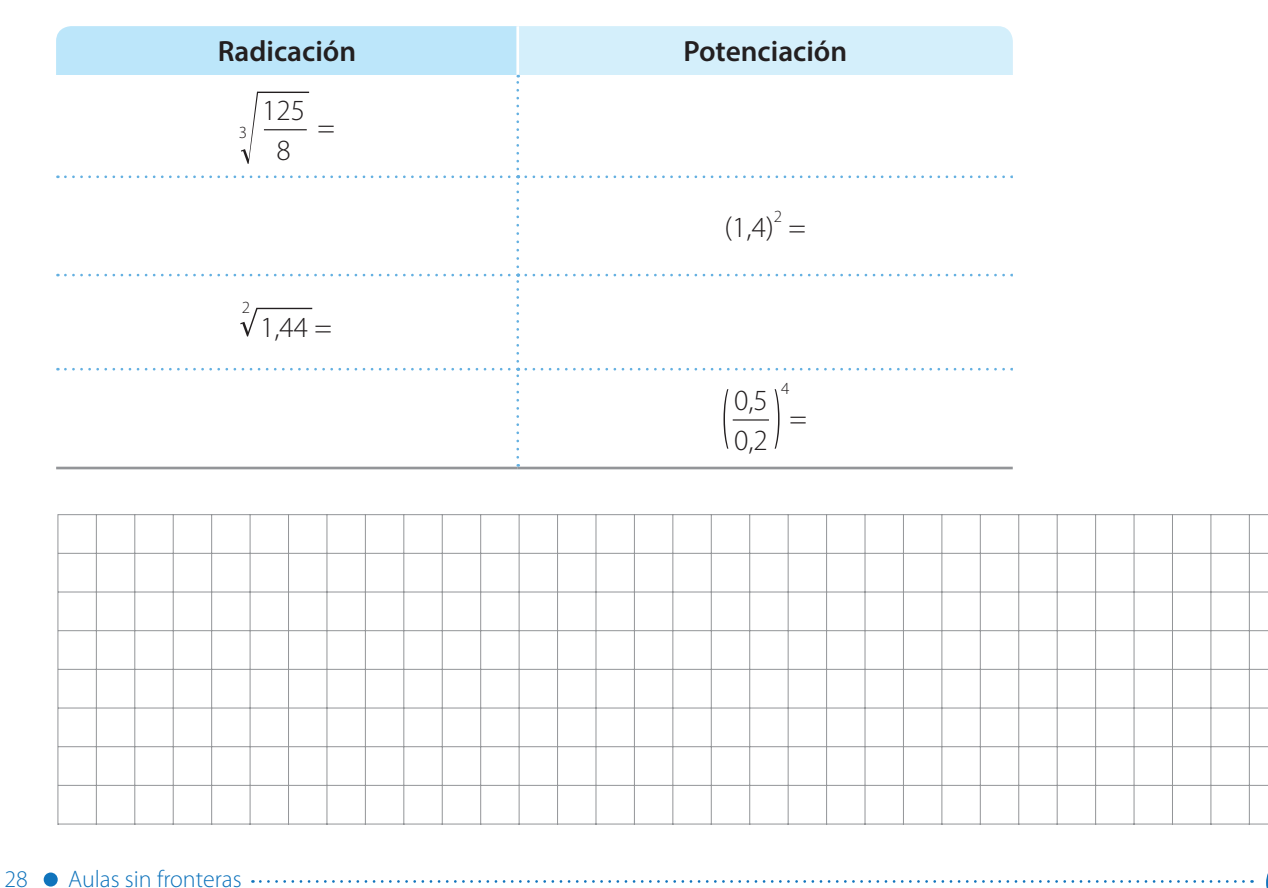

 $\overline{x}$ :

**Escriba las siguientes potencias usando radicales. Luego, calcule la raíz.**

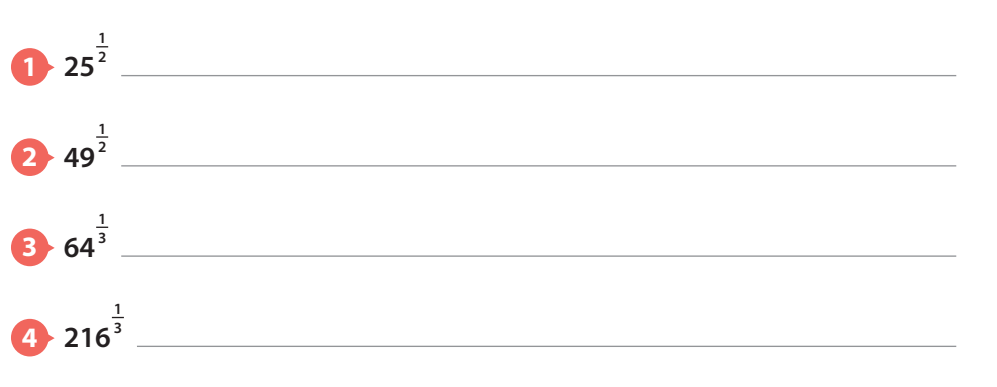

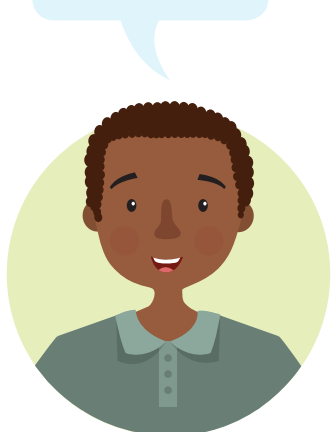

**Recuerde que**   $\mathbf{x}^{\frac{m}{n}} = \sqrt[n]{\mathbf{x}^m}$ 

### **Actividad 35**

**1 Lea la información y observe el procedimiento. Lina escribió la potencia 4 2 3 de la siguiente manera:** 

$$
4^{\frac{2}{3}} = \sqrt[3]{4^2} = \sqrt[3]{16}
$$

El denominador de la fracción es el índice del radical.

El numerador de la fracción es el exponente del radicando.

#### **2 Escriba las siguientes expresiones usando el proceso planteado por Lina.**

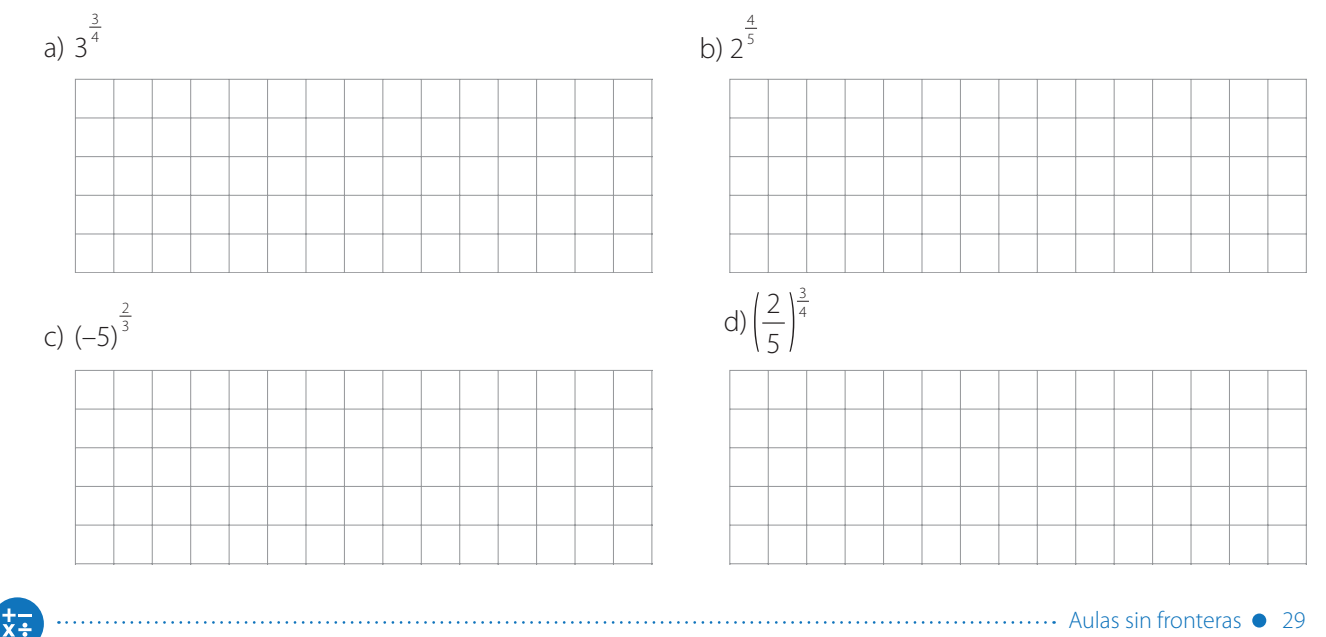

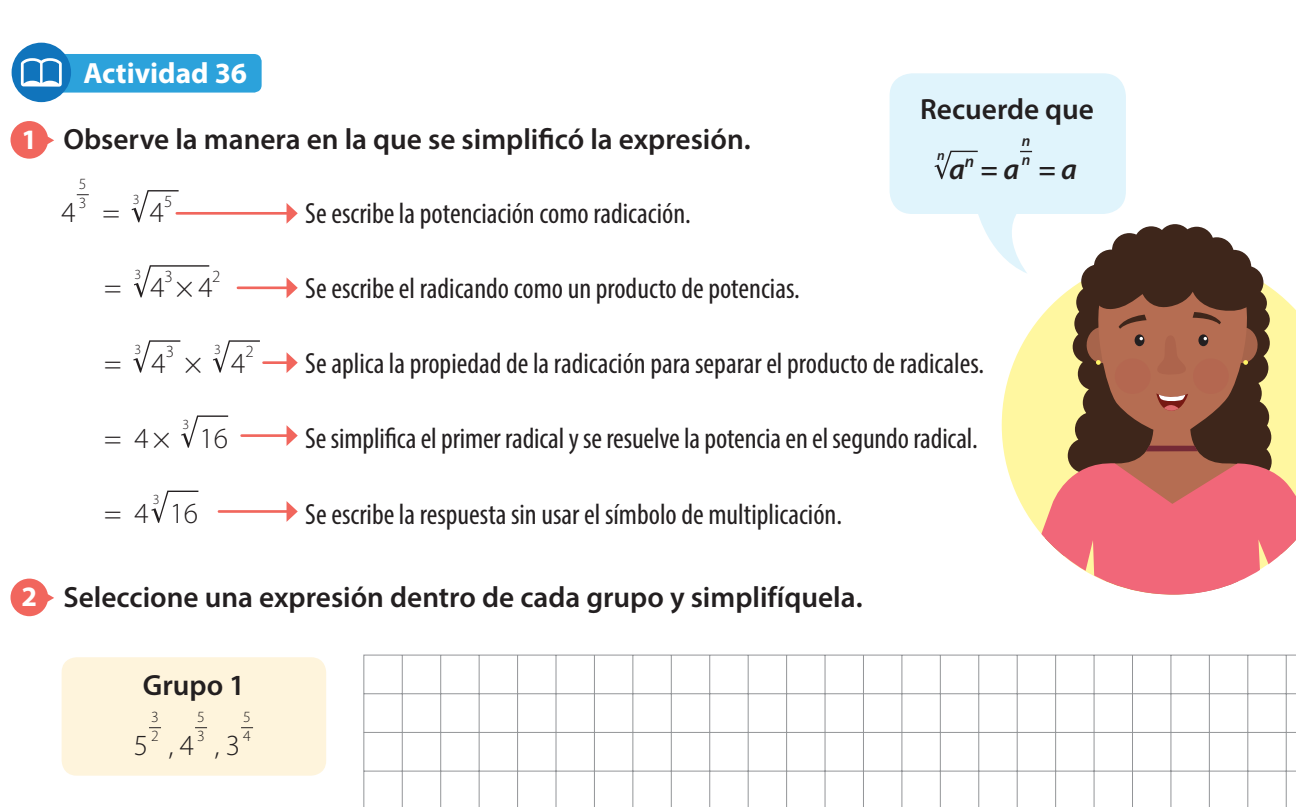

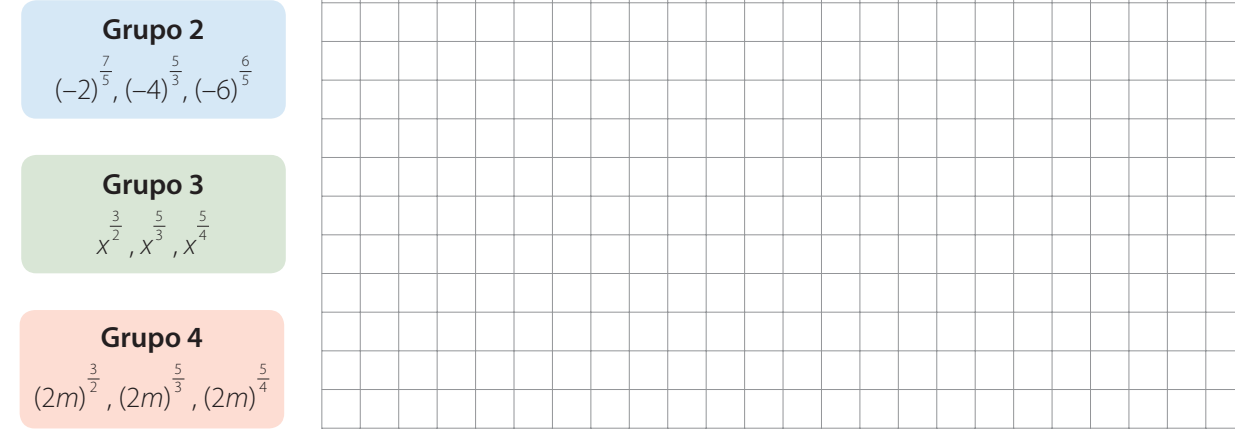

#### **3 Cuando haya terminado la actividad anterior intercambie su guía con la de alguno de sus compañeros y siga las instrucciones:**

- **Primero.** Revise cómo simplificó su compañero las expresiones que seleccionó y determine si lo hizo correctamente.
- **Segundo.** Comente con su compañero sobre lo que observó en su revisión.
- **Tercero.** Escriba un comentario en la guía de su compañero.

30 Aulas sin fronteras

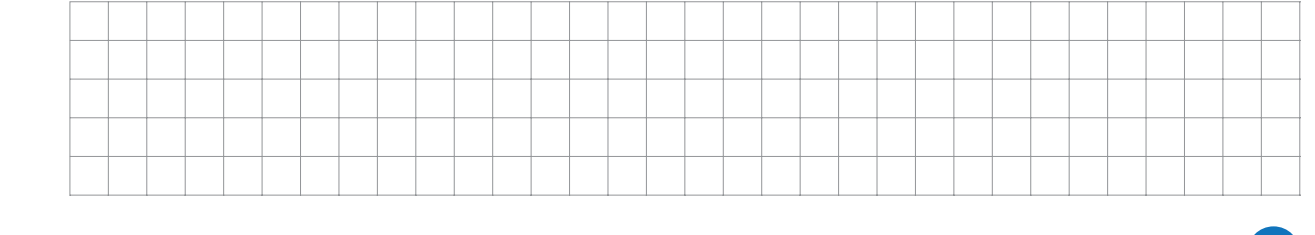
#### **Actividad 37**

**1 Siga las instrucciones dadas en el recuadro para simplificar cada expresión.**

#### **Instrucciones**

**1.** Multiplique las potencias aplicando:

$$
a^n \times b^m = a^{n+m}
$$

Para resolver la expresión  $n + m$ recuerde la adición de fracciones.

- **2.** Escriba como radicación la potenciación que resulta.
- **3.** Escriba el radicando como producto de potencias de igual base.

**4.** Aplique la propiedad  

$$
\sqrt[n]{a \times b} = \sqrt[n]{a} \times \sqrt[n]{b}
$$

**5.** Escriba la respuesta del procedimiento.

 $\overline{x}$ .

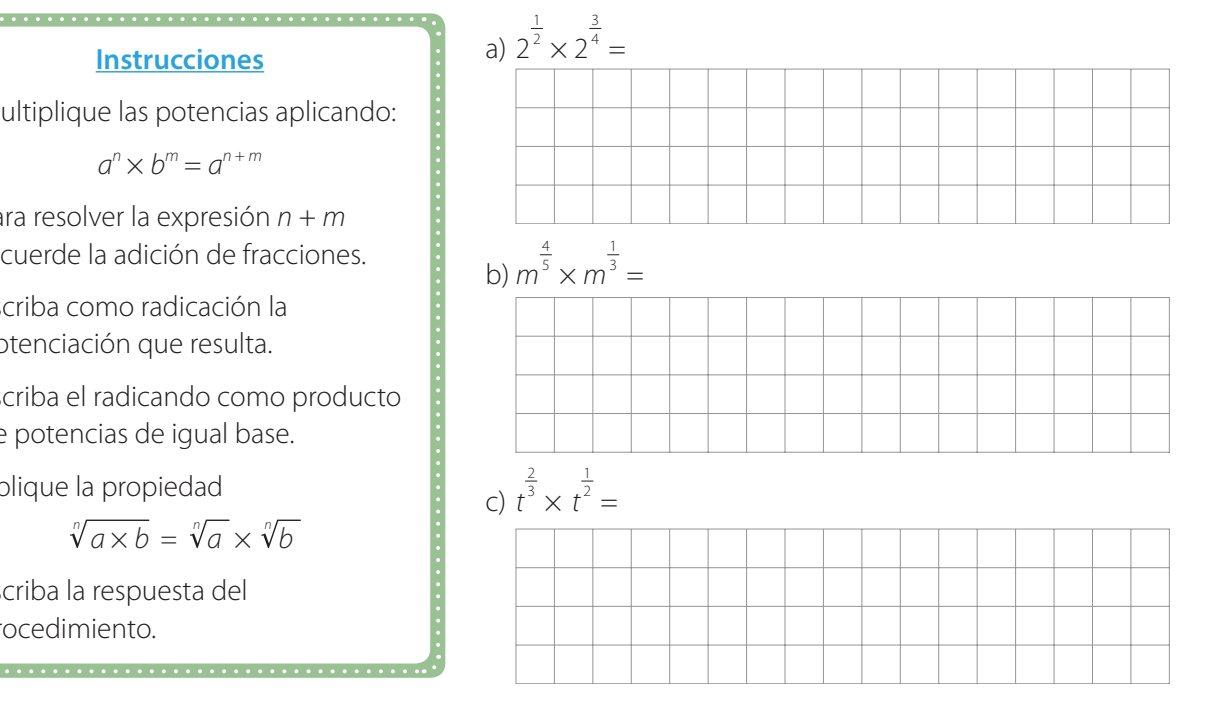

**2 Tomás simplificó una expresión algebraica. Observe el desarrollo y escriba en frente de cada línea lo que cree que hizo Tomás.**

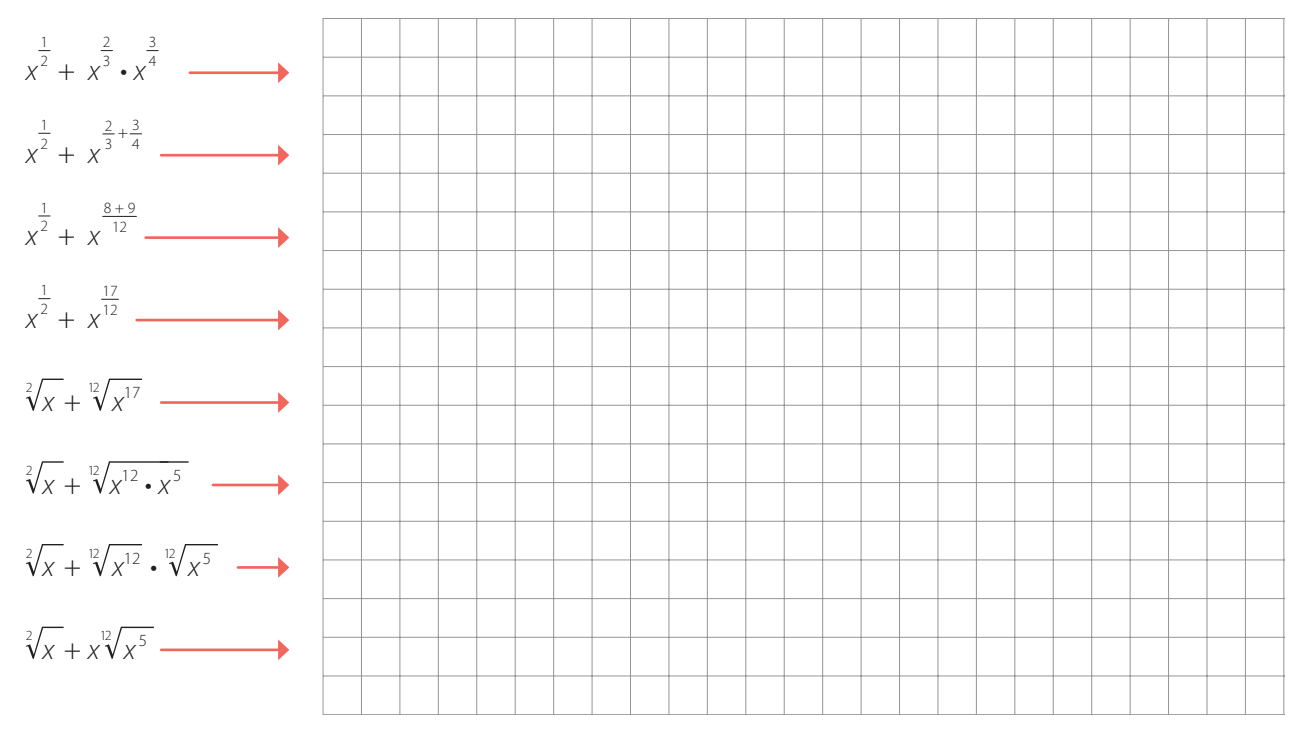

**3 Teniendo en cuenta el proceso de la actividad anterior, simplifique las siguientes expresiones y escriba la respuesta usando radicales.**

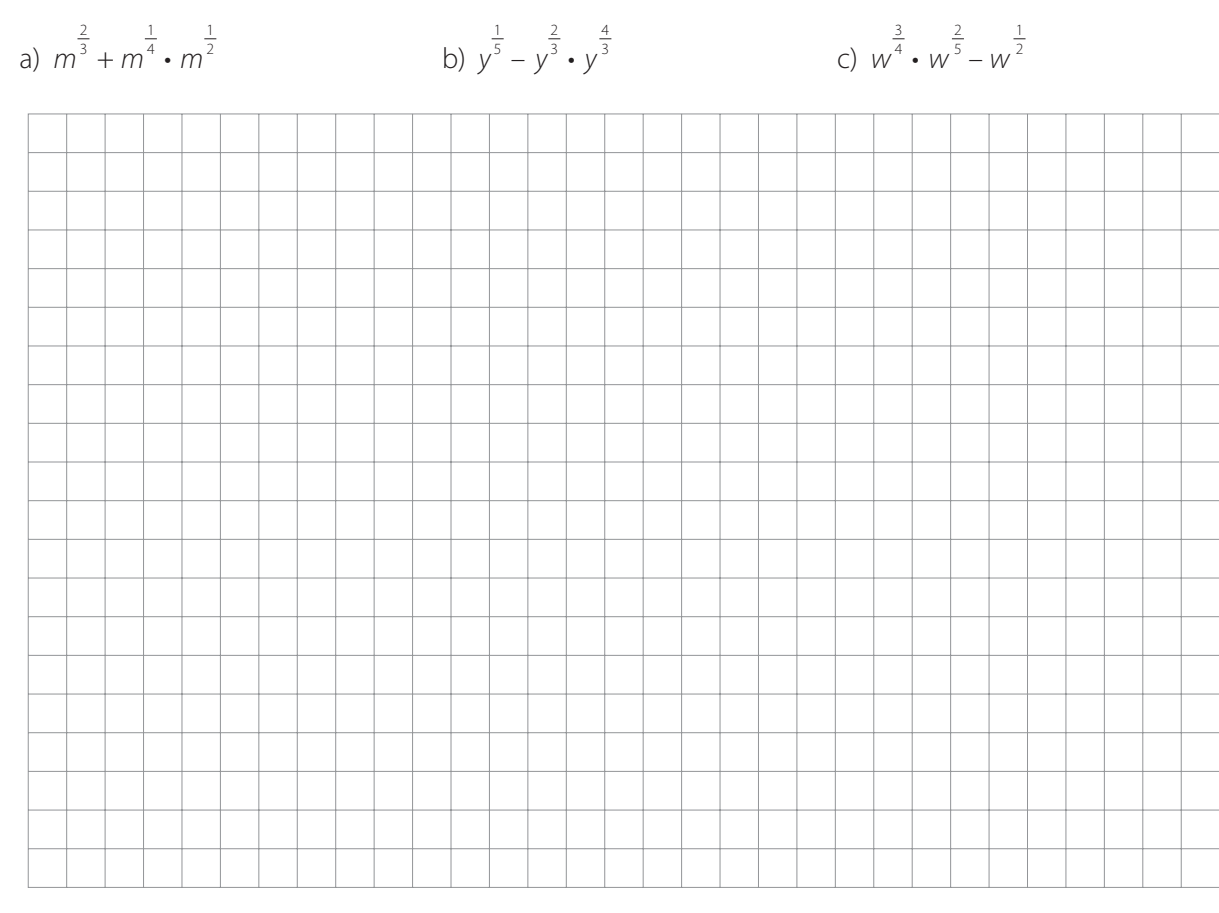

## **Actividad 38**

**1 El área de un cuadrado está determinada por la expresión 16xm unidades cuadradas. Encuentre la expresión que define la medida del lado de este cuadrado.**

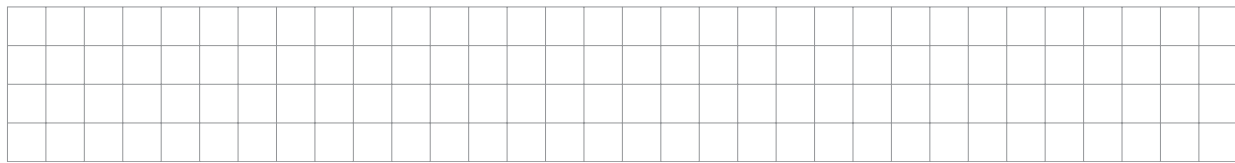

**2 Analice la expresión que encontró y asigne un valor para la variable x y otro valor para la variable m de tal forma que el lado del cuadrado tenga una medida dada en los números enteros.**

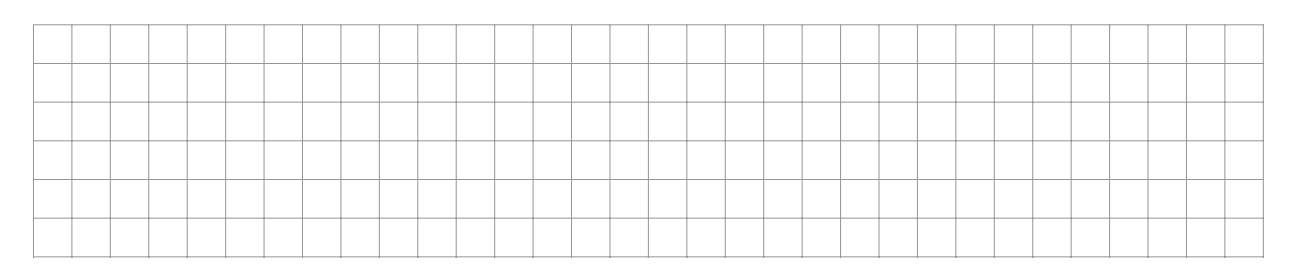

32 Aulas sin fronteras

 $\overline{x}$ :

#### **Actividad 39** M

**La relación entre el radio de una esfera y su área está dada por la expresión**

$$
r = \sqrt{\frac{A}{4\pi}} \cdot 4
$$

**1 ¿Cuánto mide el radio de una esfera cuya área es 64**π**u 2 ?**

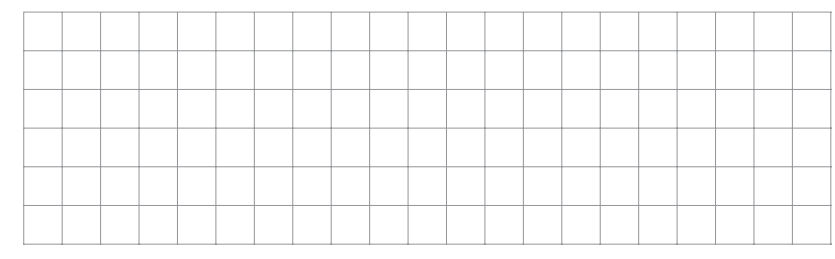

**2 Si una esfera tiene área 100u 2 , ¿la medida de su radio es un número entero? Justifique su respuesta.**

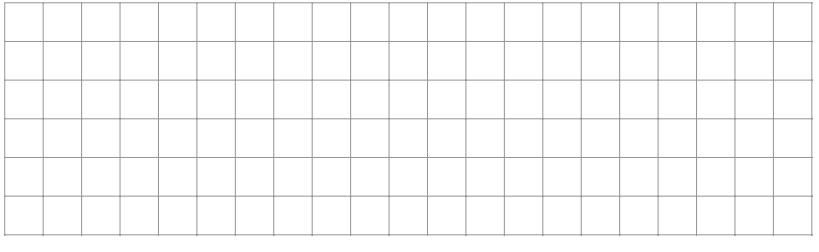

**Las fórmulas que se usan en geometría, en física o en química tienen las características de las expresiones algebraicas.**

*4* <u>*4 <i><u>4 <i>A 1* **<b>***f f f f f f f f f f <i>f <i>f f <i>f <i>f <i>f <i>f <i>f <i>f <i>f <i>f <i>f <i>f <i>f <i>f <i>f <i>f</u>*</u>

Es por esto que es posible despejar variables en estas fórmulas para dar solución a diferentes problemas.

Por ejemplo, el volumen de una esfera está dado por:

$$
V=\frac{4}{3} \pi r^3
$$

¿Qué expresión determina el radio de la esfera dado su volumen?

**3 Si una esfera tiene área 100**π**u 2 , ¿la medida de su radio es un número entero? Justifique su respuesta.**

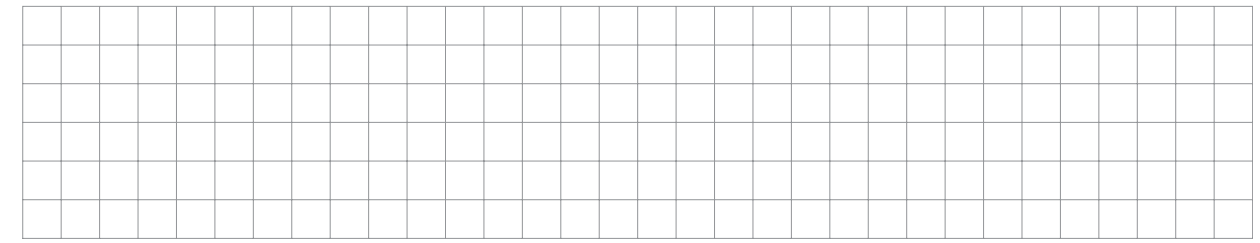

#### **4 Escriba una condición para la medida del área de una esfera de tal manera que permita que la medida del radio sea un número entero.**

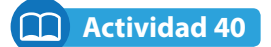

**Simplifique las siguientes expresiones usando las propiedades de la radicación y la potenciación.**

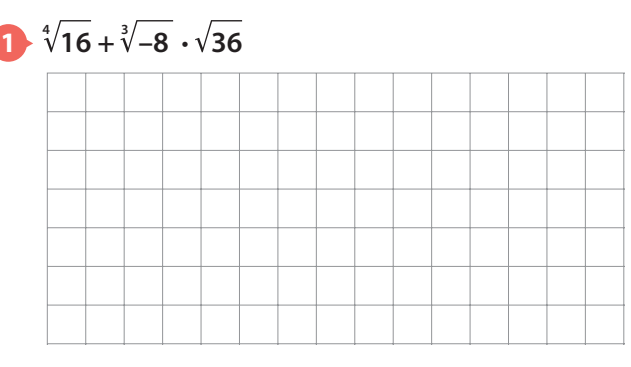

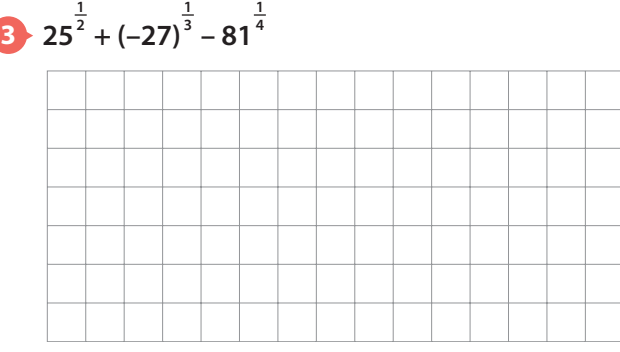

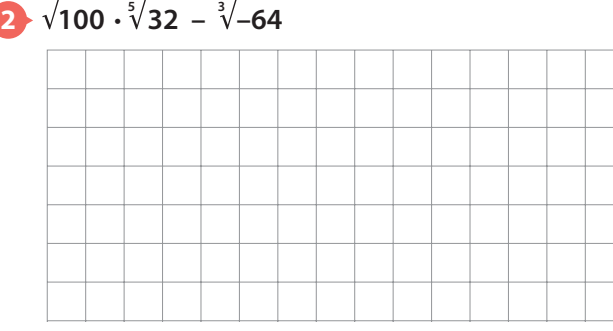

**1 3**

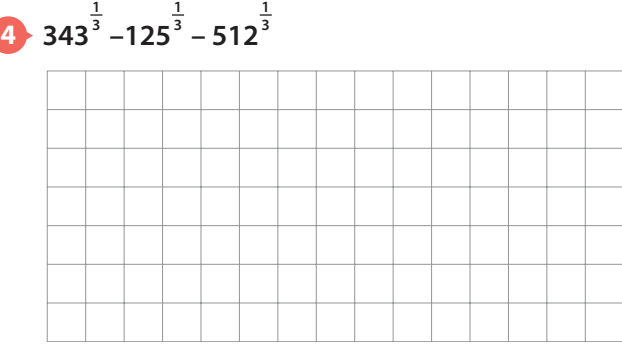

# **Actividad 41**

**1 Observe el ejemplo que muestra cómo simplificar la expresión dada. Lea cuidadosamente las explicaciones.**

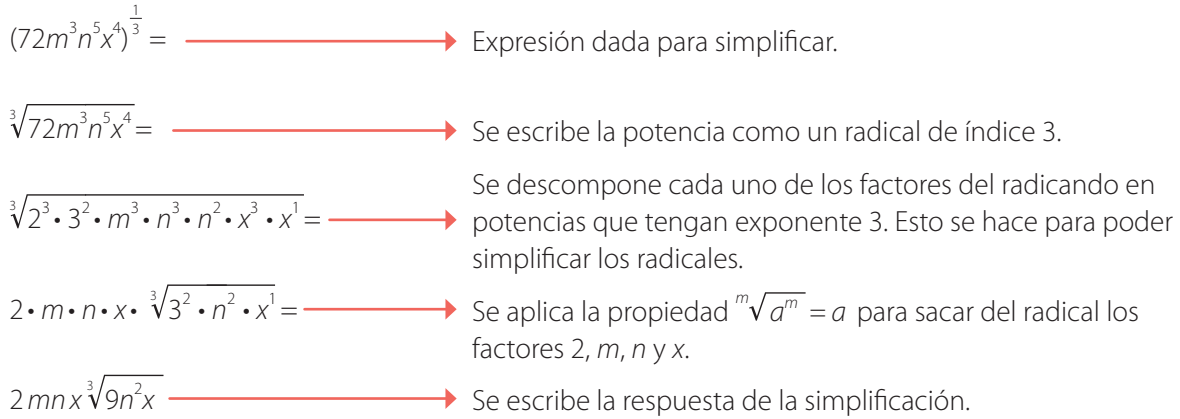

#### **Tenga en cuenta que en la simplificación anterior se están aplicando propiedades de la radicación y de la potenciación.**

34 Aulas sin fronteras

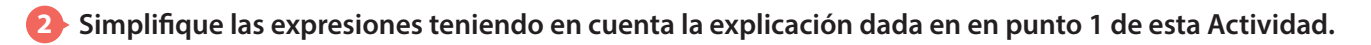

a)  $(405t^5h^4w^6)$ 1 4

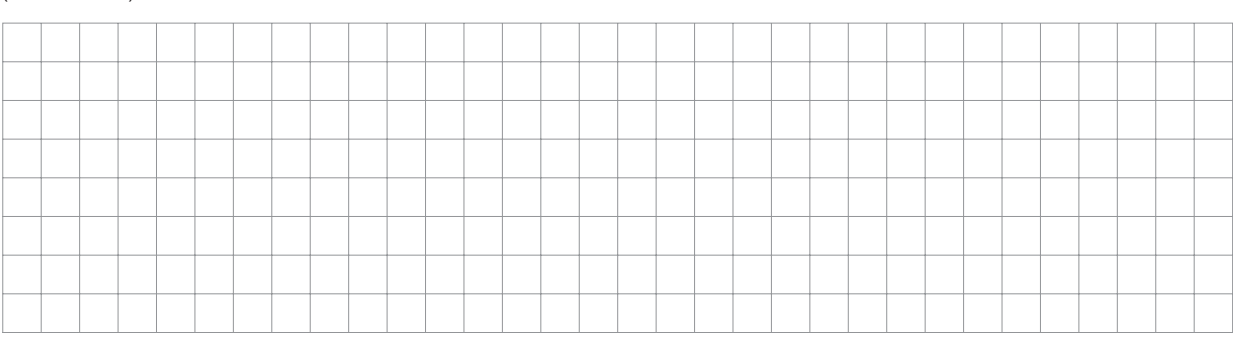

b)  $(1008a^4b^6c^5)$  $\frac{1}{2}$ 

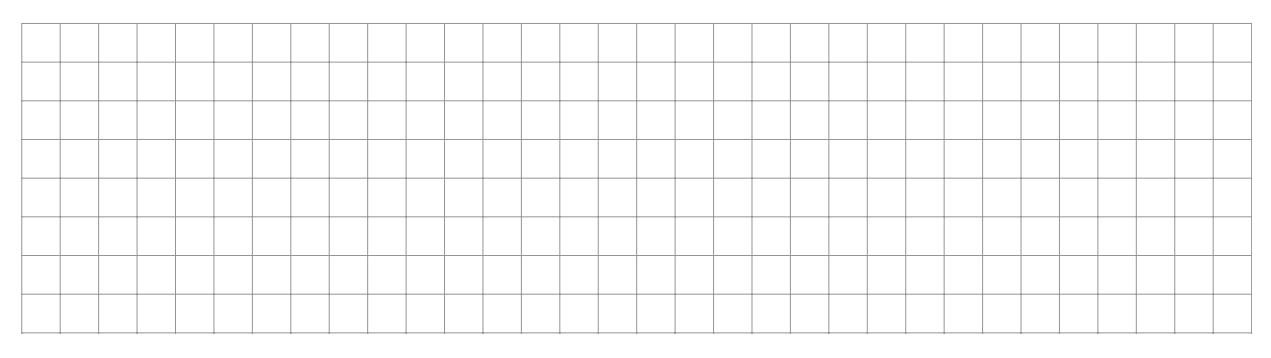

c)  $(54x^3y^2z^5)$ 1 3

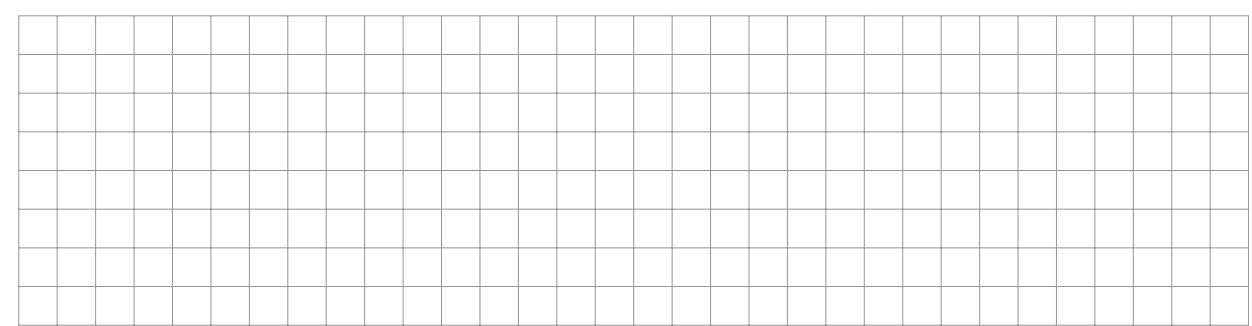

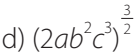

 $\left(\frac{1}{x+1}\right)$ 

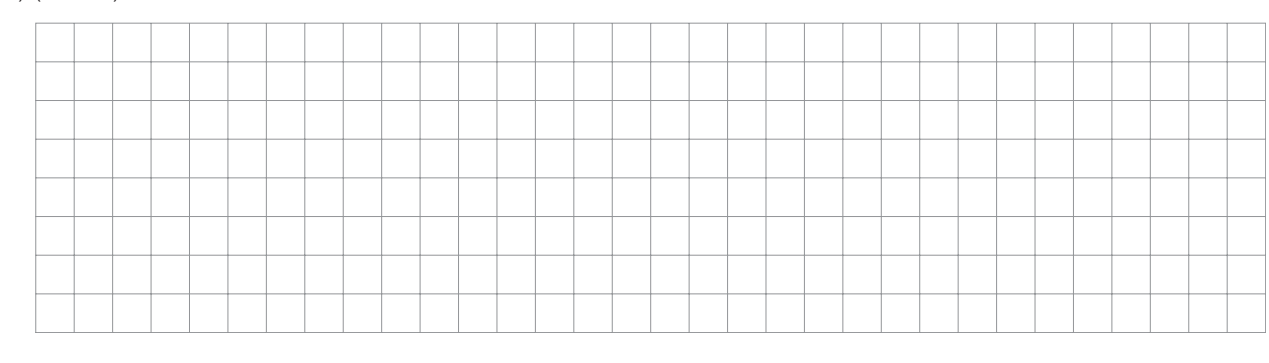

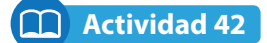

**Escriba, en cada fila de la tabla, un radical semejante y un radical no semejante. 5**

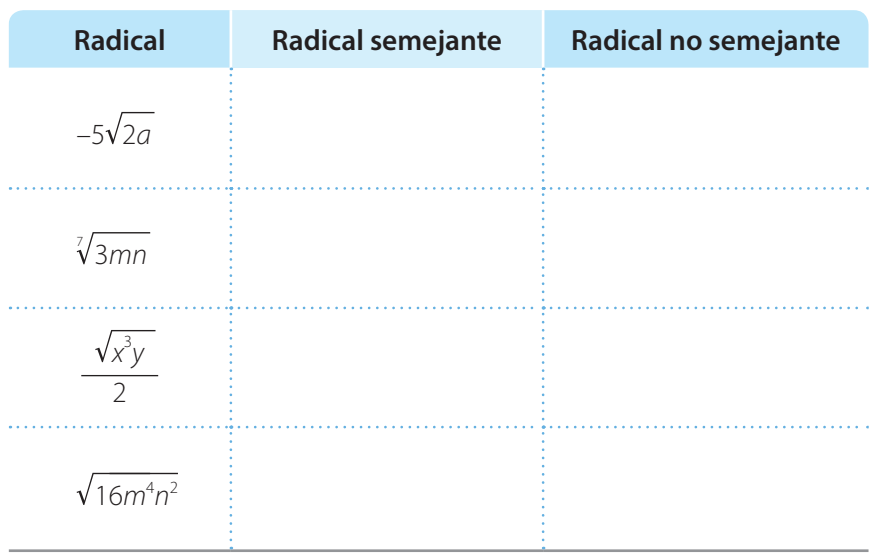

# **Actividad 43**

**1 Observe el proceso para escribir los dos radicales dados como radicales semejantes.**

75x<sup>3</sup>a<sup>3</sup> y √108x<sup>5</sup>a<sup>3</sup>

Primero se simplifica √75x<sup>3</sup>a<sup>3</sup>

$$
\sqrt{75x^3a^3} = \sqrt{5^2 \cdot 3 \cdot x^2 \cdot x \cdot a^2 \cdot a} = 5xa\sqrt{3xa}
$$

Luego, se simplifica  $\sqrt{108x^5a^3}$ 

$$
\sqrt{108x^5a^3} = \sqrt{6^2 \cdot 3x^4 \cdot x \cdot a^2 \cdot a} = 6x^2a\sqrt{3xa}
$$

Los radicales son semejantes; observe la conclusión.

5xa√3xa y 6x<sup>2</sup>a√3xa

**El índice y el radicando son iguales**

36 Aulas sin fronteras

Dos o más radicales son semejantes si tienen el mismo índice y el mismo radicando. Por ejemplo,

**5**

$$
\frac{1}{2}\sqrt[3]{4x}, 0.5\sqrt[3]{4x}, 3\sqrt[3]{4x}
$$

son radicales semejantes.

¿Podría afirmar que para que dos radicales sean semejantes solo deben diferir en el coeficiente? Explique su respuesta.

**No olvide usar la descomposición en factores primos para calcular la raíz de los coeficientes.**

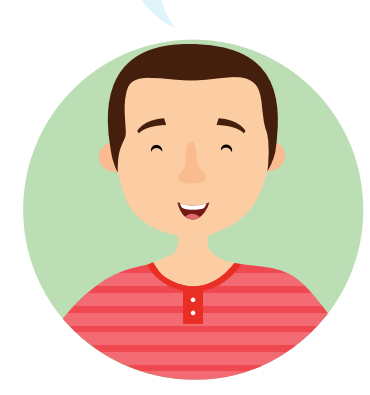

₹₹

# **Bimestre: I • Número de clase: 14 Matemáticas 9**

# **Escriba cada pareja de radicales como semejantes.**

a) √48x<sup>3</sup>y<sup>3</sup>z<sup>3</sup>,√108*a<sup>2</sup>x<sup>3</sup>yz* 

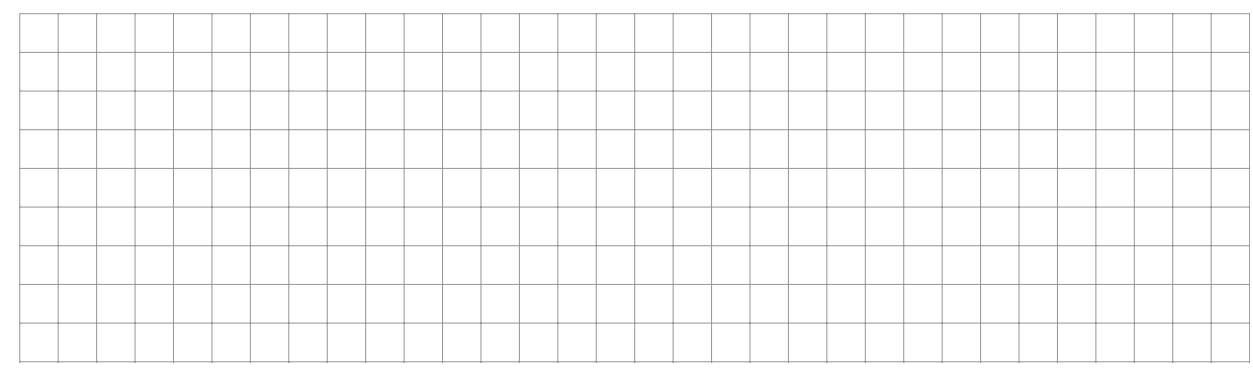

# b)  $\sqrt[3]{54m^4n}$  ,  $\sqrt[3]{250a^3nm}$

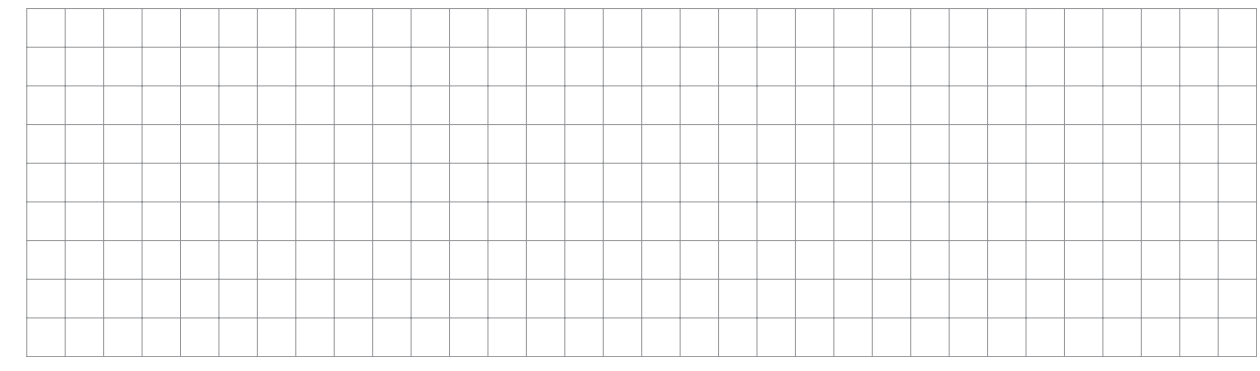

# **Determine en cada grupo de radicales el que no es semejante a los otros.**

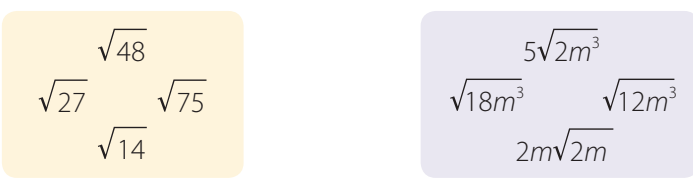

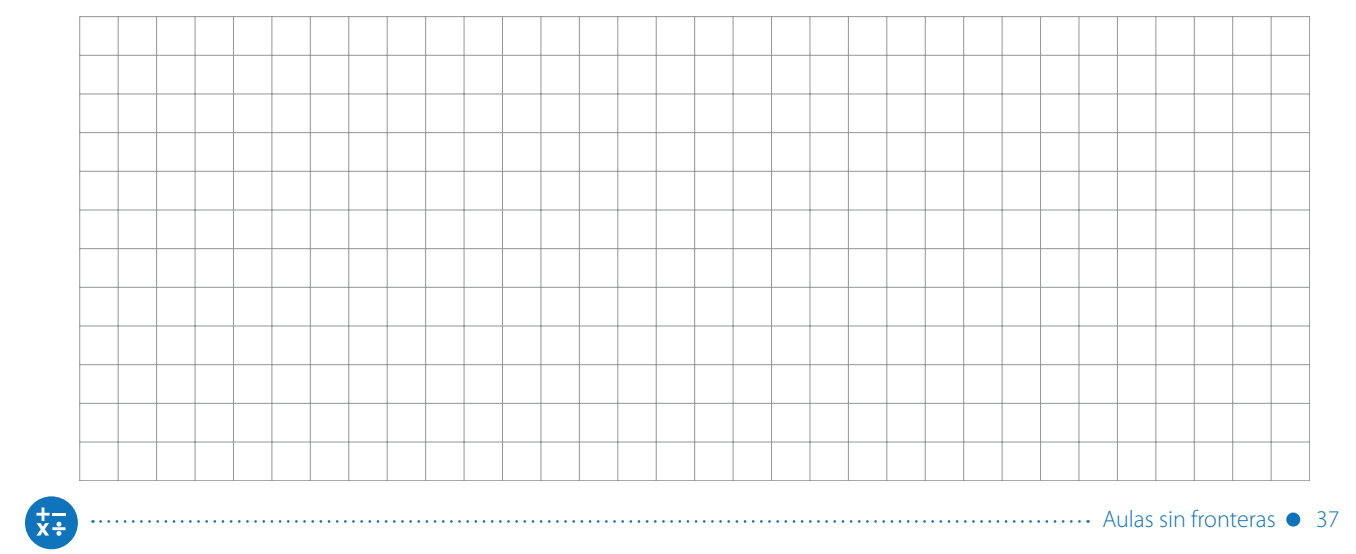

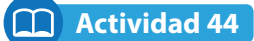

**1 Observe el ejemplo y analice el proceso. <sup>6</sup> Realizar las operaciones indicadas en la siguiente expresión:**

$$
-2\sqrt{54}+7\sqrt{24}-3\sqrt{150}
$$

 $-2\sqrt{54} = -6\sqrt{6}$  $+7\sqrt{24} = +14\sqrt{6}$  $-3\sqrt{150} = -15\sqrt{6}$ 

Se reducen todos los radicales a radicales semejantes.

 $2\sqrt{54} + 7\sqrt{24} - 3\sqrt{150}$  $=-6\sqrt{6} + 14\sqrt{6} - 15\sqrt{6}$  $=-7\sqrt{6}$ 

Se reescribe la expresión usando radicales semejantes.

Se reducen (suman o restan) los radicales semejantes.

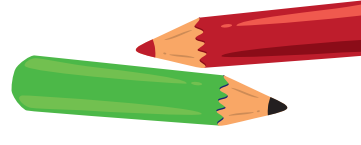

Para sumar o restar radicales se debe tener en cuenta lo siguiente:

**6**

- Deben ser semejantes, así que primero hay que simplificarlos.
- Al sumarlos o restarlos, solamente se operan los coeficientes y el resultado va acompañado del respectivo radical semejante.

¿Qué similitudes tiene este proceso con la reducción de expresiones algebraicas?

# **2 Realice las operaciones indicadas.**

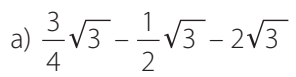

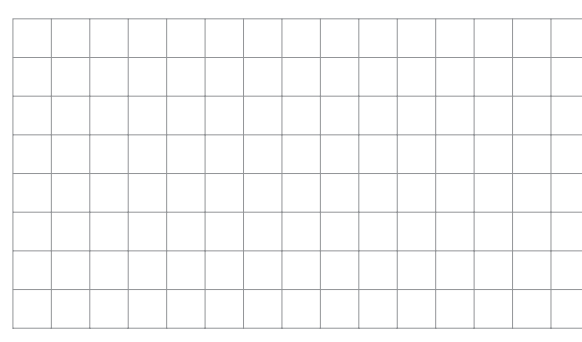

c) –3 $\sqrt{2ab^2+12\sqrt{18a^3-5b\sqrt{2a-\sqrt{2a^3}}}}$ 

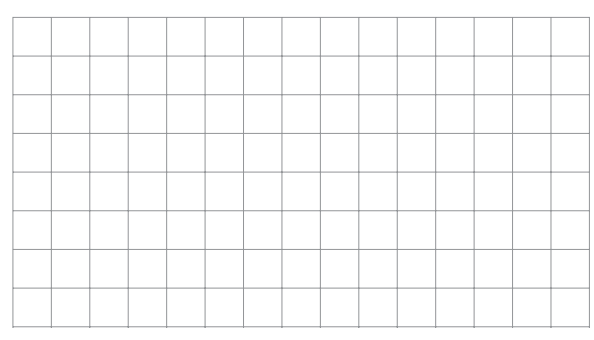

b)  $5\sqrt{450} - 5\sqrt{800} - 2\sqrt{320}$ 

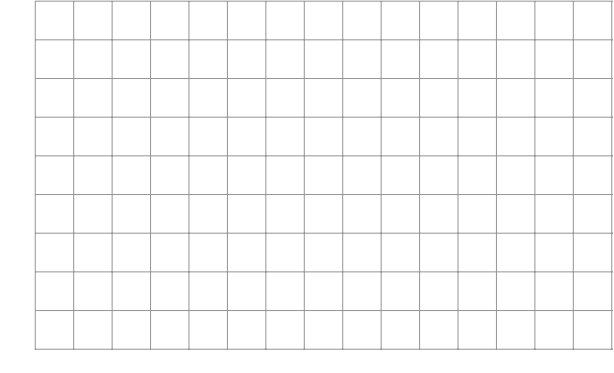

d)  $2a\sqrt[3]{81y} - a\sqrt[3]{24y} + 5a\sqrt[3]{192y}$ 

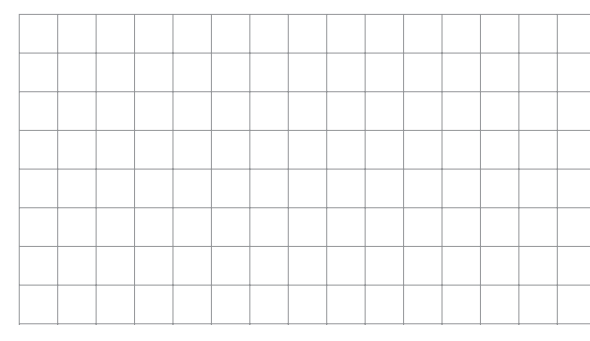

 $\overline{x}$ :

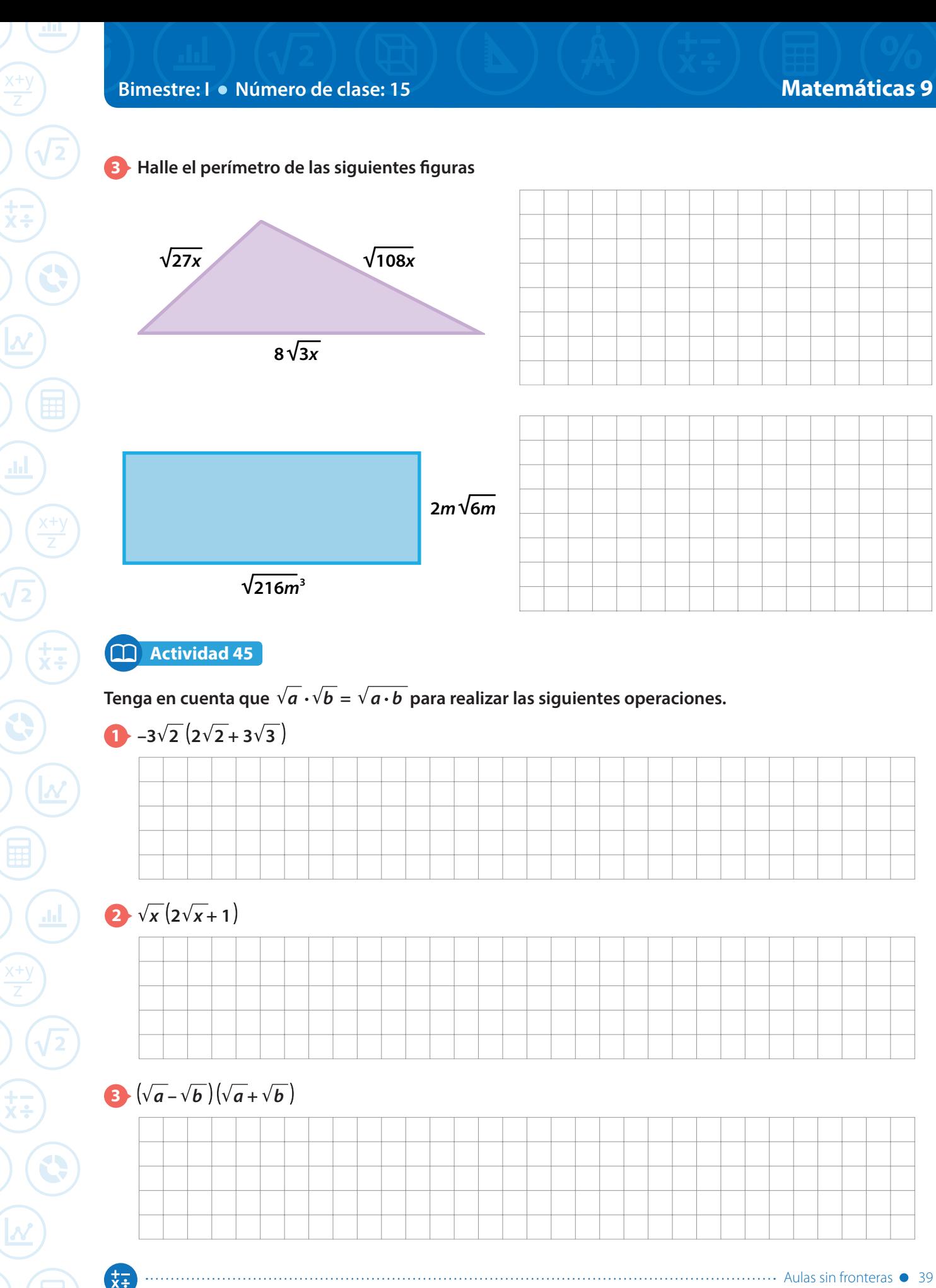

**Resumen**

**La radicación y la potenciación** son operaciones que se relacionan pues

 $\sqrt[n]{a} = b$  equivale a  $b^n = a$ 

**Los elementos de la radicación** se muestran en el siguiente esquema:

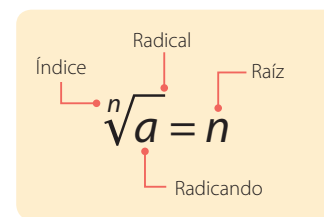

Algunos autores llaman al radicando cantidad subradical.

 $\blacksquare$  Toda expresión que tenga un exponente fraccionario puede ser escrita como un radical pues:

$$
a^{\frac{m}{n}} = \sqrt[n]{a^m}
$$

El denominador de la fracción es el índice de la raíz y el numerador es el exponente del radicando.

**Un radical está simplificado** si los exponentes de los factores que están en el radicando no pueden ser números mayores o iguales al índice de la raíz.

Por ejemplo la expresión  $3\sqrt{2xy}$  está simplificada, mientras que la expresión  $3\sqrt{4x^3y^2}$  no está simplificada.

**Dos o más radicales son semejantes** si tienen el mismo índice y la misma expresión en el radicando; dichos radicales solo pueden diferir en el coeficiente.

Por ejemplo,  $4\sqrt{xy}$  y –0,3 $\sqrt{xy}$  son radicales semejantes.

Para determinar si dos radicales son semejantes es necesario simplificarlos y verificar la condición anterior.

- **La adición y la sustracción de radicales** se realiza teniendo en cuenta que estos deben ser semejantes. El proceso es similar a la reducción de términos semejantes estudiado en la adición y sustracción de expresiones algebraicas.
- **Para multiplicar y dividir radicales del mismo índice** se usan las propiedades de la radicación:

$$
\sqrt{a} \cdot \sqrt{b} = \sqrt{a} \cdot b
$$

$$
\frac{\sqrt{a}}{\sqrt{b}} = \sqrt{\frac{a}{b}}
$$

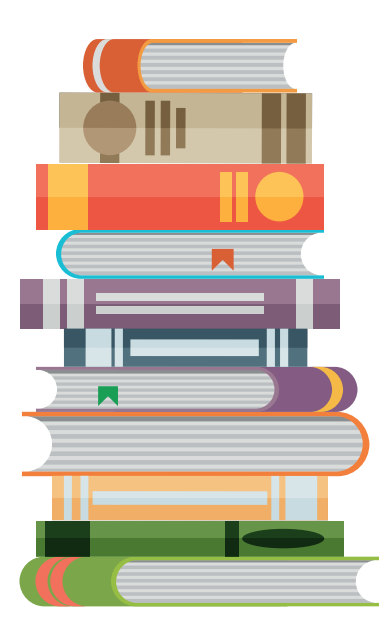

**Bimestre: I • Número de clase: 16 Matemáticas 9 Matemáticas 9** 

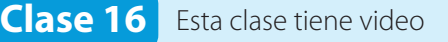

# **Tema: Racionalización de expresiones**

#### **Actividad 46**

#### **1 Lea la siguiente información sobre la racionalización.**

En matemáticas es común encontrarnos con **expresiones racionales** que contienen uno o varios radicales en el denominador. Para poder trabajar con ellas, es necesario aplicar un procedimiento llamado **racionalización**.

En la racionalización, se multiplica la expresión dada por otra que permite hallar una expresión equivalente que no contiene radicales en el denominador.

A continuación se presentan algunos casos de expresiones para racionalizar.

Tipo 1. Racionalización de fracciones con denominadores monomios que contienen raíces cuadradas.

$$
\frac{c}{\sqrt{a}}
$$
 se multiplica por  $\frac{\sqrt{a}}{\sqrt{a}}$ 

**Tipo 2.** Racionalización de fracciones con denominadores que contienen raíces de orden superior.

$$
\frac{c}{\sqrt[n]{a}}
$$
 se multiplica por 
$$
\frac{\sqrt[n]{a^{n-1}}}{\sqrt[n]{a^{n-1}}}
$$

**Tipo 3.** Racionalización de fracciones con denominadores binomios que contienen raíces cuadradas.

$$
\frac{c}{\sqrt{a} + \sqrt{b}}
$$
 se multiplica por  $\frac{\sqrt{a} - \sqrt{b}}{\sqrt{a} - \sqrt{b}}$ 

#### **2 Escriba tres expresiones algebraicas, que ejemplifiquen los tres tipos de expresiones para racionalizar.**

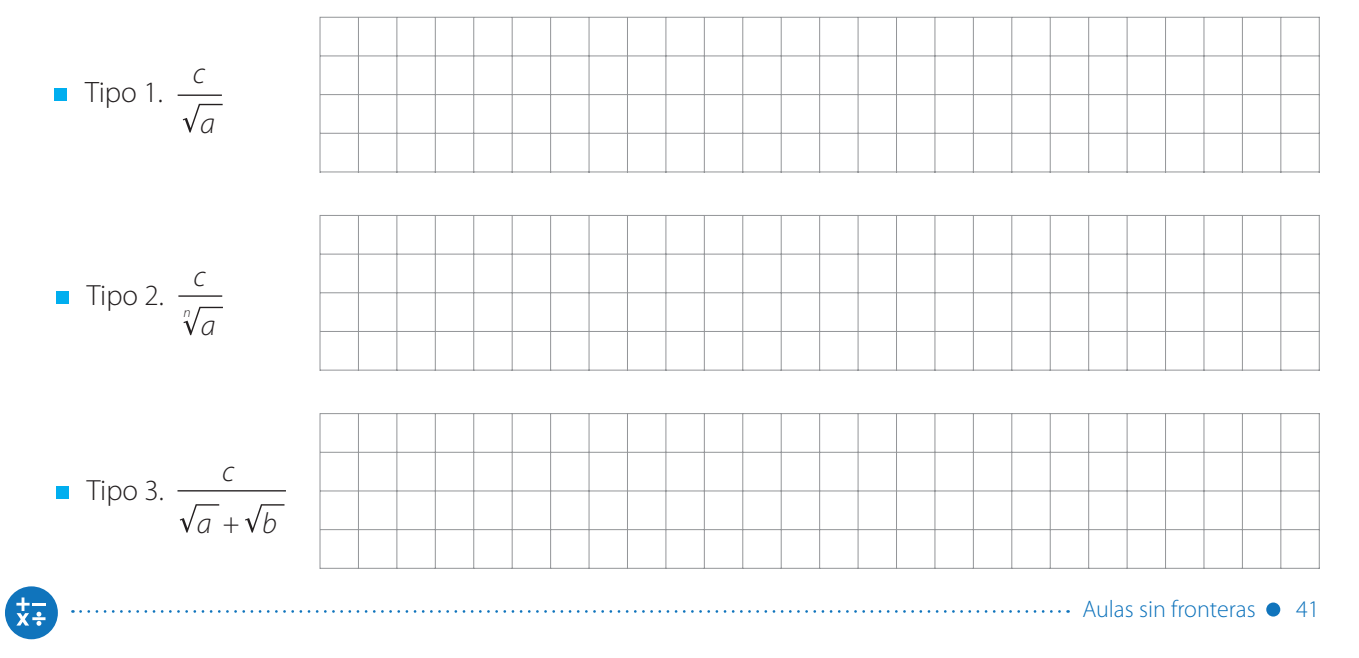

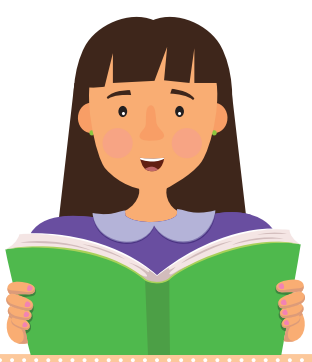

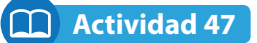

#### **Encuentre el factor que permitiría eliminar la raíz dada en cada caso. Justifique su respuesta.**

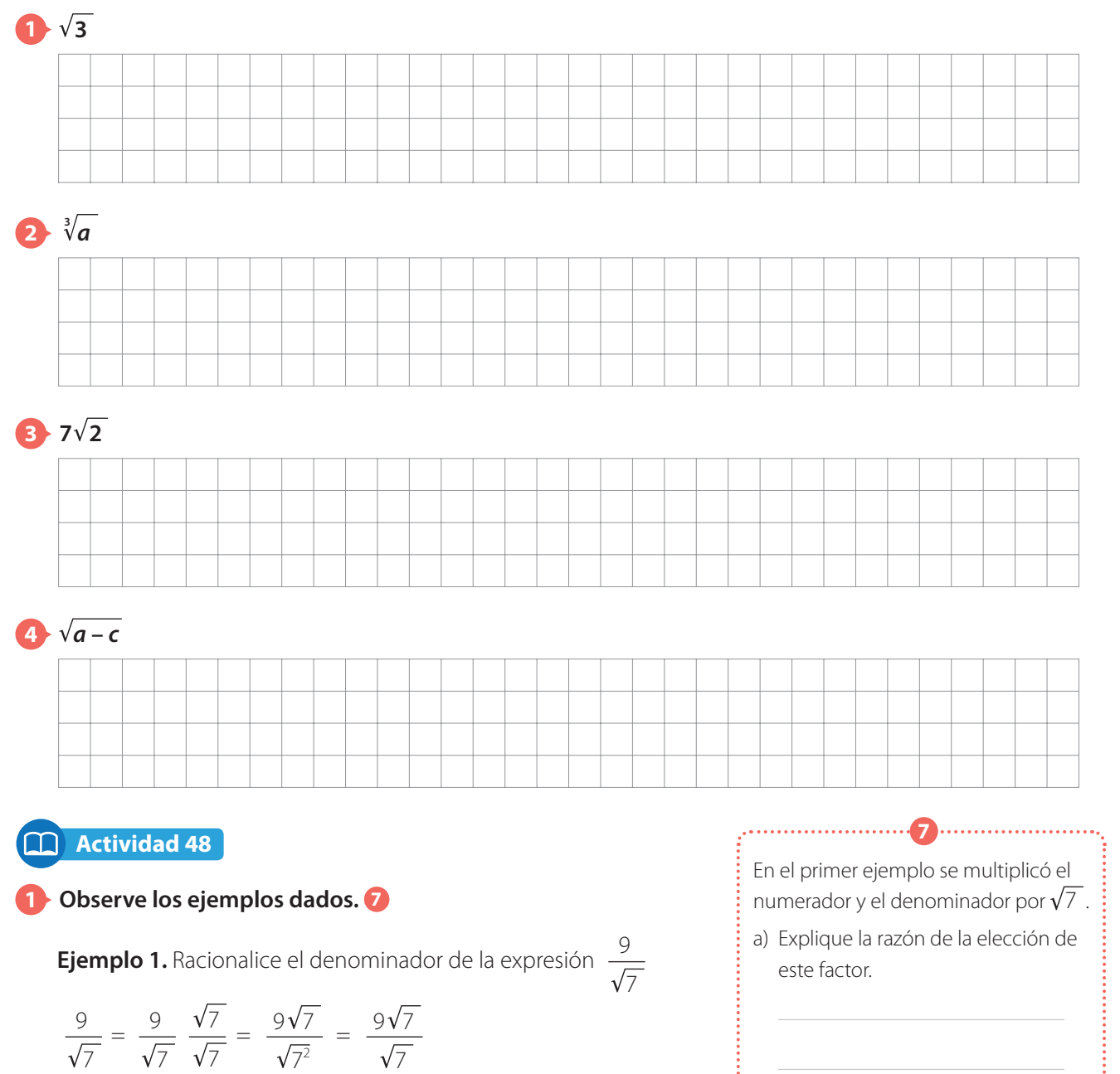

**Ejemplo 2.** Encuentre una expresión equivalente a <sup>4</sup>  $11\sqrt{13}$ que no tenga radicales en el denominador.

$$
\frac{4}{11\sqrt{13}} = \frac{4}{11\sqrt{13}} \frac{\sqrt{13}}{\sqrt{13}} = \frac{4\sqrt{13}}{11\sqrt{13}^2} = \frac{4\sqrt{13}}{11 \times 13} = \frac{4\sqrt{13}}{143}
$$

42 Aulas sin fronteras

En el segundo ejemplo se multiplicó el numerador y el denominador por  $\sqrt{13}$ .

b) Explique la razón de la elección de este factor.

 $\frac{+}{x+}$ 

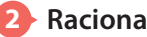

#### **2 Racionalice cada una de las siguientes expresiones.**

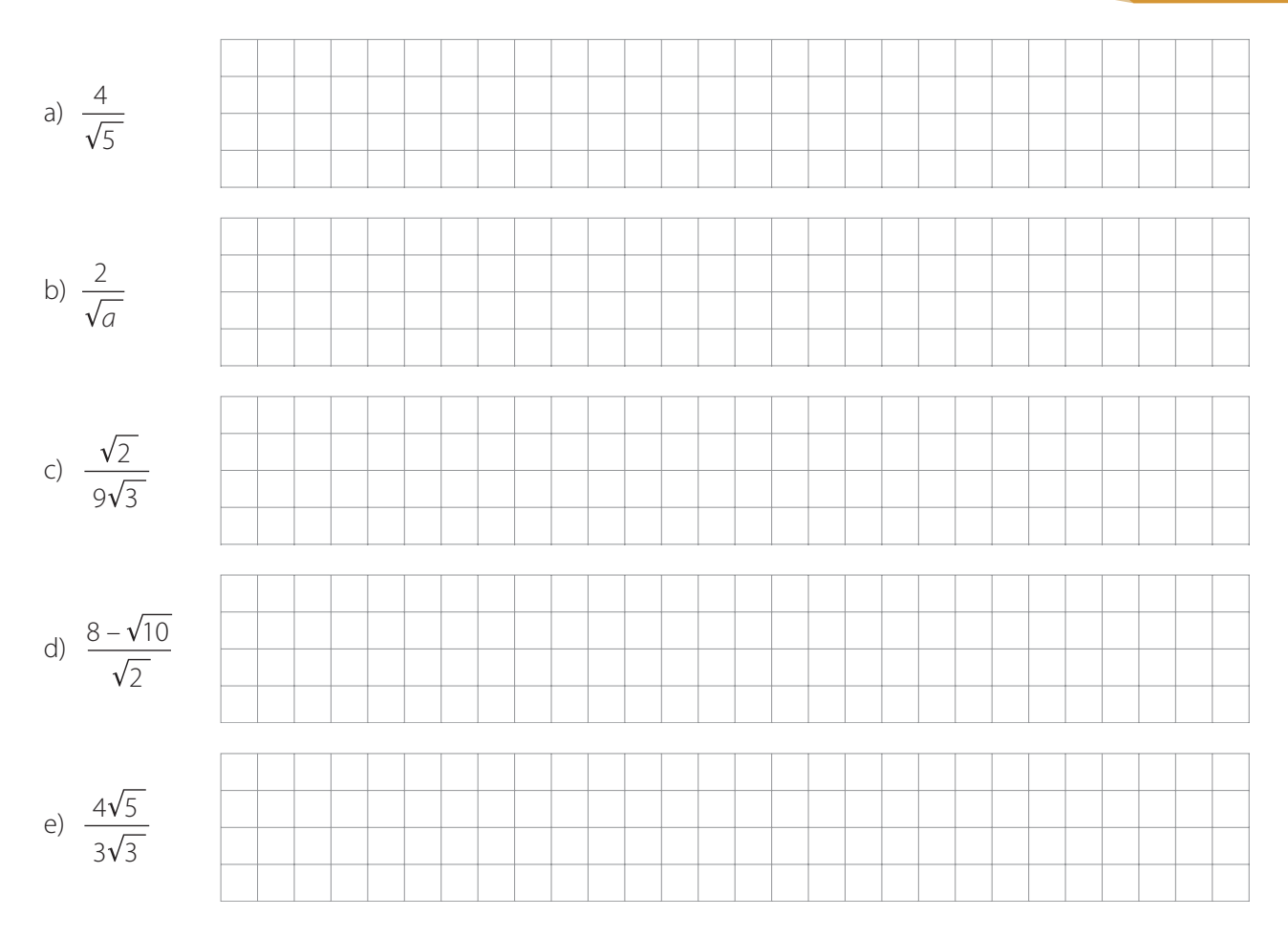

**3 Escriba en los recuadros los números correspondientes para que la expresión quede racionalizada. Realice los procesos correspondientes.**

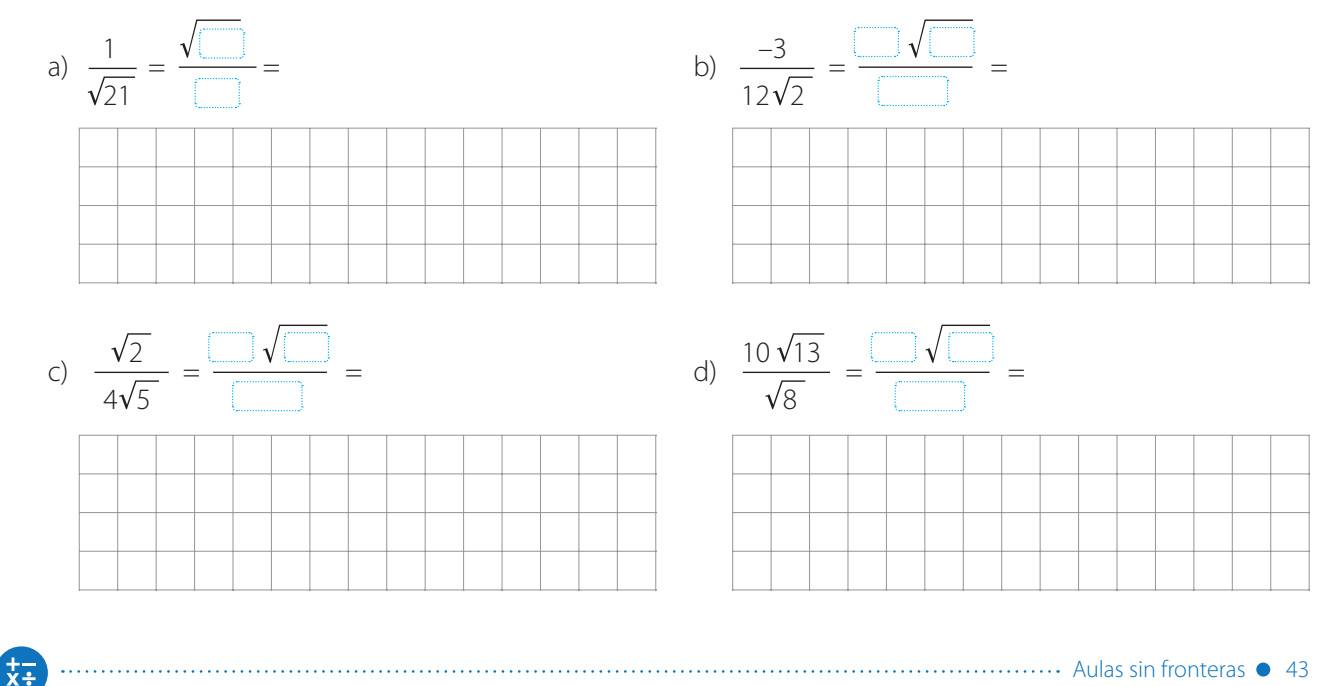

 $\overline{x}$ :

# **Clase 17**

**Actividad 49**

 $=\frac{12}{\sqrt{2}}$ 

 $\sqrt[5]{8}$ 

 **Analice los ejemplos y racionalice las expresiones dadas. Para el segundo ejemplo, escriba las justificaciones de los procesos realizados.**

**Ejemplo 1.** Encuentre una expresión equivalente a  $\frac{12}{\sqrt[5]{8}}$ que no tenga raíz en el denominador.

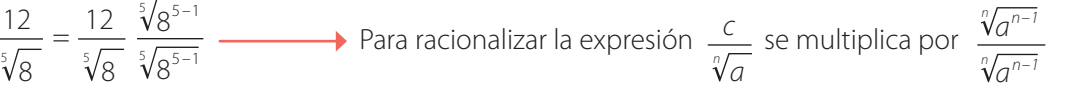

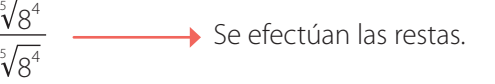

- $=\frac{12^5\sqrt{8^4}}{2}$  $\frac{200}{\sqrt{8^5}}$   $\longrightarrow$  Se aplican propiedades de la radicación.
- $= \frac{12^{5}\sqrt{8^{4}}}{2}$   $=\frac{3^{5}\sqrt{8^{4}}}{4}$ Se simplifica el radical.
	- Se simplifica la expresión y se deja racionalizada.

**Ejemplo 2.** Racionalice la expresión 
$$
\frac{2}{7^3\sqrt{9^2}}
$$

$$
\frac{2}{7^3\sqrt{9^2}} = \frac{2}{7^3\sqrt{9^2}} \cdot \frac{\sqrt[3]{9^{3-2}}}{\sqrt[3]{9^{3-2}}}
$$

$$
= \frac{2}{7^3\sqrt{9^2}} \cdot \frac{\sqrt[3]{9}}{\sqrt[3]{9}}
$$

$$
= \frac{2^3\sqrt{9}}{7^3\sqrt{9^3}}
$$

$$
= \frac{2^3\sqrt{9}}{7 \cdot 9}
$$

$$
= \frac{2^3\sqrt{9}}{63}
$$

#### **Racionalice las siguientes expresiones.**

44 · Aulas sin fronteras …………

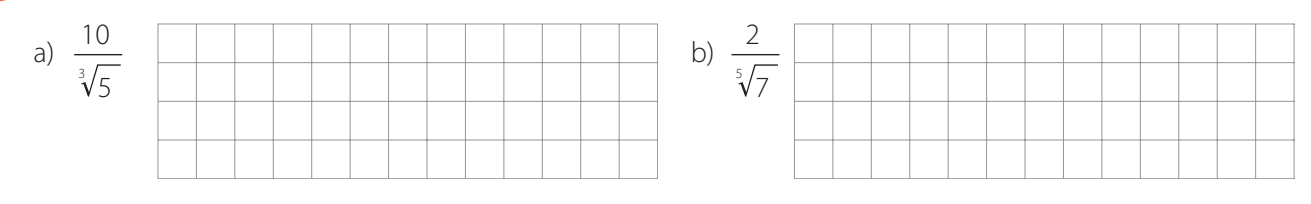

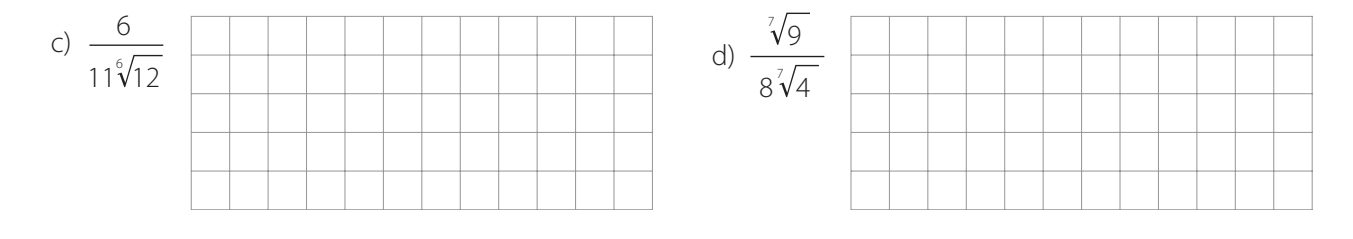

#### **3 Escriba V si la proposición es verdadera o F si la proposición es falsa.**

- a) Racionalizar significa eliminar todos los radicales de una expresión dada.
- b) Sólo las expresiones que contienen radicales de índice 2 se pueden racionalizar.
- c) El factor que permite racionalizar una expresión es otra raíz del mismo índice.
- d) La expresión  $\frac{5}{6}$ 5 es equivalente a  $\sqrt{5}$
- e) El factor que permite racionalizar  $\frac{9}{7}$ 4**V**11 es  $\sqrt{11}$  .
- f) Para racionalizar  $\frac{1}{\sqrt[5]{a^3}}$  basta multiplicar por  $\sqrt[5]{a}$  $\sqrt[5]{a}$ 
	- g) Para eliminar la raíz en la expresión 7 $\sqrt[4]{2}$  se multiplica por  $\sqrt[4]{2^3}$
- **4**  $\overline{ }$  El periodo  $\overline{ }$  de un péndulo de longitud *l* está dado por la expresión  $\overline{ }$  = 2 $\pi$   $\;$   $\mid$   $\perp$ **g donde g es la aceleración de la gravedad de valor g = 10 m/s<sup>2</sup> . Teniendo en cuenta esto, ¿cuál es el periodo del péndulo de 2m? De su respuesta en forma racionalizada.**

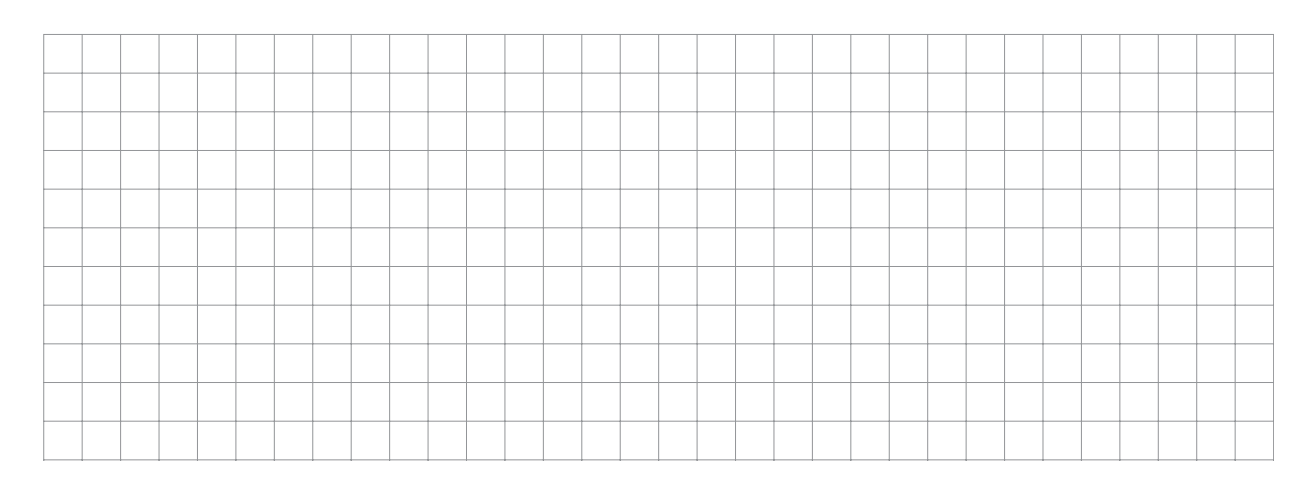

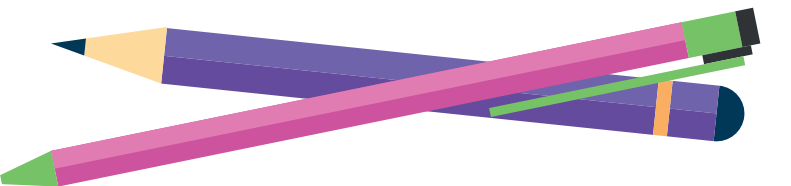

# **Tema: Racionalización de denominadores binomiales**

# **Actividad 50**

#### **1 Lea la siguiente información.**

Para racionalizar denominadores binomiales de la forma

$$
\sqrt{a}-b, \sqrt{a}+b, \sqrt{a}-\sqrt{b} \text{ y } \sqrt{a}+\sqrt{b}
$$

tenga en cuenta las siguientes indicaciones:

- Primero, multiplique numerador y denominador de la expresión racional dada por el conjugado del denominador.
- Luego, utilice el producto notable de la suma por diferencia:

$$
(a + b)(a - b) = a^2 - b^2
$$

Finalmente, efectúe las operaciones indicadas y simplifique si es posible. **8**

**2 Observe los ejemplos en los que se racionalizó cada expresión.**

#### **Ejemplo 1**

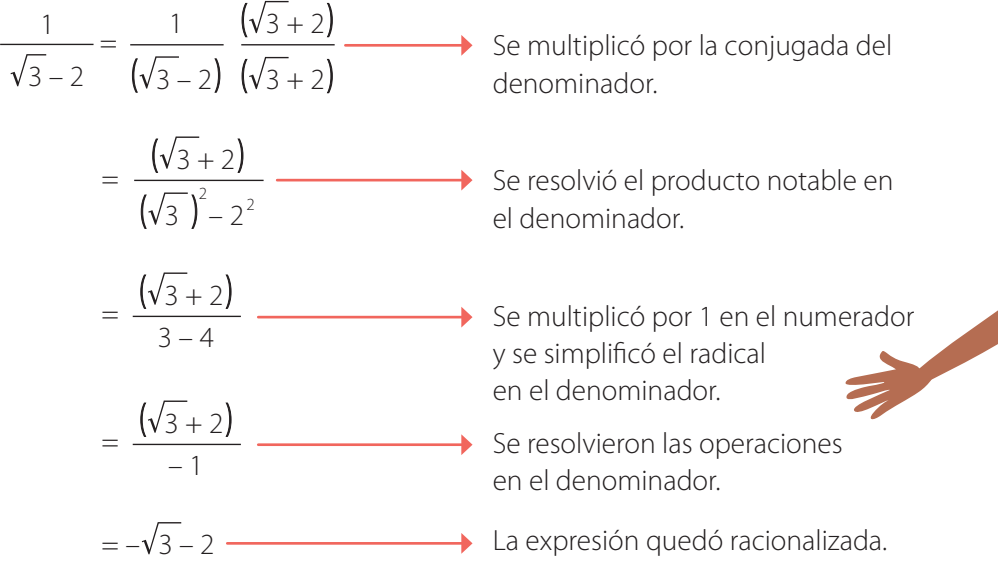

Para escribir el conjugado del binomio  $a + b$  solamente se debe cambiar el signo del segundo término.

**8**

. . . . . . . . . . . . . . .

 $\overline{x}$ :

. . . . . . . . . . . . . . . . . .

Así el conjugado de  $a + b$  es  $a - b$ .

¿Cuál es el conjugado de la expresión  $\sqrt{a} - \sqrt{b}$ ?

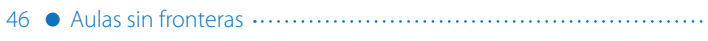

## **Bimestre: I • Número de clase: 18 Matemáticas 9**

#### **Ejemplo 2**

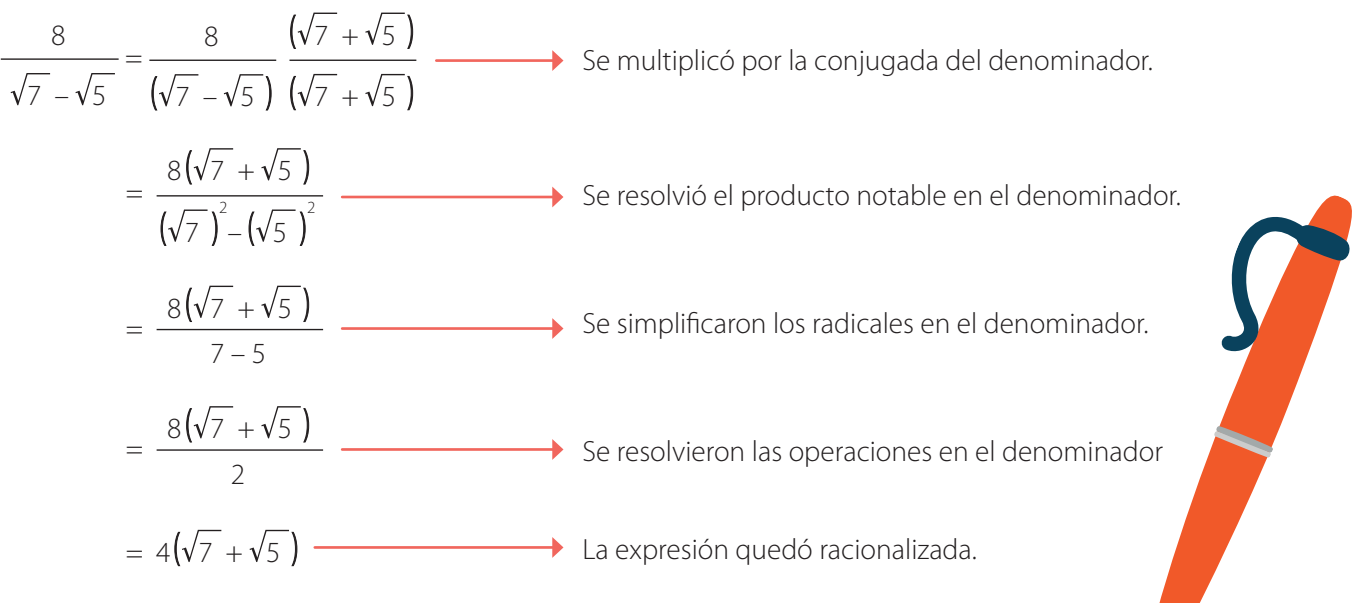

#### **Actividad 51**

#### **Racionalice en cada caso el denominador.**

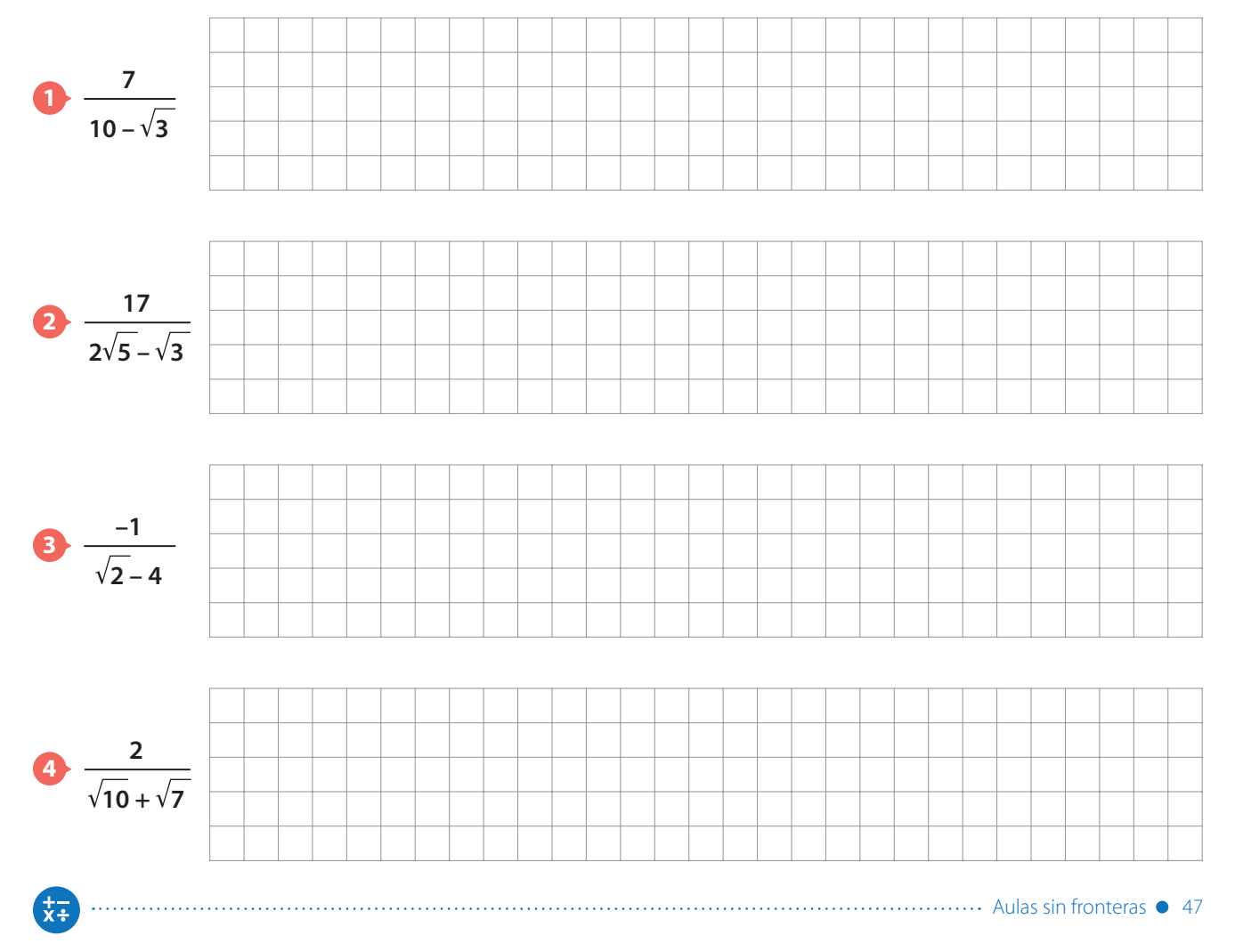

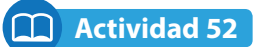

**1 Calcule el área del triángulo de la figura y racionalice el resultado que obtenga.**

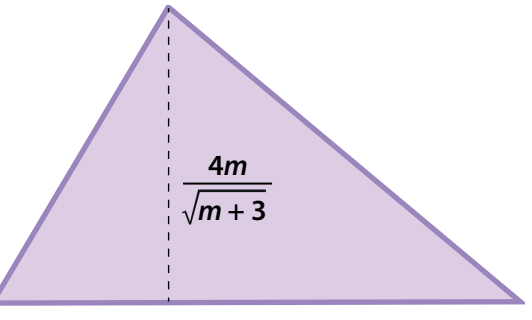

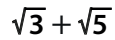

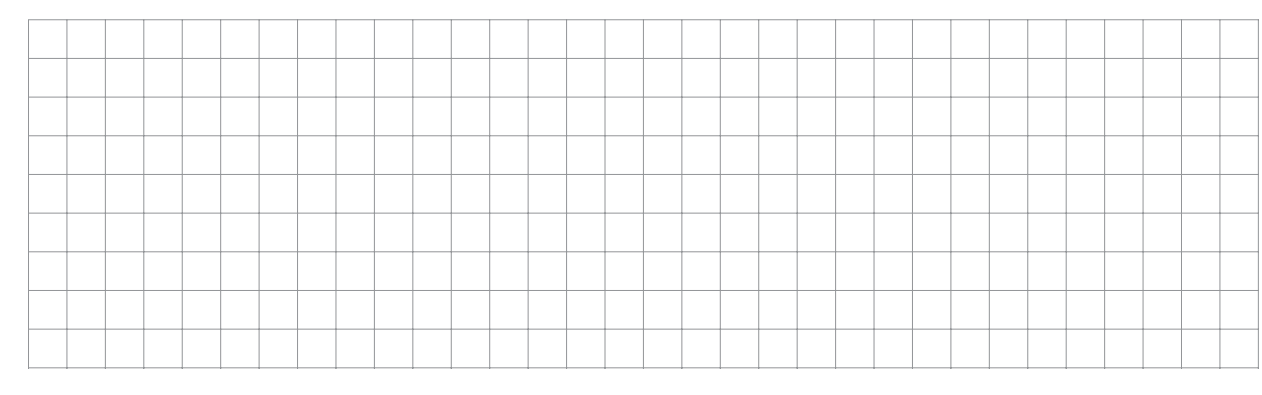

**2 En la figura se observa un trapecio con base mayor B, base menor b y área A. ¿Qué expresión determina la altura h del trapecio? Racionalice el resultado.**

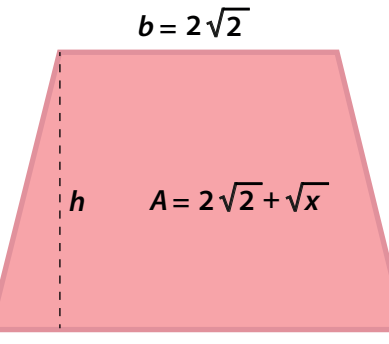

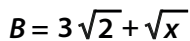

48 Aulas sin fronteras

 $\overline{x}$ :

#### **Actividad 53**

**1 Lea con atención las siguientes situaciones y vaya completando la información pedida. 9**

#### **Situación 1**

Si le piden solucionar la ecuación  $x^2 - 4 = 0$ , posiblemente se podría preguntar, ¿cuánto debe valer  $x^2$  para que al restarle 4 el resultado sea 0?

- **Escriba su respuesta**
- ¿Qué valores puede tomar x? \_\_\_\_\_\_\_\_\_\_\_\_\_\_
- $\Box$  *i* Los valores que pueden tomar x son números reales?
- ¿Se podría decir entonces, que la ecuación  $x^2 4 = 0$  tiene solución en los números Reales?

Recuerde el proceso de solución de la ecuación:

**9**

$$
x2-a = 0
$$

$$
x2-a + a = a
$$

$$
x2 = a
$$

$$
x = \pm \sqrt{a}
$$

No olvide que todo número real elevado al cuadrado da como resultado un número real positivo o cero.

**Escriba dos ejemplos numéricos** que muestren la afirmación anterior.

#### **Situación 2**

Si ahora le piden solucionar la ecuación  $x^2 + 1 = 0$  y se pregunta ¿cuánto debe valer  $x^2$  para que al sumarle 1 el resultado sea 0? Su respuesta sería  $x^2 = -1$ . Pero surge otra pregunta.

 $\Box$  ¿Qué número real elevado al cuadrado es igual a -1? Escriba su respuesta y justifíquela.

Entonces, ¿cuáles son los números que elevados al cuadrado dan –1? Al despejar x de la ecuación, fácilmente se concluye que

$$
x=\sqrt{-1}, \quad \text{or} \quad x=-\sqrt{-1}
$$

Así que la ecuación  $x^2 + 1 = 0$  no tiene solución en los reales porque  $\sqrt{-1}$  y  $-\sqrt{-1}$  no son números reales.

#### **2 Lea la siguiente conclusión planteada a partir del análisis de las dos situaciones anteriores.**

A los nuevos números que surgen de la situación 2 y que no son números reales, se les denomina **números imaginarios**.

Al número imaginario  $\sqrt{-1}$  se le llama unidad imaginaria y se representa con la letra i.  $i = \sqrt{-1}$ 

............ Aulas sin fronteras  $\bullet$  49

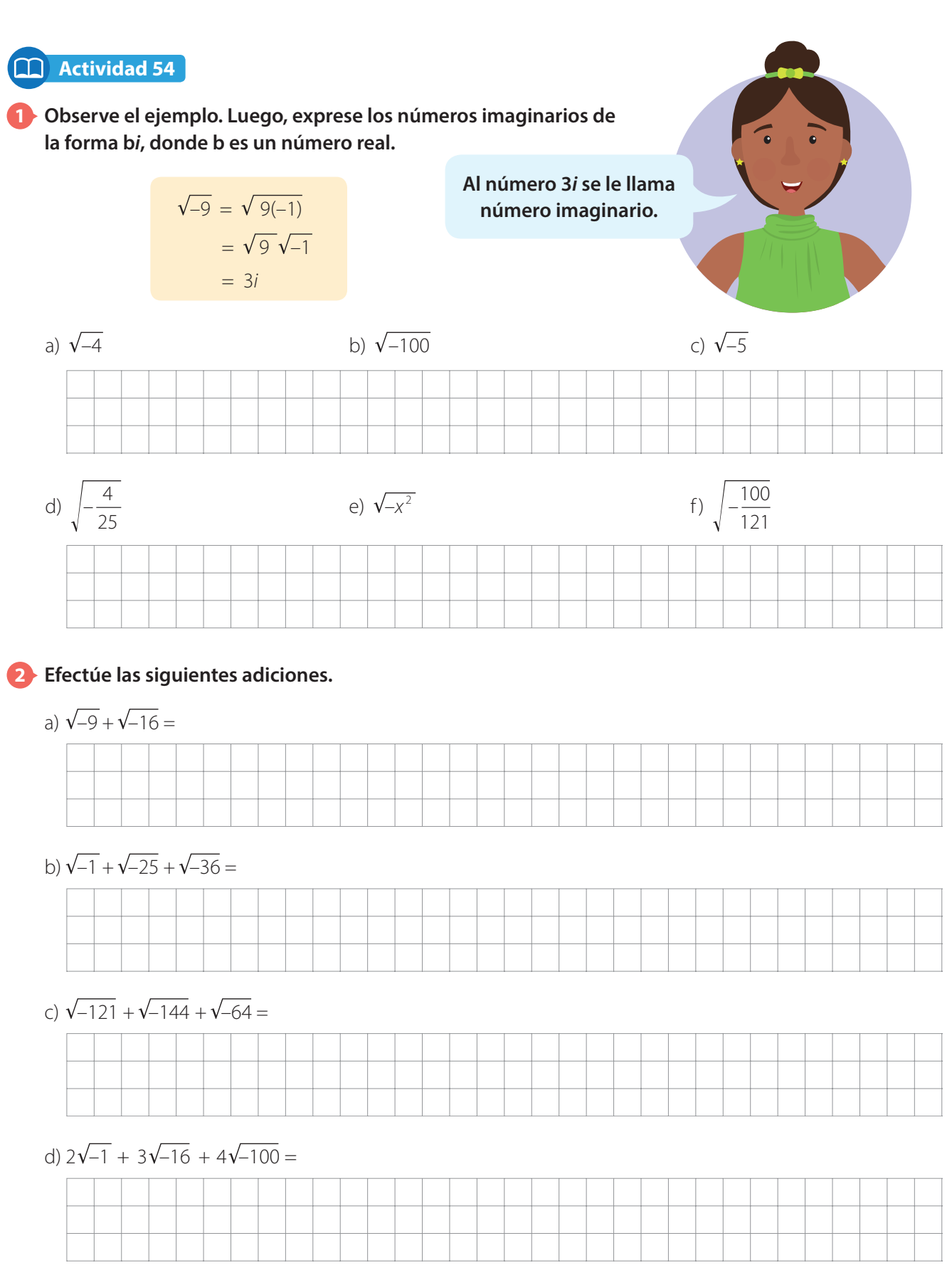

50 Aulas sin fronteras

 $\overline{x}$ 

¥÷

## **Bimestre: I • Número de clase: 19 Matemáticas 9**

# **Actividad 55**

#### **1 Lea la siguiente información y luego resuelva.**

a) Las potencias básicas de i son:

$$
i^1 = i
$$
  $i^2 = -1$   $i^3 = -i$   $i^4 = 1$ 

b) Observe como se encuentran las dos primeras potencias de i.

$$
i = j^1 = \sqrt{-1} = i
$$

$$
i^2 = i \cdot i = \sqrt{-1} \cdot \sqrt{-1} = (\sqrt{-1})^2 = -1
$$

c) Halle la tercera y la cuarta potencia de i.

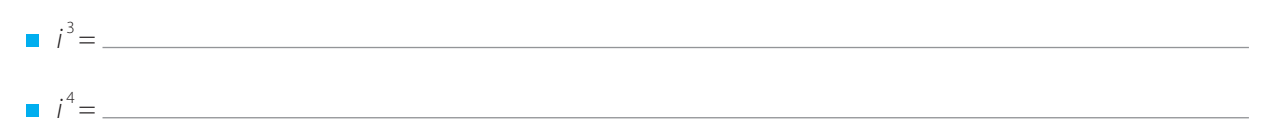

#### **2 Calcule las siguientes potencias de i.**

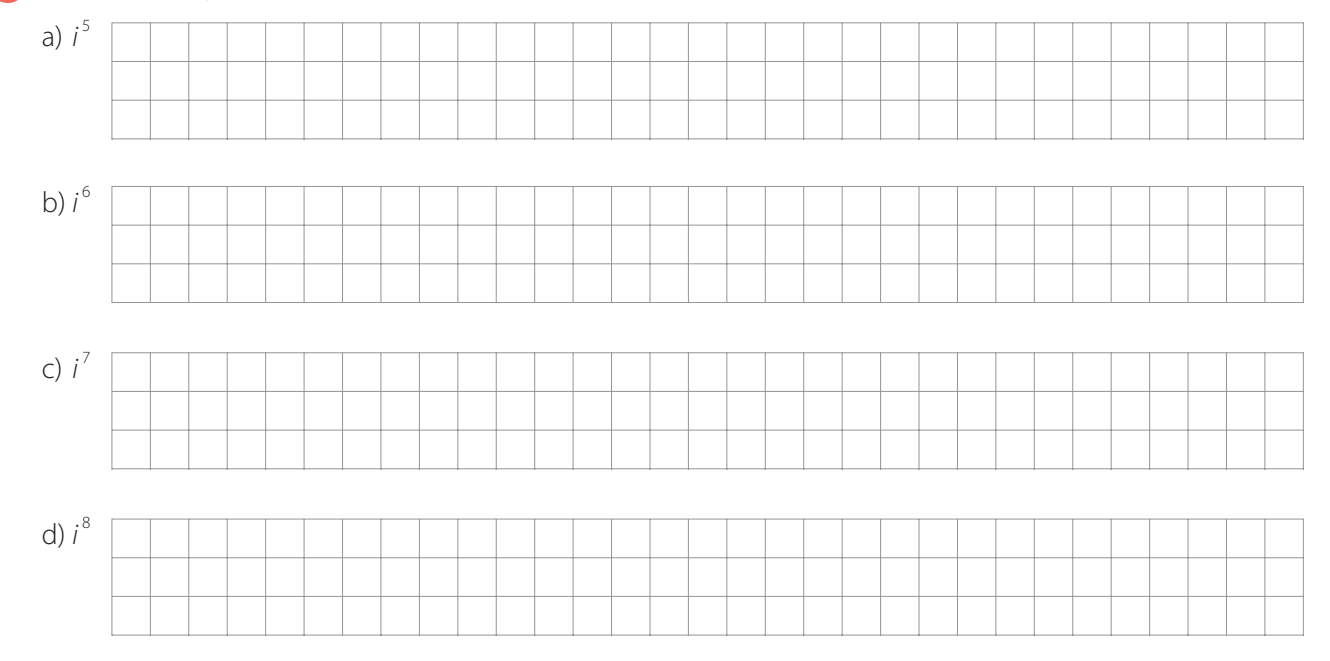

#### **3 Compare los resultados obtenidos al calcular las 8 primeras potencias de i y escriba una conclusión al respecto.**

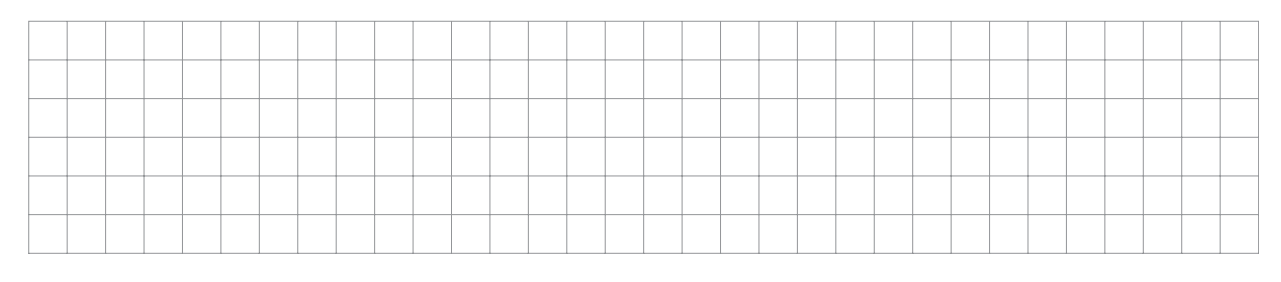

**Actividad 56**

**1 Para calcular diferentes potencias de i se puede seguir el procedimiento presentado para i <sup>22</sup>, así:**

Primero se divide 22 entre 4 (pues cada cuatro veces la potencia de *i* se repite)

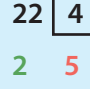

Luego, se interpreta el resultado obtenido. Es decir:

- El cociente **5** significa que se repiten cinco veces las cuatro primeras potencias de i .
- El residuo **2** significa que el resultado de esta potencia ( i <sup>22</sup>) es la segunda potencia de i .

En conclusión  $i^{22} = -1$  **10** 

## **2 Calcule la siguientes potencias de i.**

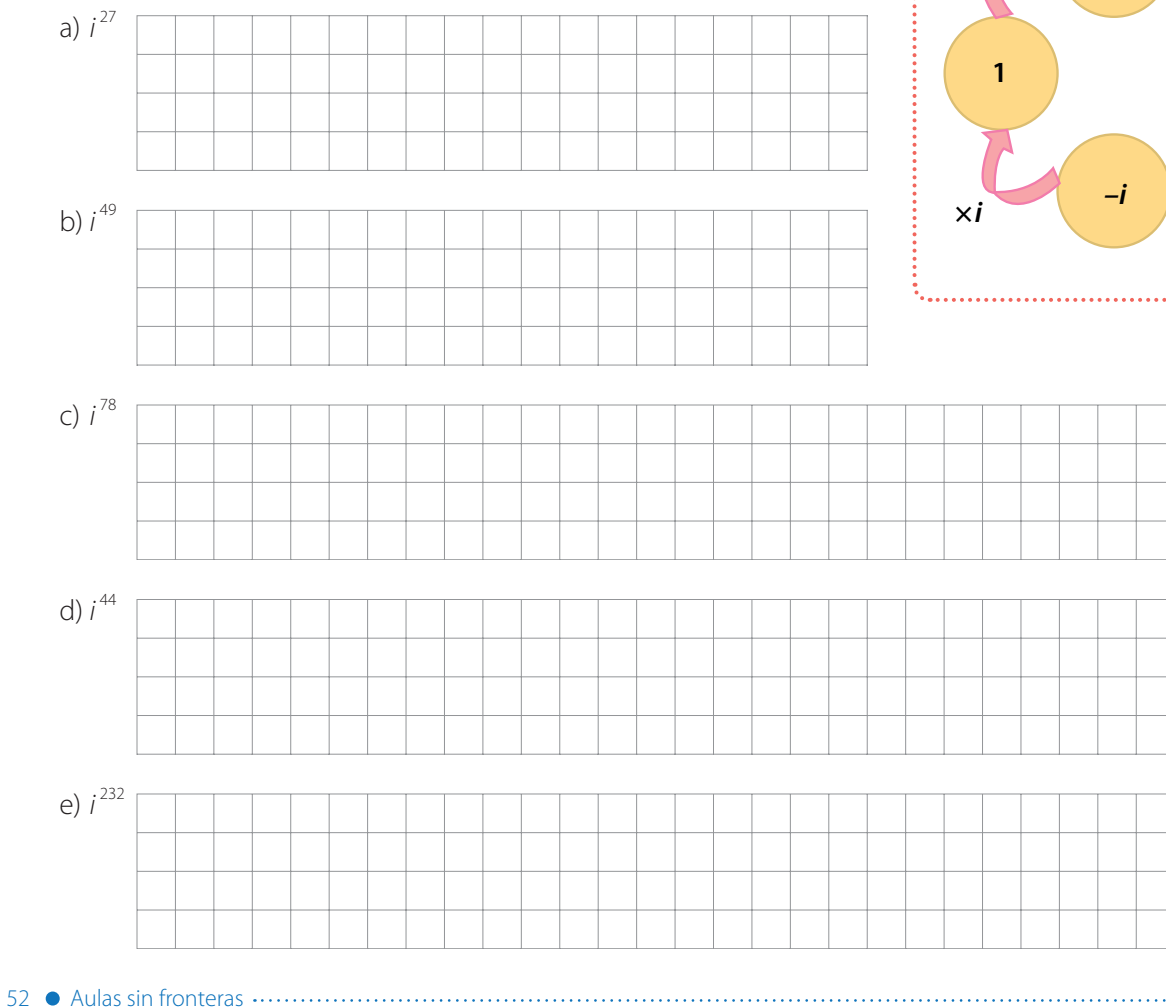

Si el residuo es 1, será la primera potencia de i.

**10**

- Si el residuo es 2, será la segunda potencia de i.
- Si el residuo es 3, será la tercera potencia de i.
- $\Box$  ¿Qué potencia de *i* se debe usar si el residuo de la división es 0?

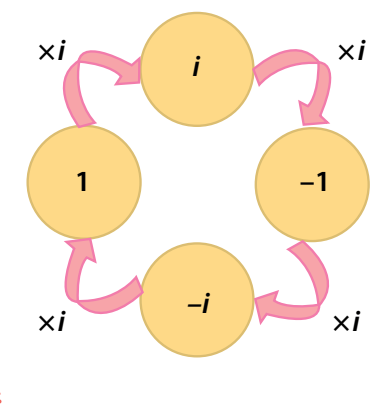

\*÷

#### **Resumen**

#### **Racionalización**

Racionalizar una expresión fraccionaria es establecer una nueva expresión, equivalente a la inicial, en la que el denominador no cuenta con radicales.

Caso 1: **Un sólo radical de índice dos en el denominador**.

$$
\frac{c}{\sqrt{a}} = \frac{c}{\sqrt{a}} \frac{\sqrt{a}}{\sqrt{a}} = \frac{c\sqrt{a}}{\sqrt{a^2}} = \frac{c\sqrt{a}}{a}
$$

Caso 2: **Con un radical de índice cualquiera en el denominador**.

$$
\frac{c}{\sqrt[n]{a^m}} = \frac{c}{\sqrt[n]{a^m}} \cdot \frac{\sqrt[n]{a^{n-m}}}{\sqrt[n]{a^{n-m}}} = \frac{c\sqrt[n]{a^{n-m}}}{\sqrt[n]{a^{m+n-m}}} = \frac{c\sqrt[n]{a^{n-m}}}{\sqrt[n]{a^n}} = \frac{c\sqrt[n]{a^{n-m}}}{a}
$$

Caso 3: **Racionalización de binomios irracionales de índice 2**.

$$
\frac{c}{\sqrt{a}+\sqrt{b}}=\frac{c}{\sqrt{a}+\sqrt{b}}\frac{\sqrt{a}-\sqrt{b}}{\sqrt{a}-\sqrt{b}}=\frac{c(\sqrt{a}-\sqrt{b})}{(\sqrt{a})^2-(\sqrt{b})^2}=\frac{c(\sqrt{a}-\sqrt{b})}{a-b}
$$

#### **Números imaginarios**

 $2$ La ecuación  $x^2 + 1 = 0$  tiene solución en el sistema de los números Reales?

Si se despeja x en la ecuación dada, se tiene que  $x^2 = -1$ .

¿Existe un número Real que elevado al cuadrado sea igual a –1? No, porque todo Real elevado al cuadrado es igual a un número real positivo o cero. Por consiguiente, al despejar x en la última ecuación se obtiene  $x = \sqrt{-1}$ , o  $x = -\sqrt{-1}$ , que no son números Reales, razón por la cual los matemáticos crearon un nuevo conjunto llamado conjunto de los números imaginarios y definieron la unidad imaginaria.

 $i^1$  =  $\sqrt{-1}$  se llama la unidad imaginaria, de donde  $i^2$  = -1

En el caso de la ecuación  $x^2 + 9 = 0$ , al despejar x se obtiene que:

$$
x = \pm \sqrt{-9} = \pm \sqrt{9(-1)} = \pm \sqrt{9} \sqrt{-1} = \pm 3i
$$

En general:

¥∓

Si a es un número real y  $a > 0$ , se tiene que  $\sqrt{-a}$  es un número imaginario puro y

$$
\sqrt{-a} = \sqrt{a} i = bi, \text{ donde } b = \sqrt{a}
$$

Para calcular cualquier potencia de *i* tener en cuenta que:

 $i = \sqrt{-1}$   $i^2 = -1$   $i^3 = i^2i = (-1)i = -i$   $i^4 = i^2i^2 = (-1)(-1) = 1$ 

......... Aulas sin fronteras **6** 53

$$
\frac{1}{2}
$$

# **Matemáticas 9**

#### **Bimestre: I · Número de clase: 21**

**Clase 21** Esta clase tiene video

# **Tema: Razón y proporción**

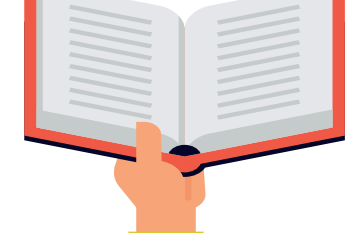

# **Actividad 57**

**1 Lea el siguiente texto.**

**Hombre de Vitruvio** es una ilustración realizada originalmente por Leonardo da Vinci que presenta un estudio de las proporciones ideales del cuerpo humano; estas fueron realizadas a partir de textos de arquitectura de la antigua Roma.

El Hombre de Vitruvio es una figura masculina que está en dos posiciones sobrepuestas e inscrita en un cuadrado y en un círculo respectivamente.

Algunas de las proporciones que se observan en el Hombre de Vitruvio son las siguientes:

El rostro, desde la barbilla hasta la parte más alta de la frente, donde están las raíces del pelo, mide una décima parte de la altura total.

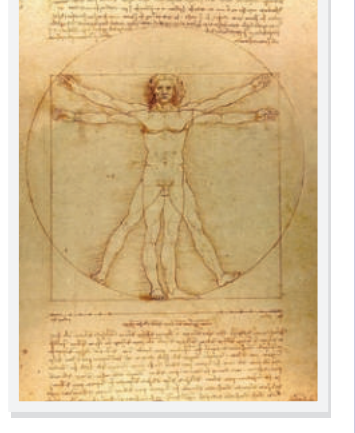

- La palma de la mano, desde la muñeca hasta el extremo del dedo medio, mide exactamente lo mismo.
- La cabeza, desde la barbilla hasta su coronilla, mide la octava parte de todo el cuerpo.
- Desde el esternón hasta las raíces del pelo equivale a una sexta parte de todo el cuerpo.
- Desde la parte media del pecho hasta la coronilla, equivale a una cuarta parte de todo el cuerpo.
- Del mentón hasta la base de la nariz, mide una tercera parte del rostro.
- La frente mide igualmente otra tercera parte del rostro.
- El pie equivale a un sexto de la altura del cuerpo.
- El codo equivale a una cuarta parte de todo el cuerpo.
- El pecho equivale igualmente a una cuarta parte de todo el cuerpo.

## **2 Escriba la medida de su estatura y verifique si su cuerpo cumple alguna de las 10 condiciones que cumple la obra el Hombre de Vitruvio.**

## **Actividad 58**

#### **1 Lea los siguientes ejemplos en los cuales se usa el planteamiento de razones y proporciones. 11**

**Ejemplo 1.** Un atleta recorre 38 km en dos horas, la razón entre la distancia recorrida y el tiempo que gastó en recorrerla es la siguiente:

$$
\frac{38 \text{ km}}{2 \text{ h}} = 19 \text{ km/h}
$$

El atleta recorrió la distancia mencionada a razón de 19 kilómetros por hora.

**Ejemplo 2.** En una fiesta la razón entre el número de mujeres y el número de invitados es  $\frac{3}{7}$ 7 .

¿Cuántas mujeres hay si el número de invitados es 42?

Al plantear la proporción se obtiene:

$$
\frac{\text{# mujeres}}{\text{# invitados}} = \frac{x}{42} = \frac{3}{7}
$$

Al aplicar el teorema fundamental de las proporciones se puede afirmar que:

$$
7x = 42 \times 3
$$

$$
x = \frac{126}{7} = 18
$$

El número de mujeres en la fiesta es de 18.

 $\overline{x}$   $\overline{z}$ 

#### **2 En cada caso, verifique si la igualdad es una proporción o no.**

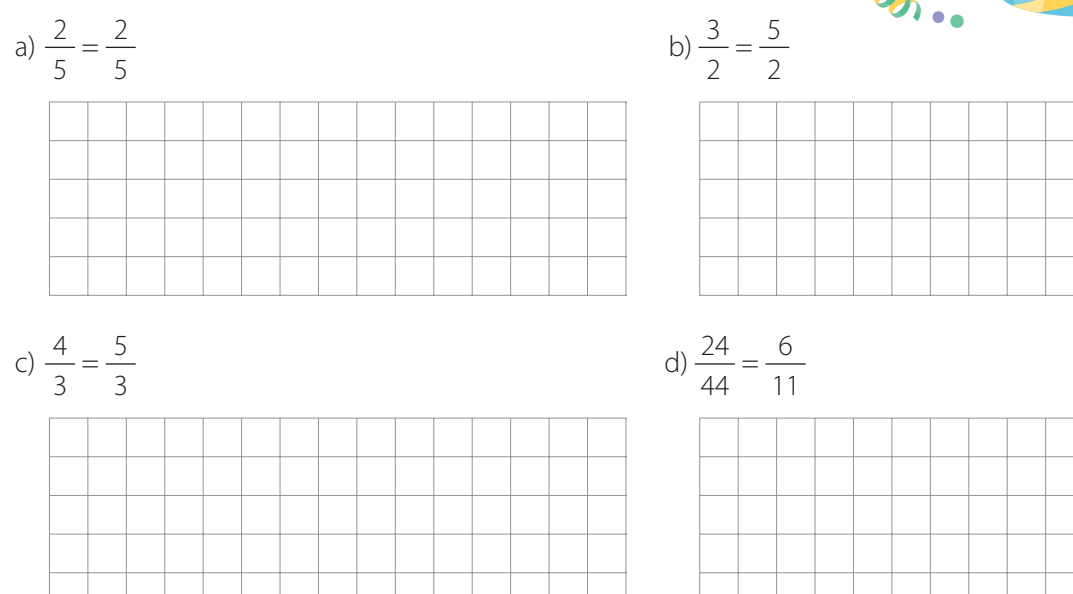

Una **razón** es el cociente entre dos números o dos cantidades comparables entre sí.

**11**

La razón entre  $a \vee b$ , se lee " $a$  es a b" y se puede escribir de dos maneras:

$$
a:b\circ\frac{a}{b}
$$

Una **proporción** es la igualdad entre dos razones. Se escribe

$$
\frac{a}{b} = \frac{c}{d}
$$

y se lee: "a es a b como c es a d"

El **teorema fundamental de las proporciones** es el siguiente:

 $Si \frac{a}{b}$ b  $=\frac{c}{\sqrt{2}}$  $\frac{d}{d}$ , entonces  $a \cdot d = b \cdot c$ 

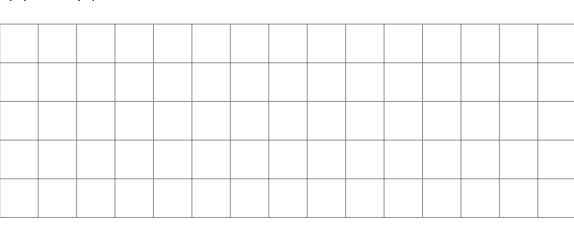

Aulas sin fronteras 55

# **Actividad 59**

**En las siguientes proporciones, encuentre el término que falta.**

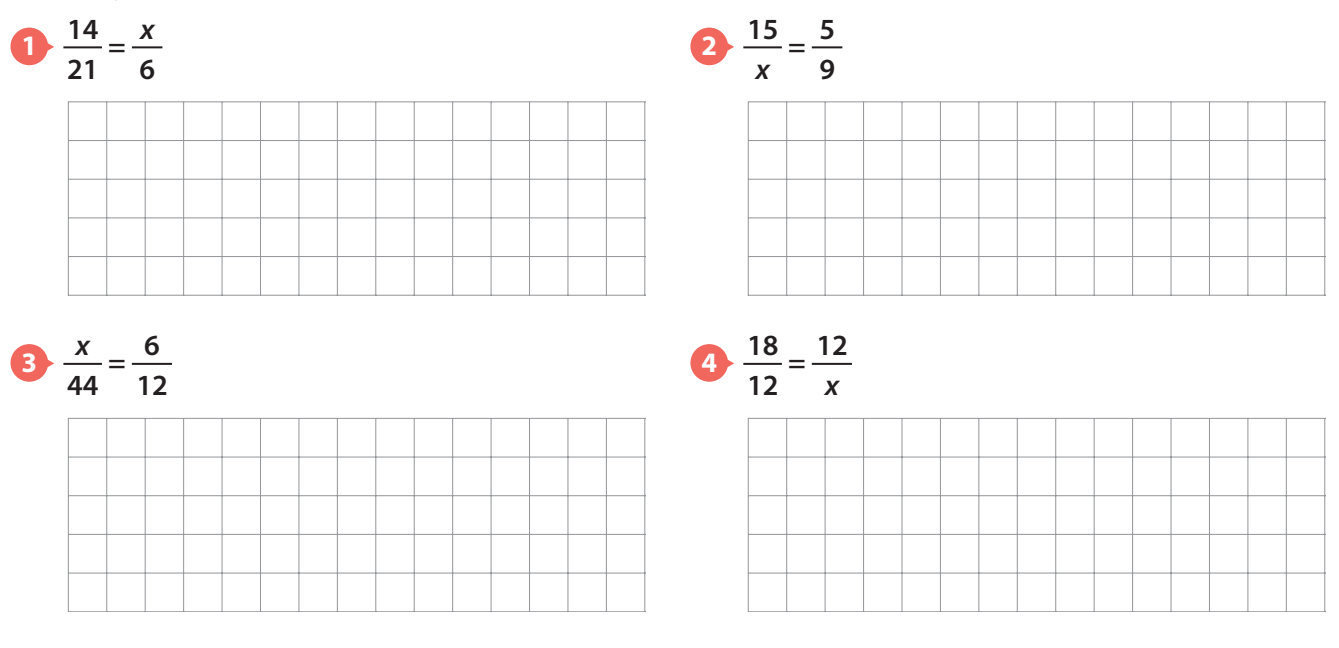

## **Actividad 60**

**En la siguiente casa hay diferentes tipos de ventanas. Determine la razón entre las medidas del ancho y el alto de las dos ventanas.**

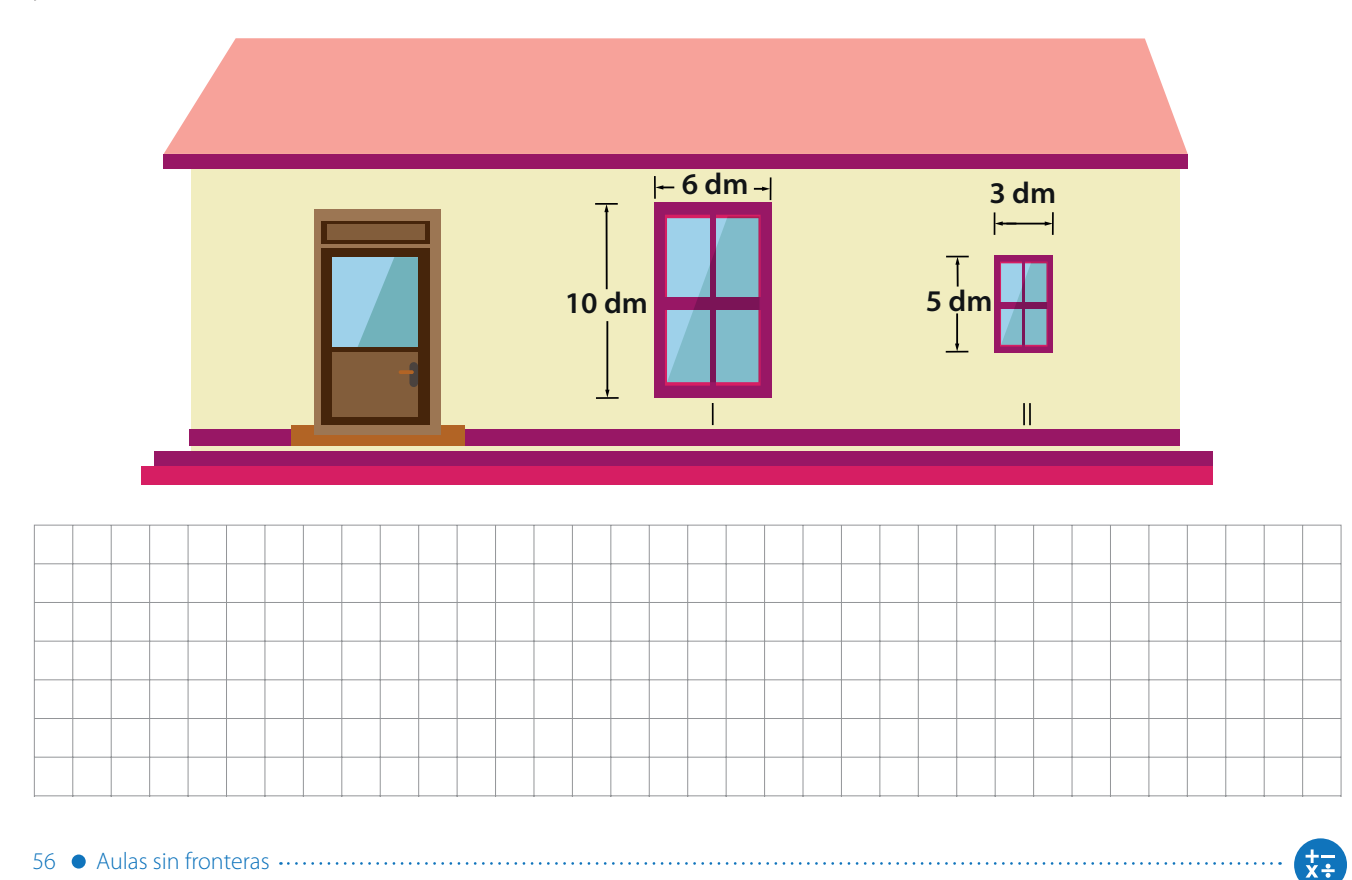

# **Tema: Polígonos semejantes**

## **Actividad 61**

#### **1 Lea la siguiente información.**

Cuando la esposa favorita del emperador Shah Jahan murió en 1631, él lloró su pérdida y levantó en su honor el Taj Mahal en la India, uno de los monumentos más bellos del mundo.

Cuatro siglos después, otro indio construyó una réplica del famoso mausoleo para su esposa fallecida. Faizul Hasan Quadri, de 80 años, levantó una sencilla réplica del Taj Mahal por su cuenta. Estas dos construcciones no son iguales, pues sus dimensiones son diferentes, pero conservan características similares relativas a la forma por lo cual se podrían llamar **semejantes**.

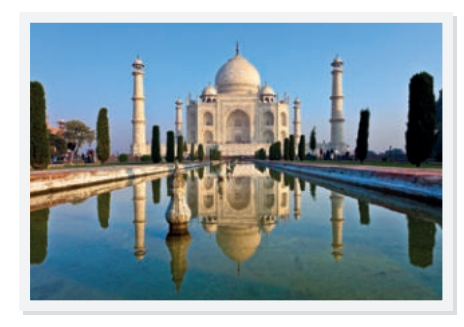

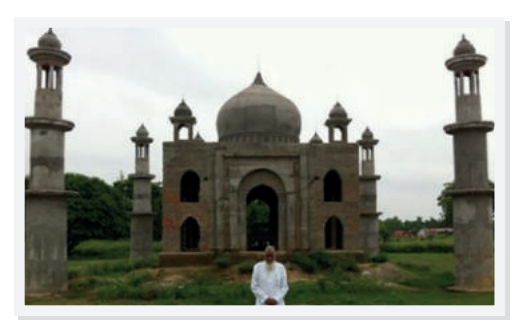

Imagen tomada de: http://www.bbc.com/ news/world-asiaindia-23339485

Taj Mahal Nasara Réplica del Taj Mahal

**2 Observe las imágenes y explique por qué se puede hablar de semejanza.**

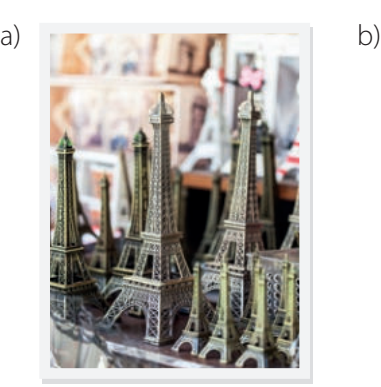

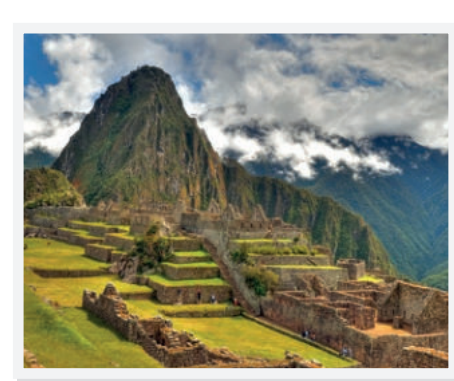

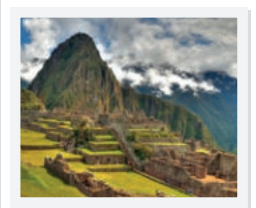

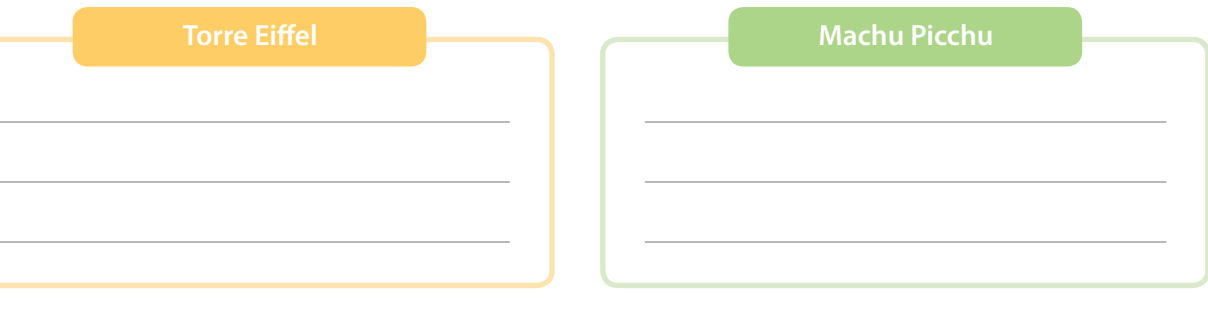

#### **Actividad 62**

**1 Observe la manera en la que se justificó la semejanza entre dos de los polígonos. 12**

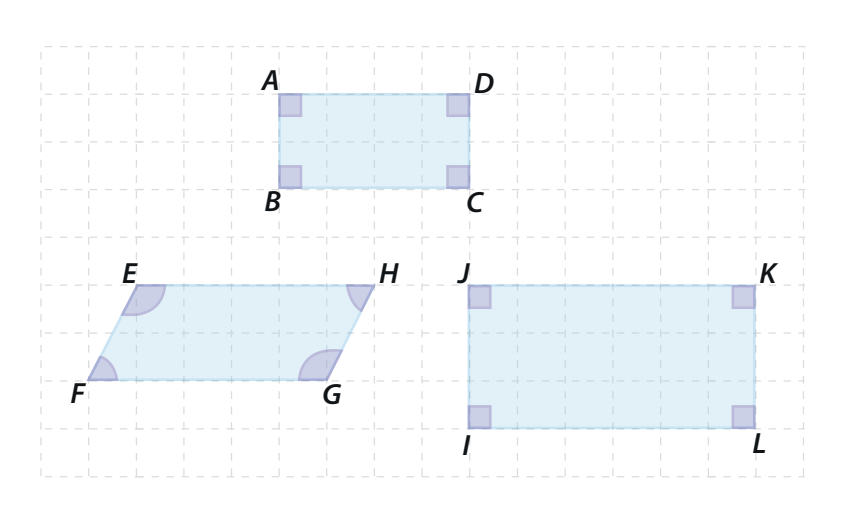

Dos polígonos son **semejantes** cuando tienen los ángulos correspondientes congruentes y los segmentos correspondientes son proporcionales.

**12**

¿Es posible afirmar que si los segmentos son correspondientes es porque la razón entre ellos es igual a una constante? Explique su respuesta.

Primero se verifica que los polígonos tienen la misma forma y ya que son cuadriláteros es posible continuar.

Ya que ABCD es un rectángulo, se puede comprobar que sus ángulos correspondientes son congruentes a los de la figura IJKL, pero no a los del cuadrilátero EFGH.

Al calcular la razón entre los lados correspondientes se obtiene:

$$
\frac{U}{AB} = \frac{3}{2} = 1.5
$$
\n
$$
\frac{IL}{BC} = \frac{6}{4} = 1.5
$$
\n
$$
\frac{LK}{CD} = \frac{3}{2} = 1.5
$$
\n
$$
\frac{KJ}{DA} = \frac{6}{4} = 1.5
$$

Además de tener la misma forma y ángulos correspondientes congruentes, la razón entre la medida de los lados correspondientes es una constante. A esta constante se le llama **razón de semejanza**.

#### **2 Para cada pareja de polígonos semejantes, calcule la razón de semejanza.**

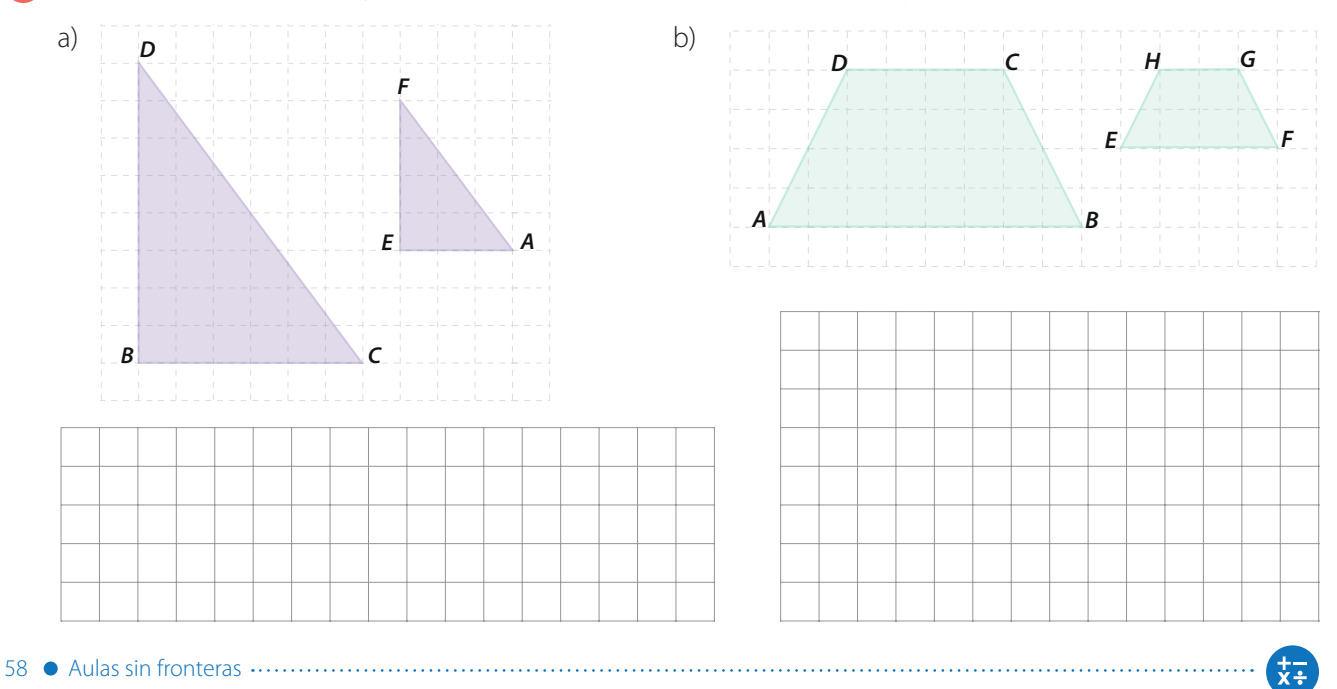

## **Clase 23** Esta clase tiene video

# **Tema: Criterios de semejanza de triángulos**

#### m **Actividad 63**

¥∓

**Observe atentamente el siguiente ejemplo en el que se establece la semejanza entre los siguientes triángulos. 13**

Se sabe que: ∠A = 45° ∠C = 60° ∠A' = 45° ∠B' = 75°

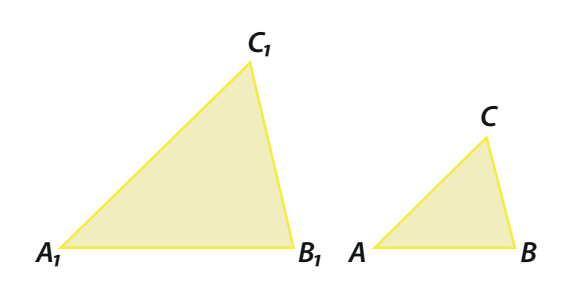

 $\angle B = 180^\circ - (45^\circ + 60^\circ) = 180^\circ - 105^\circ = 75^\circ$ 

 $\angle C_1 = 180^\circ - (45^\circ + 75^\circ) = 180^\circ - 120^\circ = 60^\circ$ 

Así, los dos triángulos tienen ángulos correspondientes congruentes.

$$
\angle A \cong \angle A_{_1}; \angle B \cong \angle B_{_1}; \angle C \cong \angle C_{_1}
$$

En virtud del primer criterio de semejanza de triángulos (AAA), se puede afirmar que  $\triangle ABC \sim \triangle A_1 B_1 C_1$ 

## **Criterio (AAA) de semejanza de triángulos**

**13**

Dos triángulos son **semejantes** si dos ángulos correspondientes son congruentes.

**Construya un triángulo** equilátero de cualquier medida. Compare su construcción con la de un compañero. ¿Qué

puede concluir respecto a los

dos triángulos?

**Actividad 64 1 En la figura AB** || **DE, determine si los triángulos ∆ABC y ∆CDE son semejantes. 2 Determine si los siguientes triángulos rectángulos son semejantes. Justifique su respuesta. D E C**  $A \sim$ **C E G F**  $\mathbf{B}^{\square}$ 

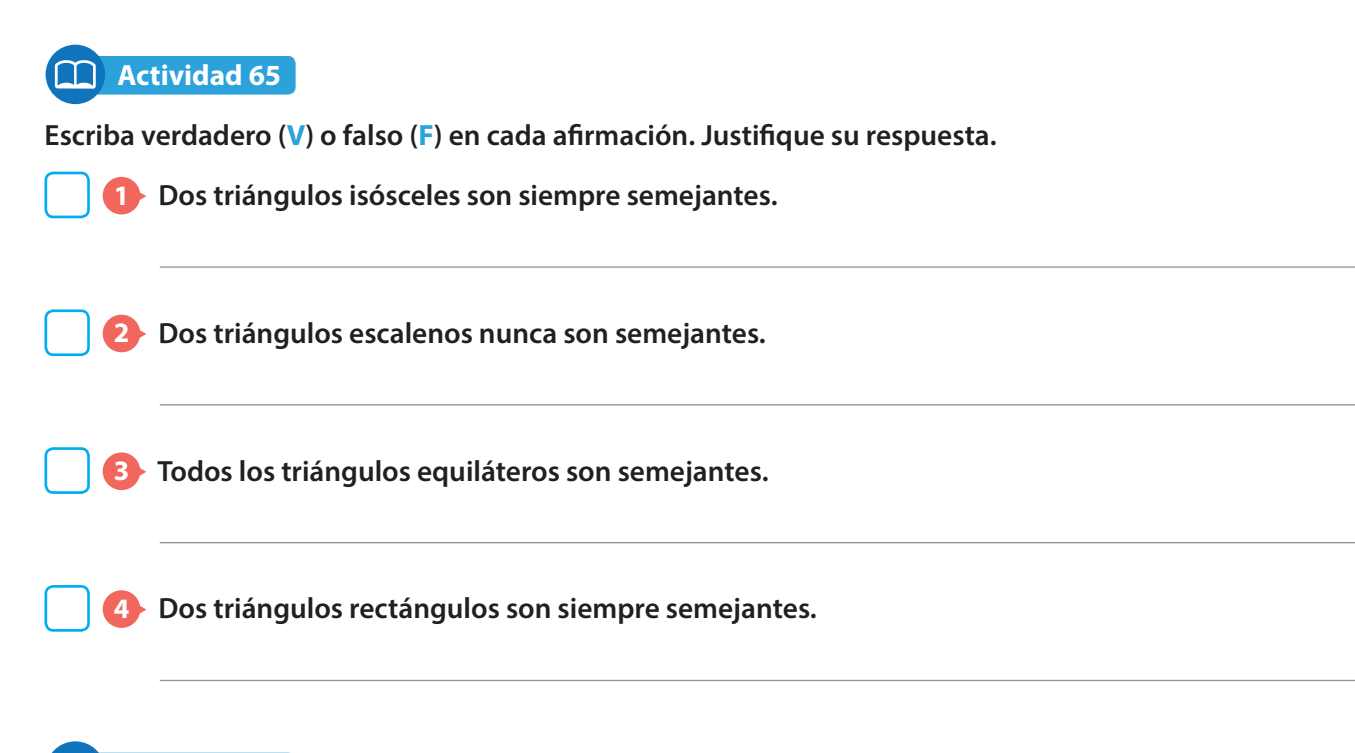

#### **Actividad 66**

**Dados dos triángulos ∆ABC y ∆A'B'C', determine en qué caso serán triángulos semejantes. Justifique su respuesta y dibuje los triángulos correspondientes.**

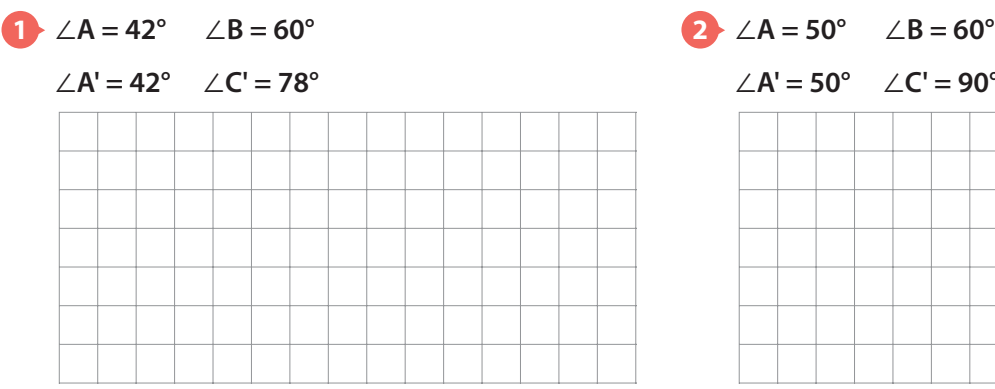

60 Aulas sin fronteras

∠**A' = 50°** ∠**C' = 90°**

# **Actividad 67**

**Los siguientes triángulos son isósceles. Determine si son semejantes y establezca la correspondencia.**

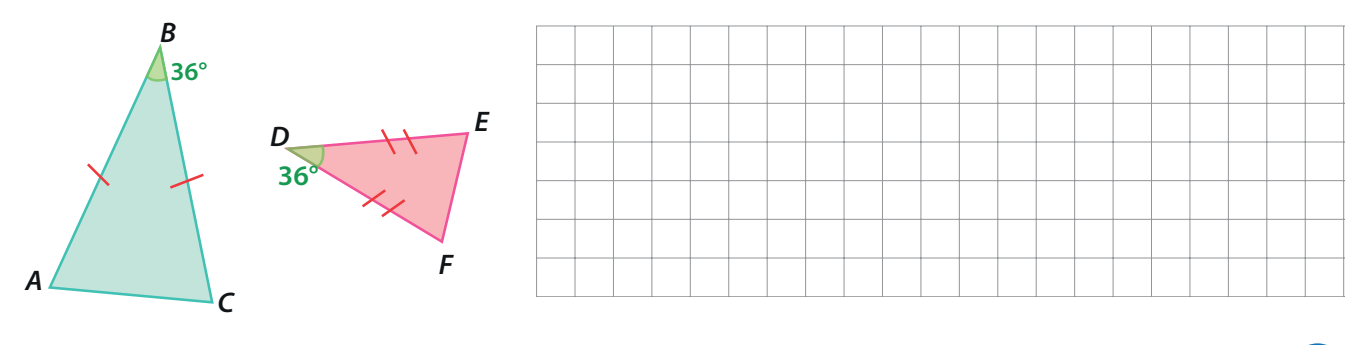

 $\overline{x}$ :

# **Tema: Teoremas de semejanza de triángulos**

#### **Actividad 68**

#### **1 Observe cómo se identificaron los triángulos semejantes en la siguiente situación.**

Se va a poner un parque a 20 metros de un árbol y 40 metros de otro. Los árboles están separados entre sí 35 metros.

El ingeniero que va a hacer la obra diseñó el siguiente plano.

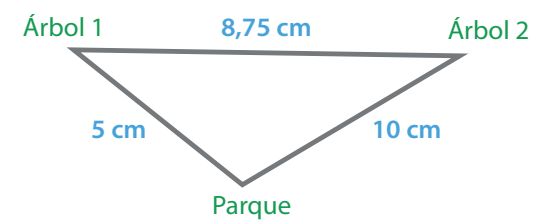

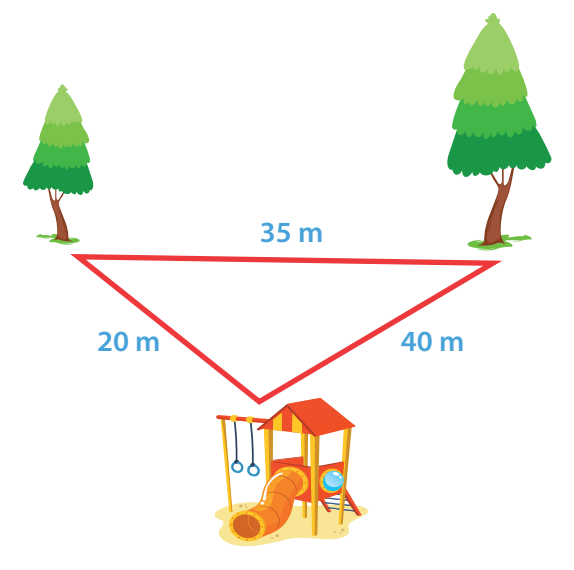

¿Es correcto el plano dibujado?

 Para poder identificar si el plano está bien elaborado se debe determinar que el triángulo que se ve en la imagen y el triángulo del plano son semejantes.

Para ello, se van a calcular las razones entre los lados correspondientes, así:

$$
\frac{8,75}{35} = 0,25 \; ; \frac{5}{20} = 0,25 \; ; \frac{10}{40} = 0,25 \; ;
$$

 Como las razones son iguales, se puede establecer que los segmentos correspondientes son proporcionales, así que los dos triángulos son semejantes y en conclusión, el ingeniero elaboró correctamente el plano.

#### **2 Utilice el criterio LLL para determinar si los triángulos dados son semejantes.**

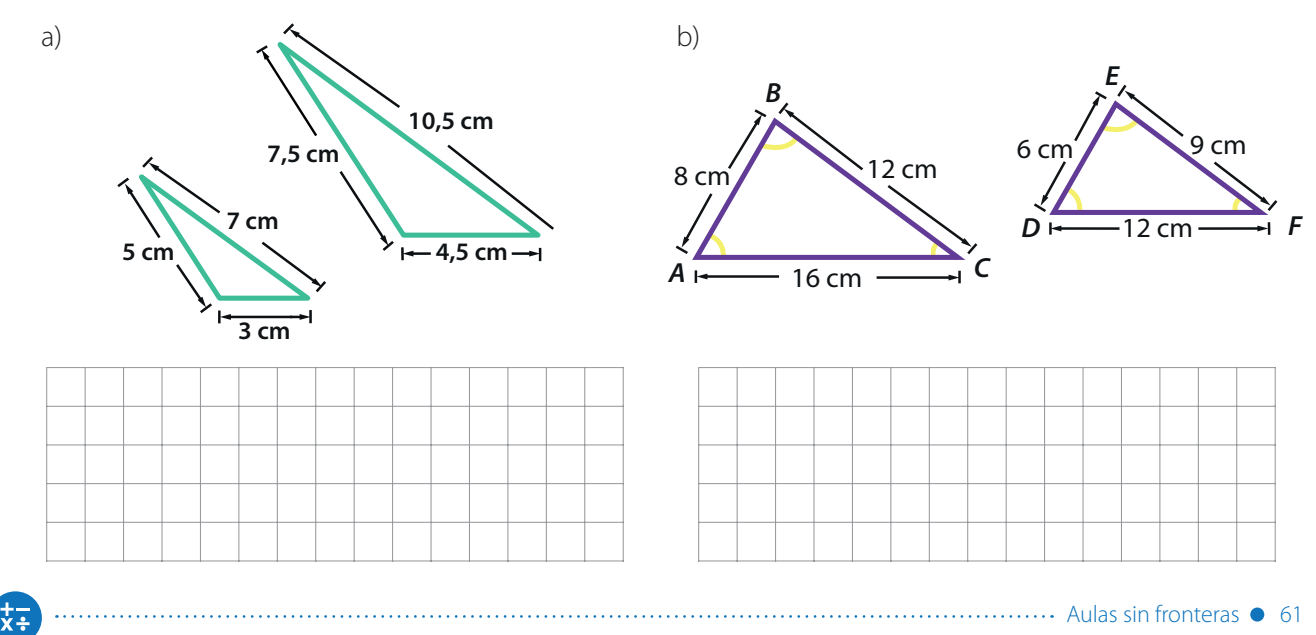

#### **Actividad 69** m

#### **1 Lea el criterio de semejanza LAL.**

Dos triángulos son semejantes si tienen dos lados proporcionales y los ángulos comprendidos entre cada pareja de estos lados son congruentes.

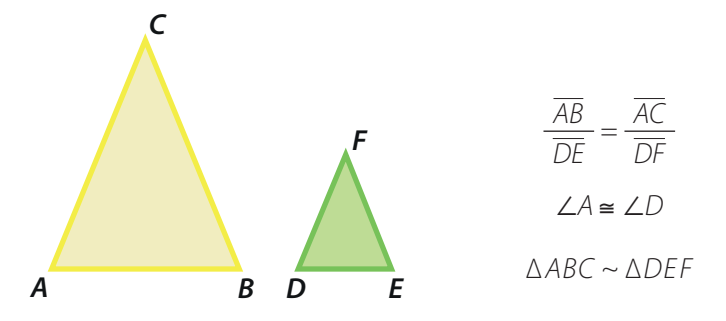

**El símbolo** ≅ **se lee congruente. El símbolo ~ se lee semejante.**

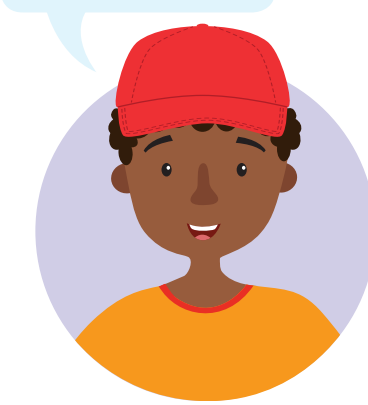

**2 Utilice el criterio LAL para verificar que los triángulos dados son semejantes. En caso que los triángulos no sean semejantes justifique su respuesta.**

d)

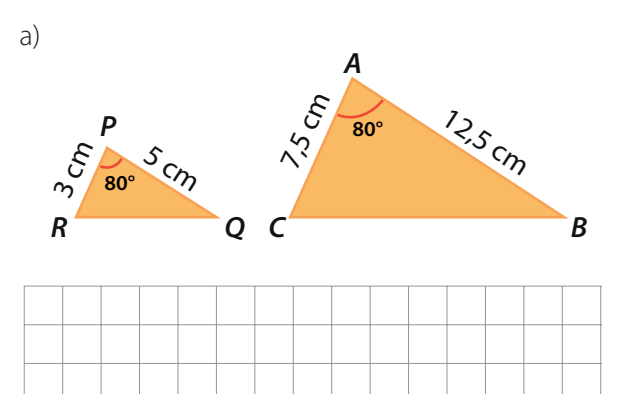

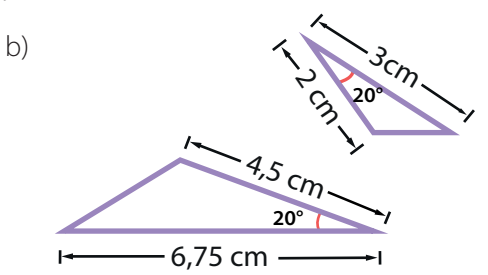

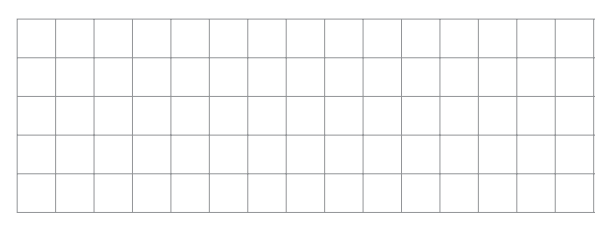

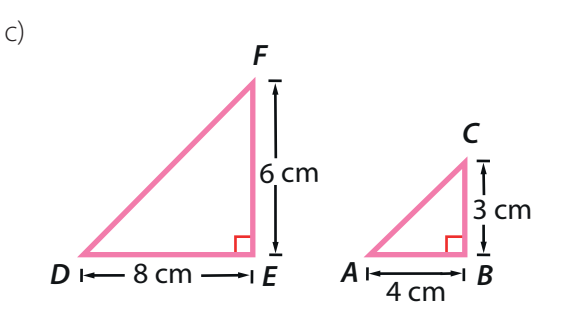

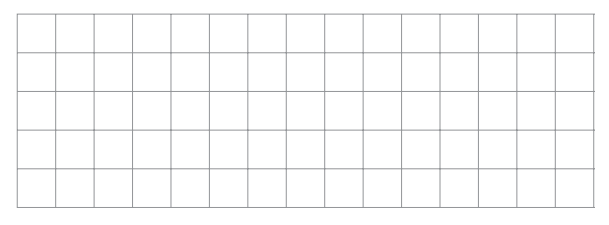

62 Aulas sin fronteras

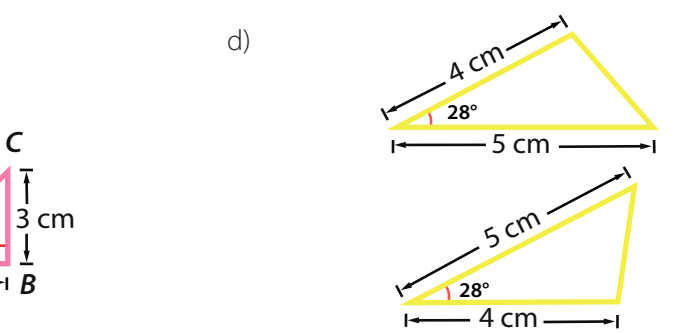

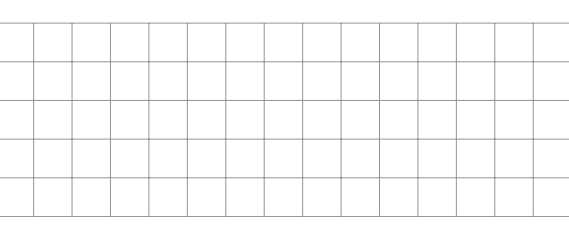

 $\frac{+}{x+}$ 

#### **Actividad 70** n

#### **1 Resuelva las siguientes situaciones aplicando los criterios de semejanza de triángulos.**

a) En la imagen E es el punto medio del segmento AB y EF es paralelo con AC. Calcule la longitud del segmento BC.

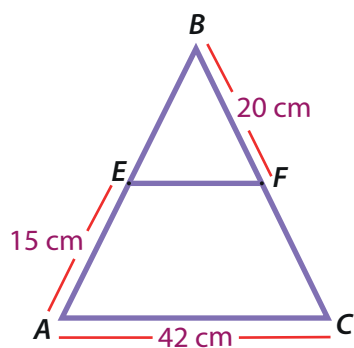

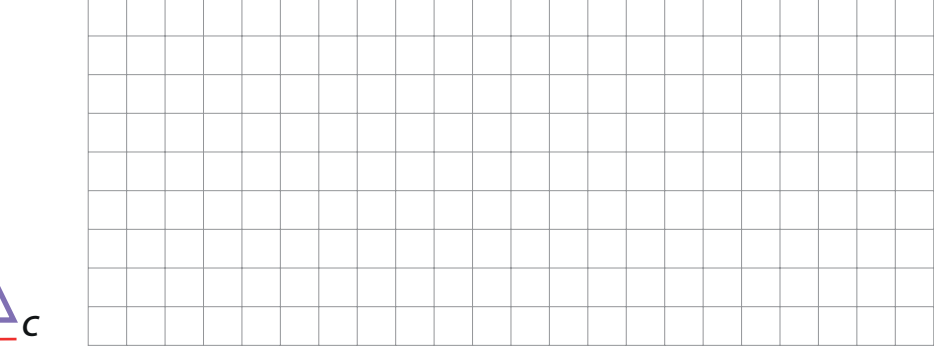

b) Encuentre el valor de y en la siguiente figura.

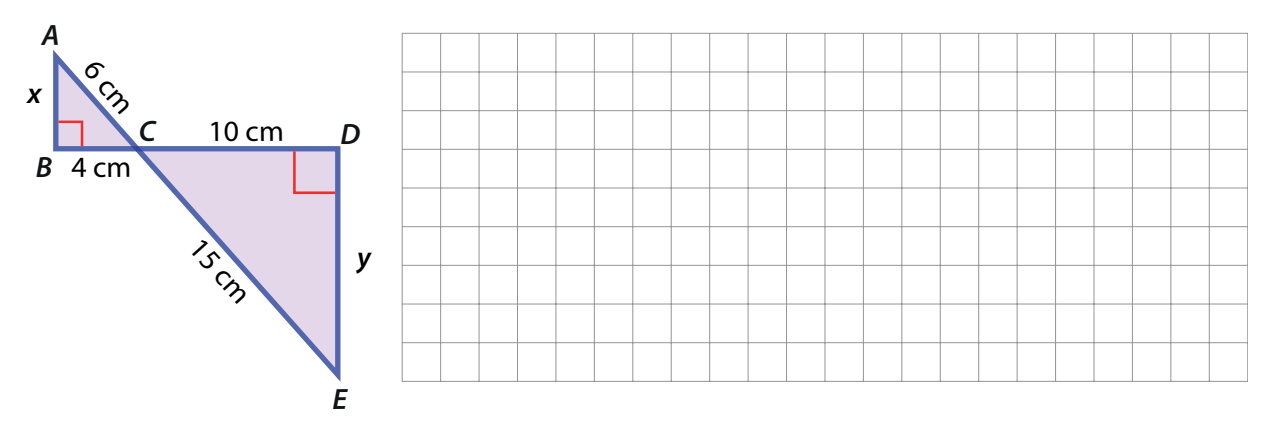

#### **2 Determine si cada afirmación es verdadera (V) o falsa (F). Justifique su respuesta.**

a) Todos los triángulos equiláteros son semejantes.

b) Si dos triángulos son semejantes, entonces son equiláteros.

 c) Si dos triángulos son semejantes y uno de ellos es escaleno, entonces el otro triángulo también es escaleno.

**Clase 25** Esta clase tiene video

# **Tema: Problemas de aplicación de la semejanza de triángulos**

# **Actividad 71**

**Resuelva los siguientes problemas aplicando los criterios de la semejanza de triángulos.**

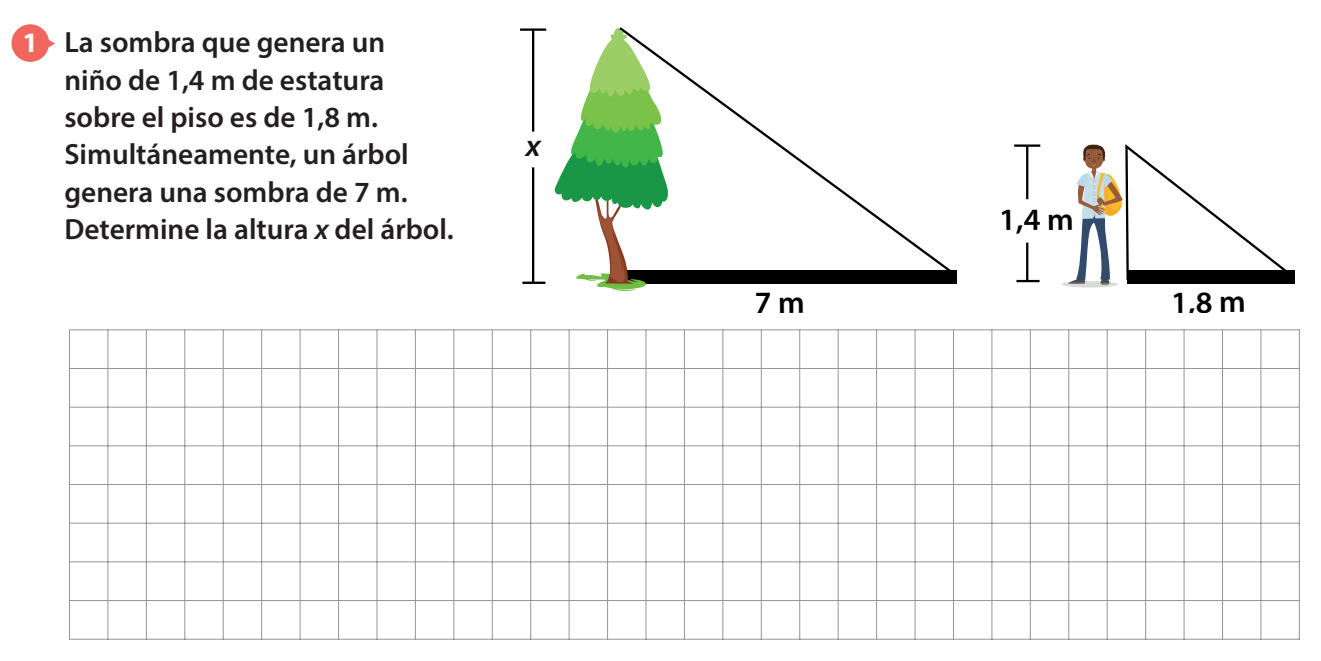

## **2 Calcule la altura de la torre.**

64 Aulas sin fronteras

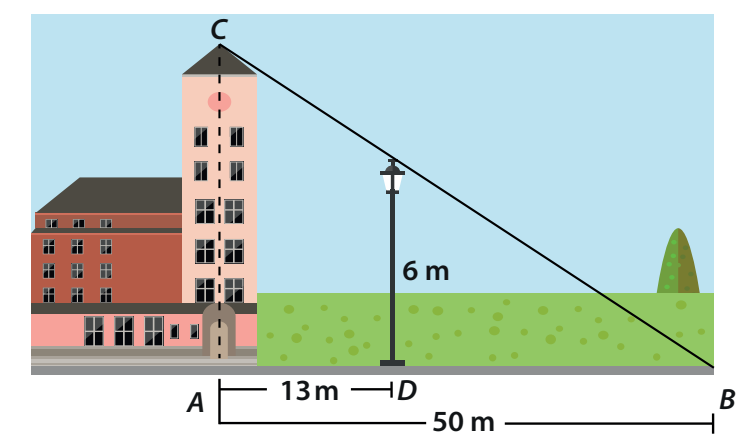

 $\overline{x}$ :

**3 Un método para determinar la altura de un objeto consiste en poner un espejo en el piso y ubicarse en un lugar desde el cual se vea, en el espejo, la parte más alta del objeto. Observe la situación que se ilustra y determine la altura del árbol de la figura.**

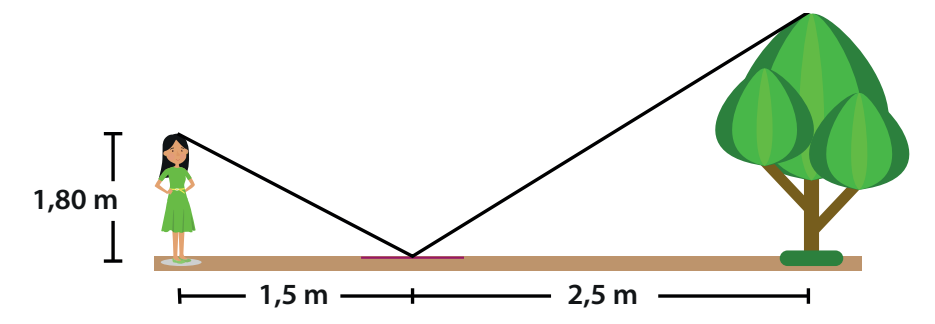

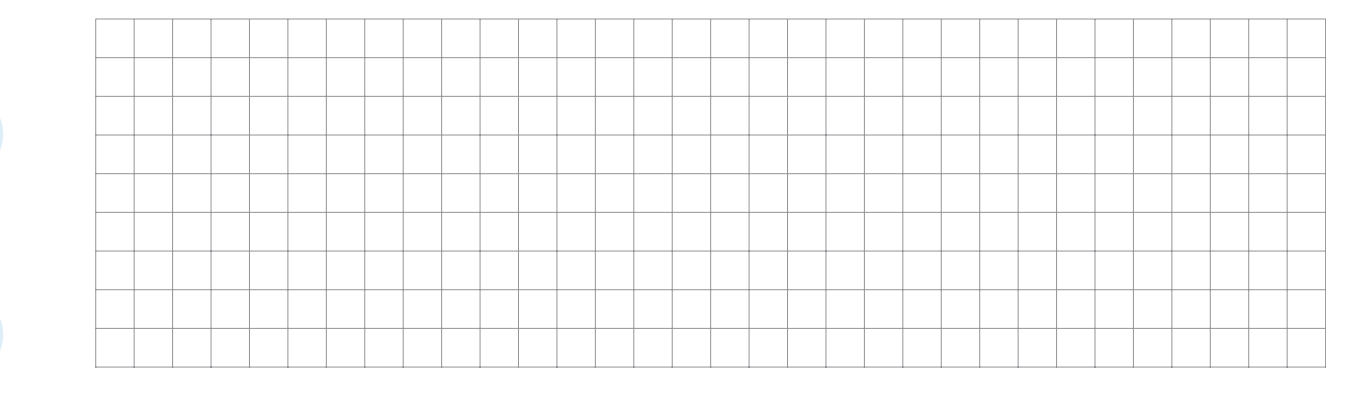

#### **4 La persona que aparece en la figura tiene una estatura de 1,70 m, determine la altura del edificio.**

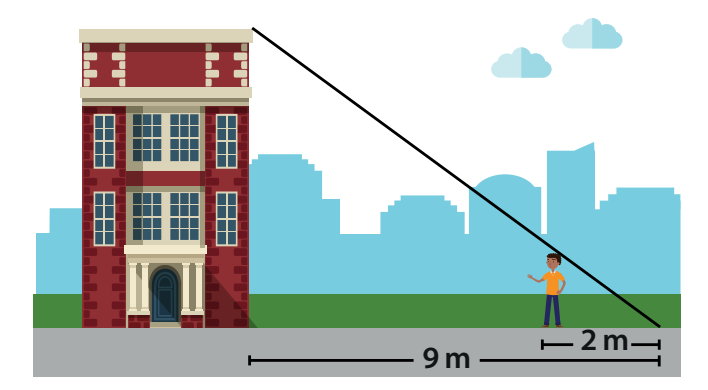

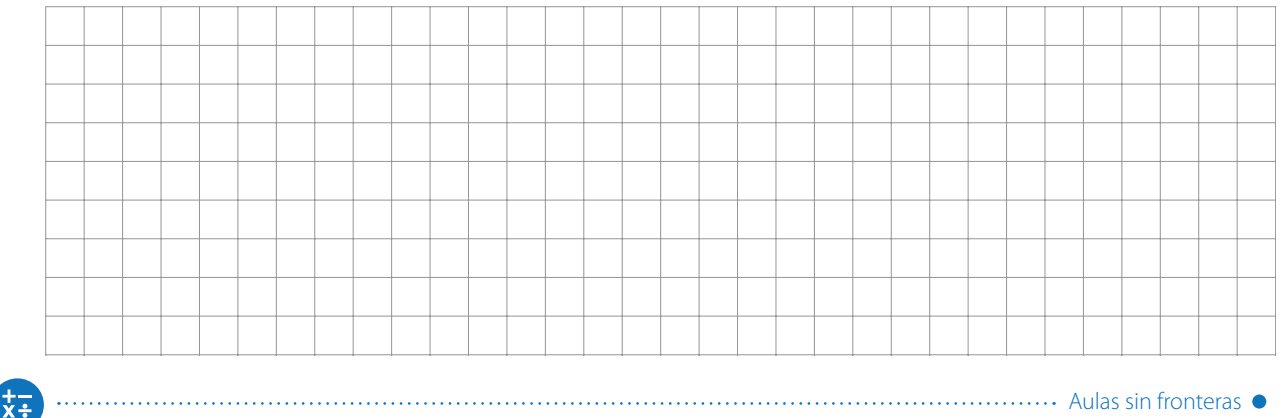

**5 En la figura se muestra una mesa de billar.** 

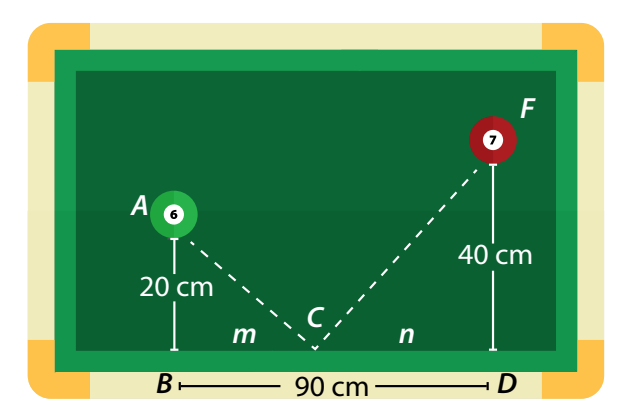

66 Aulas sin fronteras

Propiedad de las proporciones  
Si 
$$
\frac{a}{b} = \frac{c}{d}
$$
, entonces  $\frac{a+b}{b} = \frac{c+d}{d}$ 

- a) Explique porque los triángulos ABC y FDC son semejantes.
- b) Utilizando el hecho de que los triángulos ABC y FDC son semejantes, encuentre el valor de m y el valor de n.

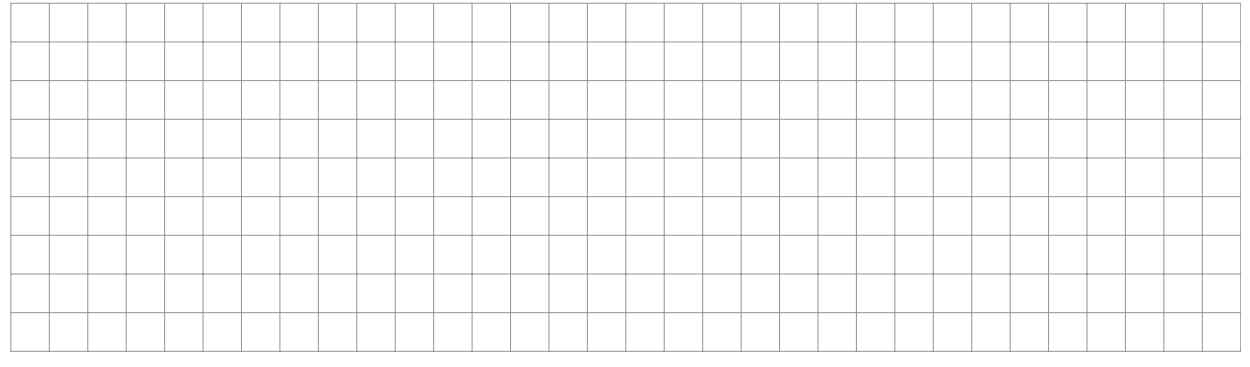

**6 Para conocer la altura del silo (depósito de trigo) de un pueblo, se alinea con él un palo y se mide su sombra, como se muestra en la figura. Determine dicha altura.**

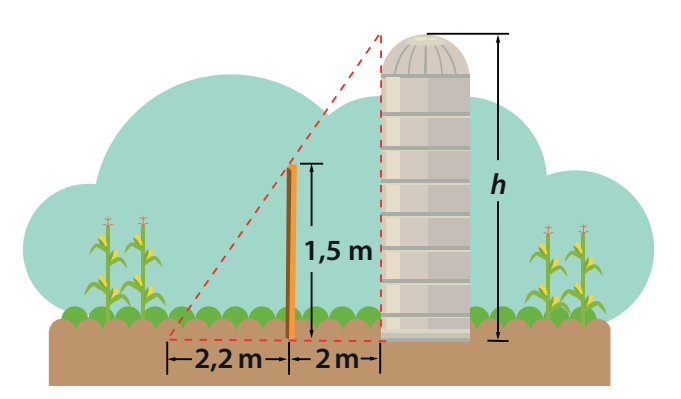

 $\overline{x}$ :
Las medidas de los segmentos correspondientes forman una proporción, entonces los segmentos del rectángulo son proporcionales y podemos afirmar que los rectángulos son

**14**

Dibuje un ejemplo de otro par de rectángulos proporcionales.

proporcionales.

# **Clase 26**

## **Tema: Segmentos proporcionales**

#### **Actividad 72** Ω

#### **Lea la siguiente explicación. 14**

Al comparar las medidas de los segmentos correspondientes en los siguientes rectángulos, se puede ver lo siguiente:

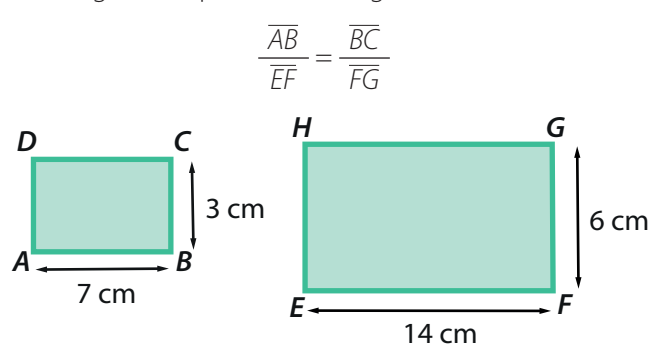

Es decir, al tener en cuenta las medidas se puede comprobar que:

$$
\frac{7}{14} = \frac{3}{6}
$$
  
7 \cdot 6 = 14 \cdot 3  

$$
42 = 42
$$

## **Actividad 73**

**Compare las medidas de los segmentos correspondientes en cada pareja de triángulos y compruebe si los segmentos comparados son proporcionales.**

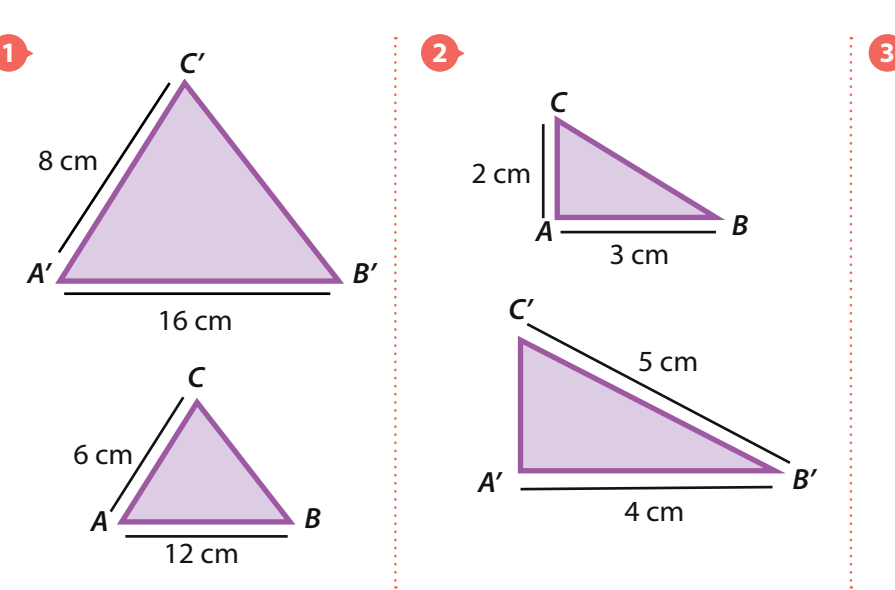

¥÷

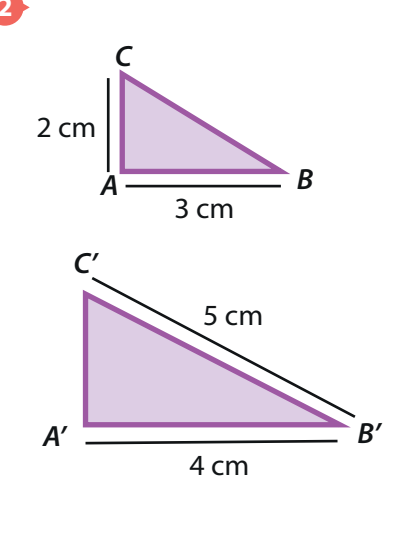

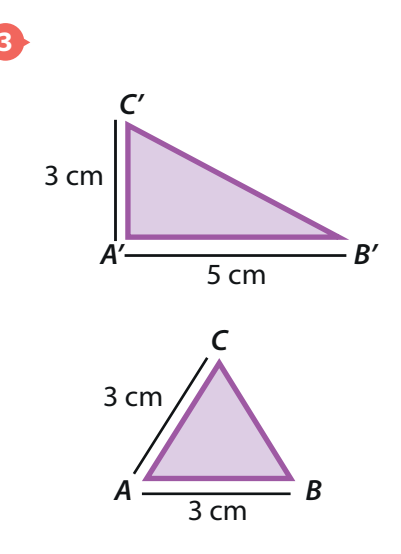

#### Aulas sin fronteras 67

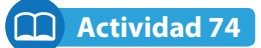

**Dibuje pares de segmentos que estén en la razón que se indica a continuación.**

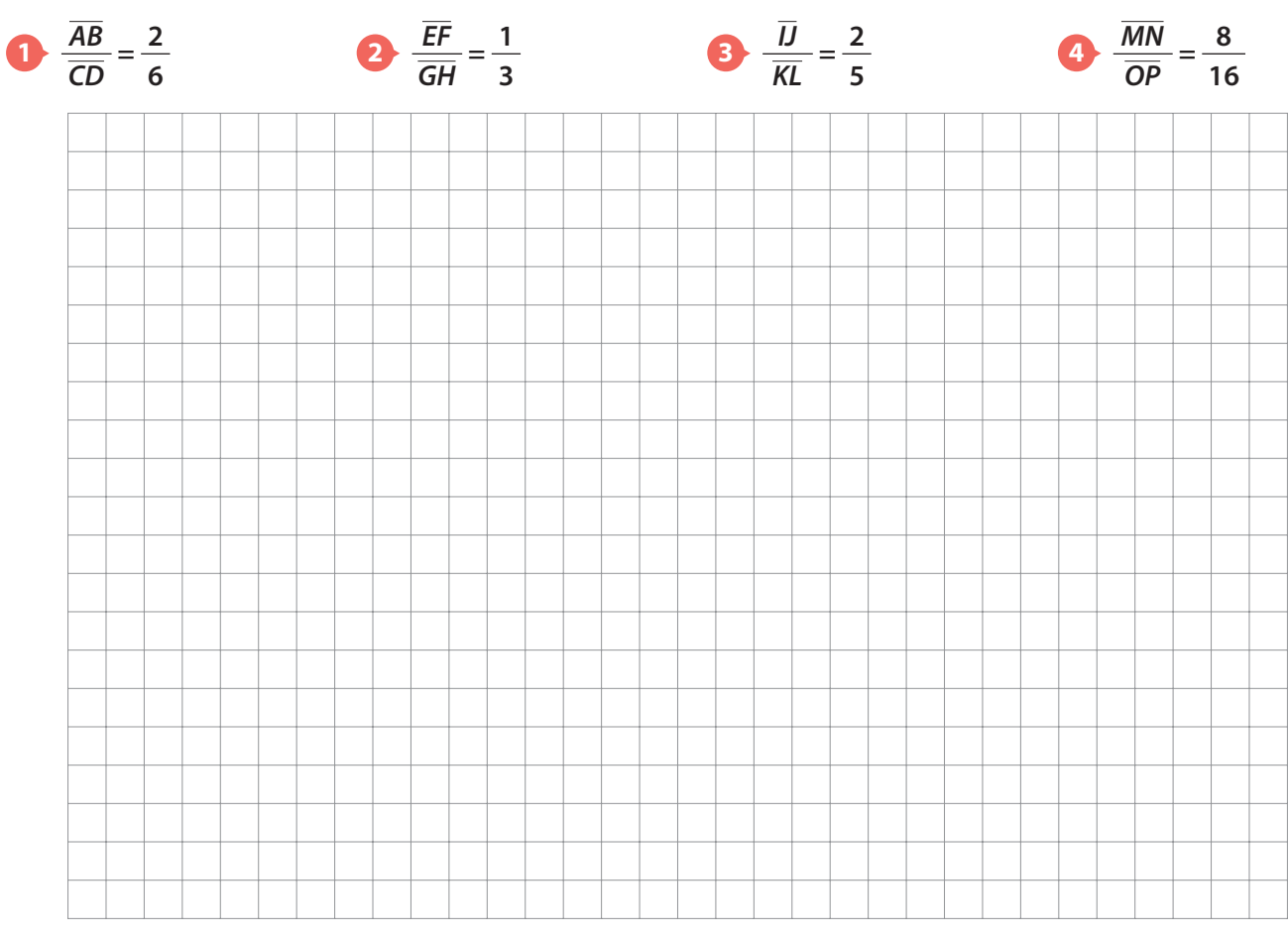

#### **Actividad 75** m

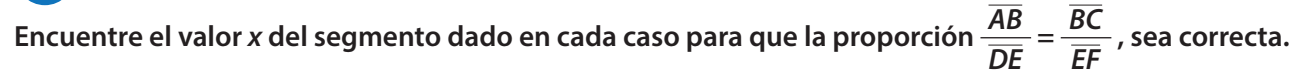

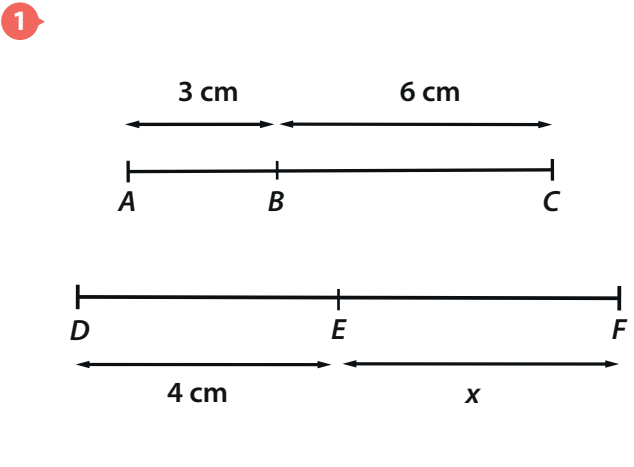

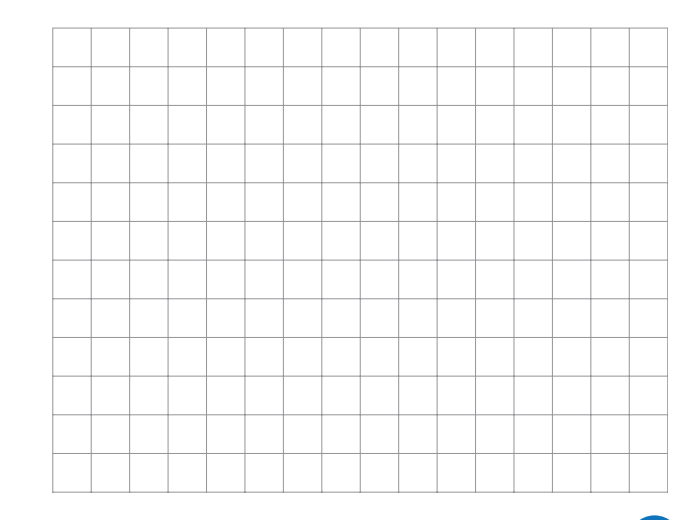

 $\overline{\overline{x}}$ 

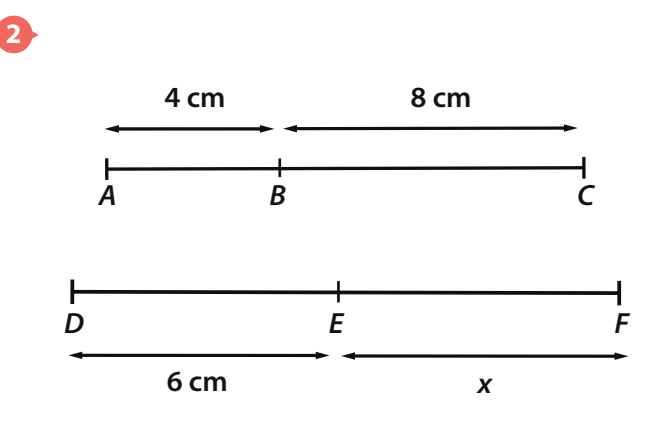

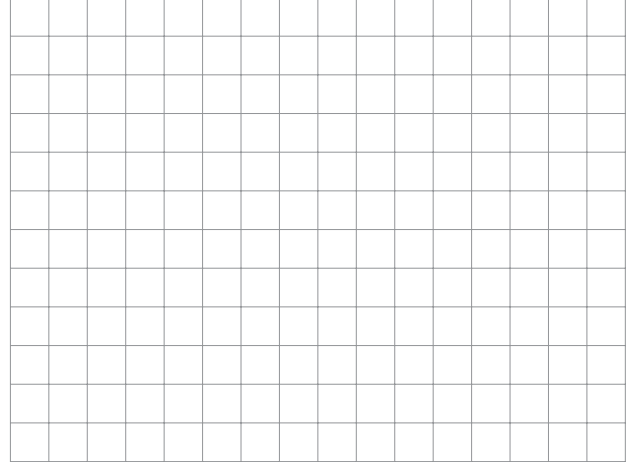

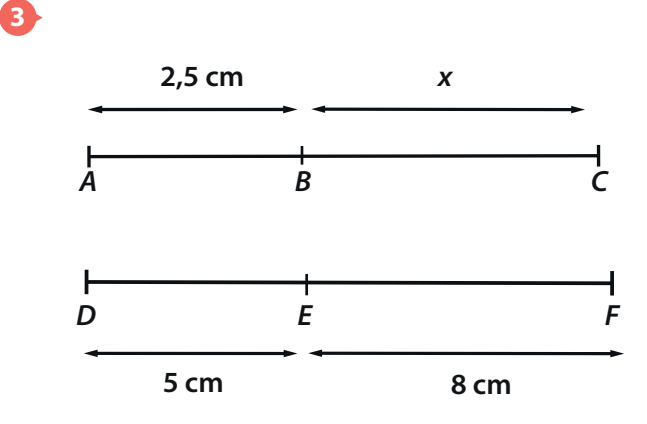

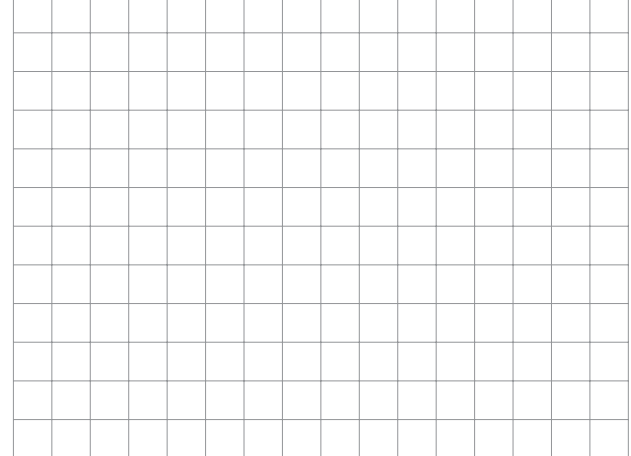

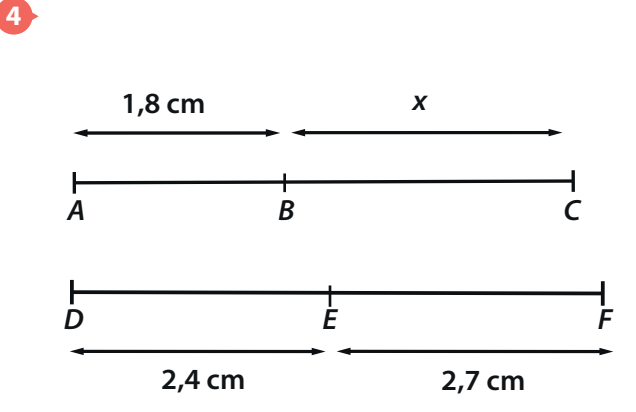

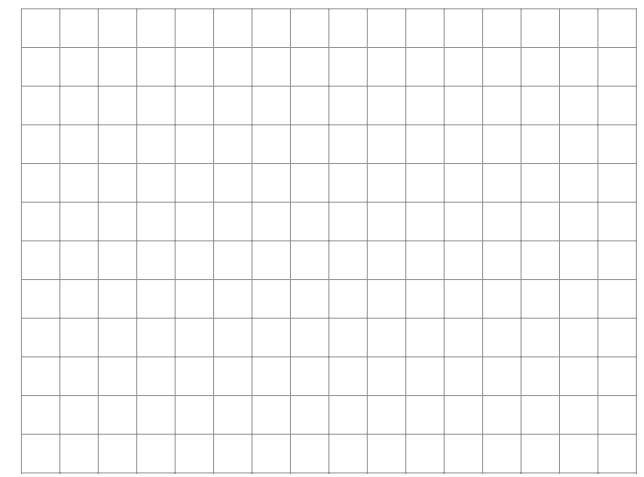

**Clase 27** Esta clase tiene video

**Tema: Teorema de Tales**

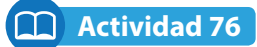

**1 Observe la gráfica y las proporciones que se pueden establecer entre segmentos. 15**

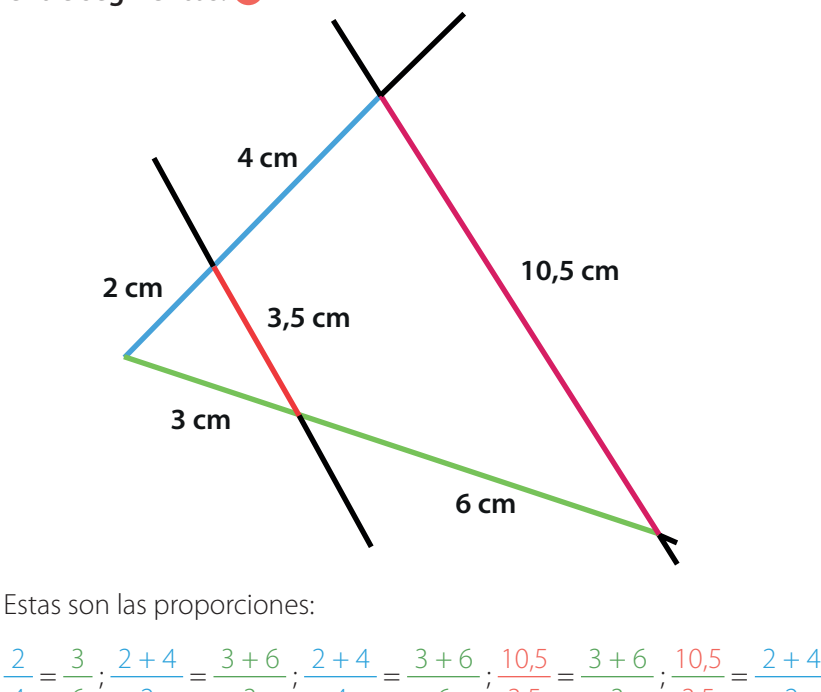

El dibujo presentado y las proporciones dadas son un ejemplo del Teorema de Tales.

**15**

#### **Teorema de Tales**

Si dos o más rectas paralelas son cortadas por rectas secantes, entonces los segmentos que se forman son proporcionales.

Dibuje un esquema similar al presentado.

2 4  $=\frac{3}{4}$ 6  $\frac{2+4}{2}$ 2  $=\frac{3+6}{2}$ 3  $\frac{2+4}{1}$ 4  $=\frac{3+6}{1}$ 6  $\cdot$ ;  $\frac{10,5}{2}$ 3,5  $=\frac{3+6}{2}$ 

**2 En el siguiente dibujo, las rectas m y n son paralelas. Escriba las proporciones con los nombres de los segmentos (letras minúsculas) que se cumplen aplicando el Teorema de Tales. Puede usar como referencia las proporciones planteadas en el numeral anterior**

3

3,5

2

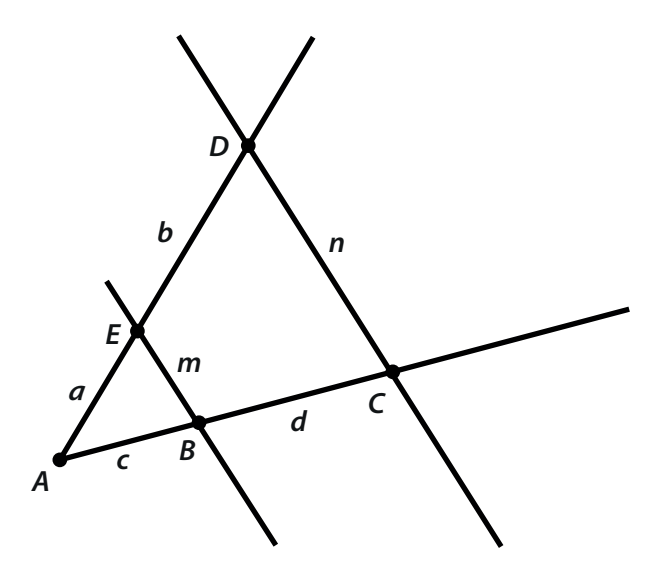

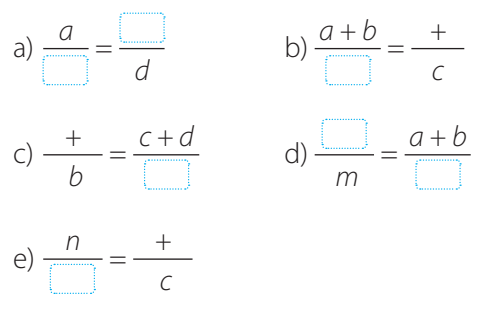

Tenga en cuenta que los segmentos se han denotado con letras minúsculas así:

 $\overline{AB}$  se denota c;  $\overline{BC}$  de denota d;

- $\overline{DE}$  se denota b;  $\overline{EA}$  se denota a;
- $\overline{BE}$  se denota m;  $\overline{CD}$  se denota n.

#### **1 Lea la solución de la siguiente situación.**

En el dibujo que representa el parque Centenario de la ciudad de Quibdó, se ve que la carrera 1 es paralela a la carrera 2. Entre el restaurante y la caseta se ha derramado un poco de tinta la cual ha borrado la distancia. ¿Es posible hallar esa distancia con la información que se tiene?

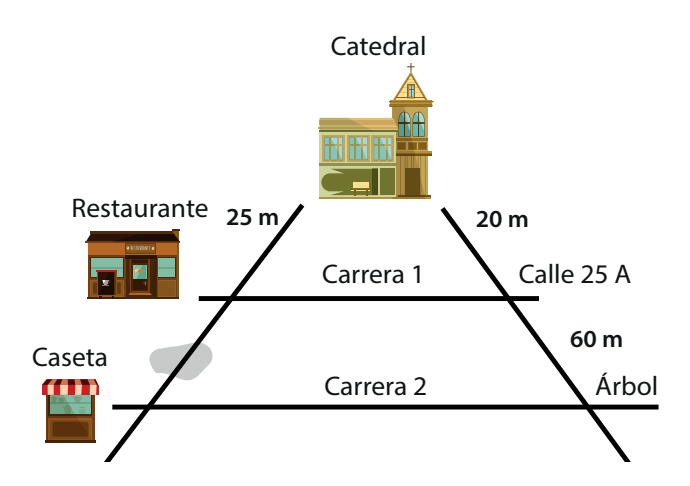

Para resolver esta pregunta se elabora un esquema en el cual se muestren los datos desconocidos y se usa el Teorema de Tales para establecer la siguiente proporción:

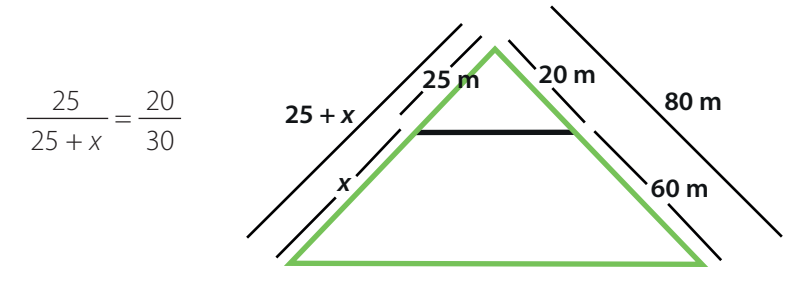

#### **2 Usando la proporción anterior encuentre la distancia entre el restaurante y la caseta.**

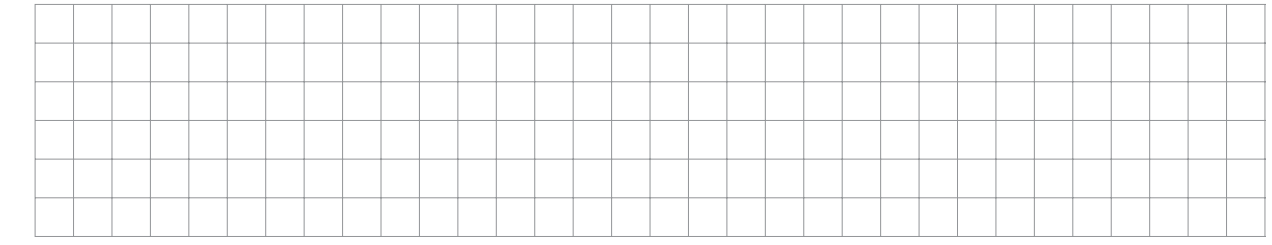

#### **Actividad 78**

 $\frac{+}{x+1}$ 

**En el siguiente dibujo BC y ED son paralelos. Calcule el valor de x. 16**

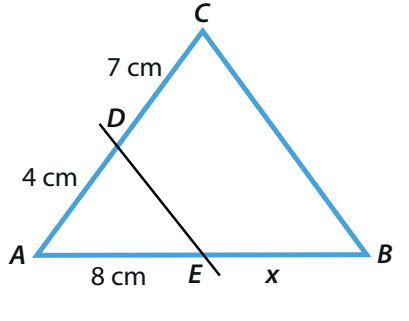

Si en un triángulo se trazan líneas paralelas a cualquiera de sus lados, se obtienen triángulos semejantes. En el dibujo:

**16**

∆AED es semejante a ∆ABC

El símbolo de la semejanza es ~

∆AED ~ ∆ABC

**Trace dos rectas p y q (que no sean paralelas) y realice el siguiente procedimiento:**

- Marque tres puntos A, B y C sobre la recta p que estén separados así: entre A y B debe haber 2 cm, entre B y C debe haber 3 cm.
- Trace tres rectas paralelas entre sí que pasen por los puntos A, B y C, respectivamente. Determine los puntos de corte correspondientes en la recta q márquelos como A1, B1 y C1.
- Mida cuidadosamente con la regla los diferentes segmentos obtenidos y compruebe que se cumple el Teorema de Tales. Escriba las proporciones.

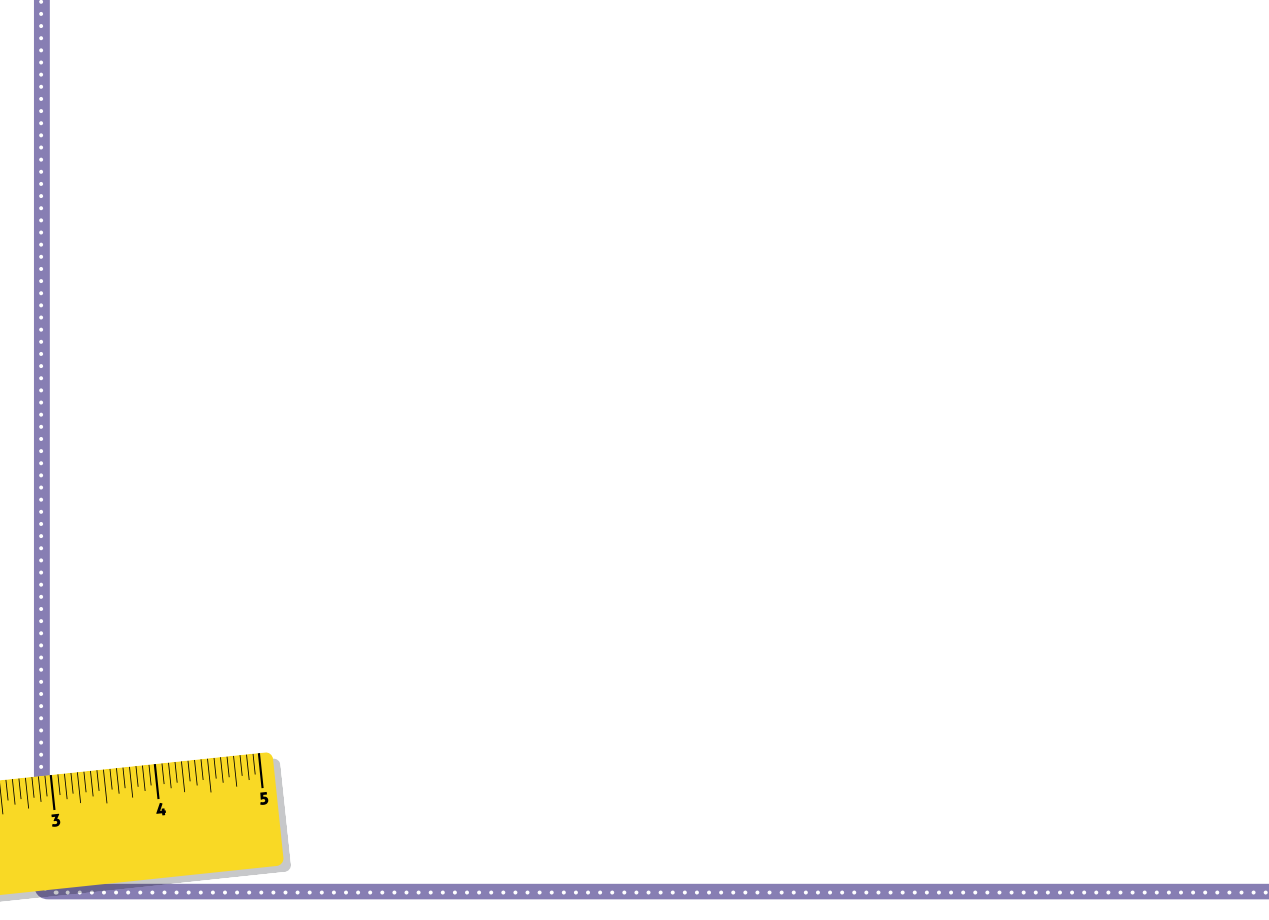

En el dibujo anterior, trace un segmento de 4 cm sobre la recta p y desde el punto C, llámelo D. Luego, trace una paralela más que pase por el punto D y corte la recta q. ¿Cuánto mide el segmento que se forma sobre la recta q?

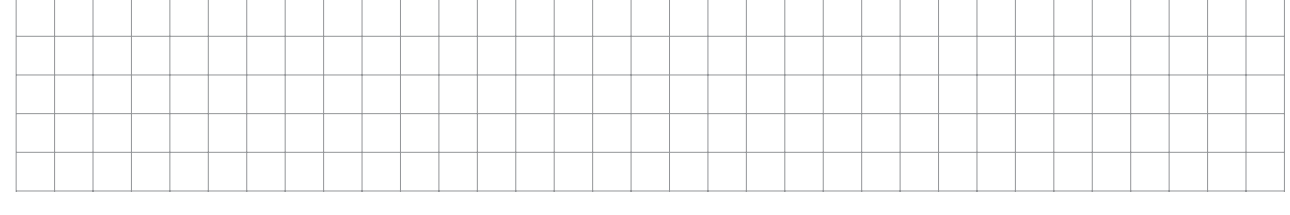

72 Aulas sin fronteras

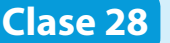

**A**

¥÷

### **Clase 28** Esta clase tiene video

#### **Actividad 80**

#### **1 Lea cuidadosamente la construcción sobre como dividir un segmento AB en tres partes congruentes.**

Primero, se traza una semirrecta dejando de origen el extremo A del segmento.

Luego, tomando como unidad **cualquier medida**, (puede usar el compás) se señalan en la semirrecta 3 unidades de medida a partir de A.

Finalmente, por cada una de las divisiones de la semirrecta se trazan rectas paralelas al segmento que une B con la última división sobre la semirrecta.

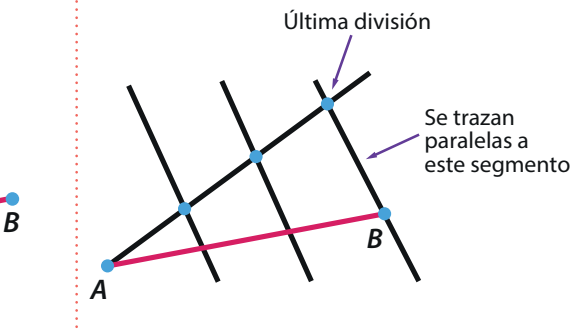

Los puntos obtenidos en el segmento  $\overline{AB}$  determinan las tres partes congruentes en que se divide.

#### **2 Divida el segmento AB en 8 partes iguales.**

**B**

**A**

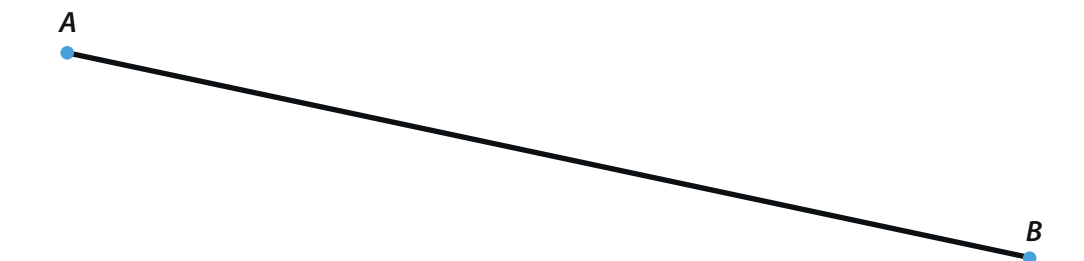

**Calcule las longitudes que están marcadas con la letra x en cada una de las figuras.**

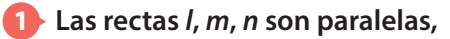

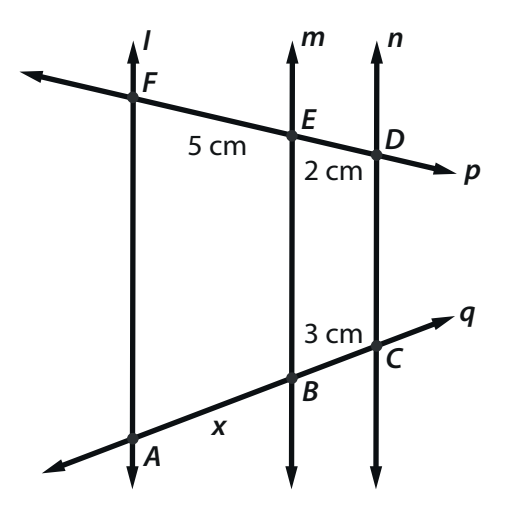

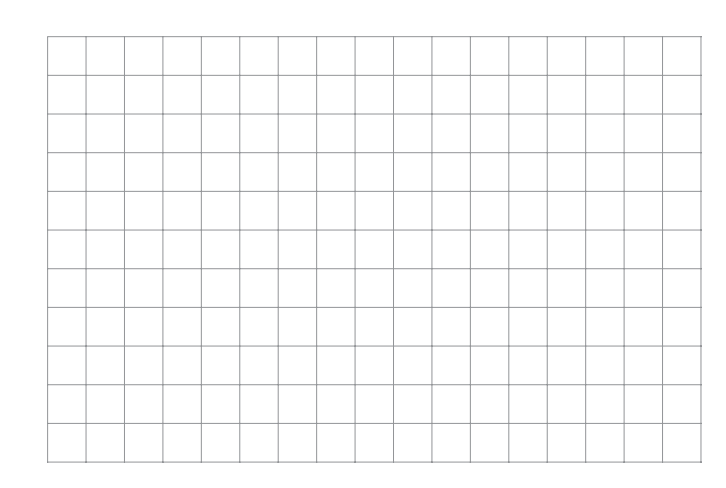

**2 Los segmentos AC y DE son paralelos**

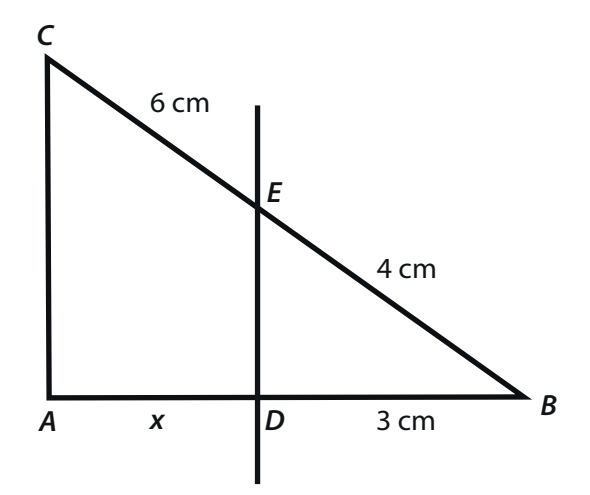

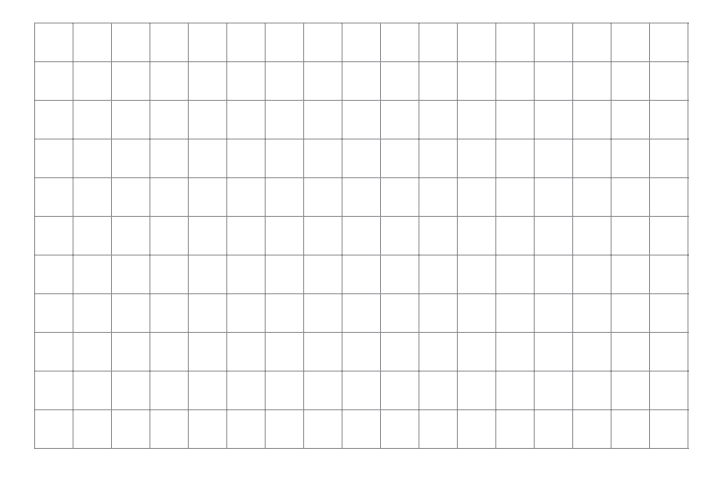

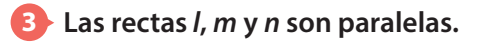

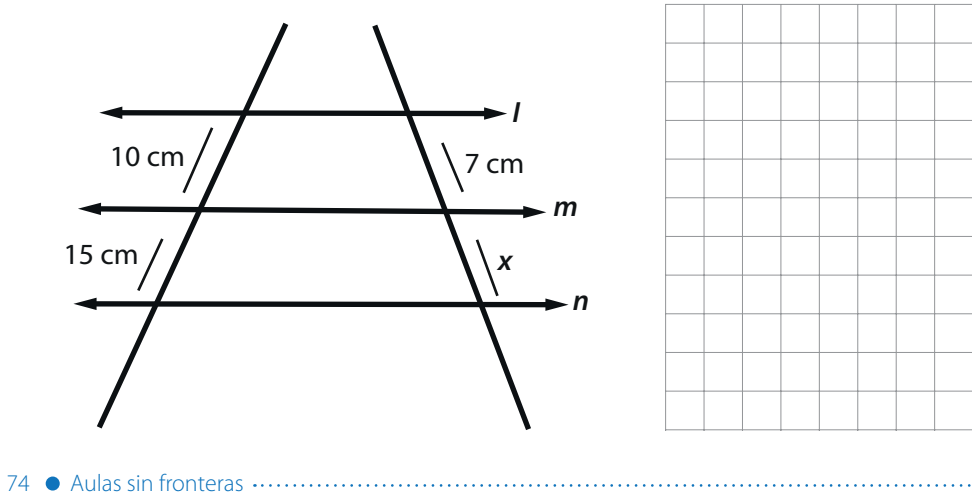

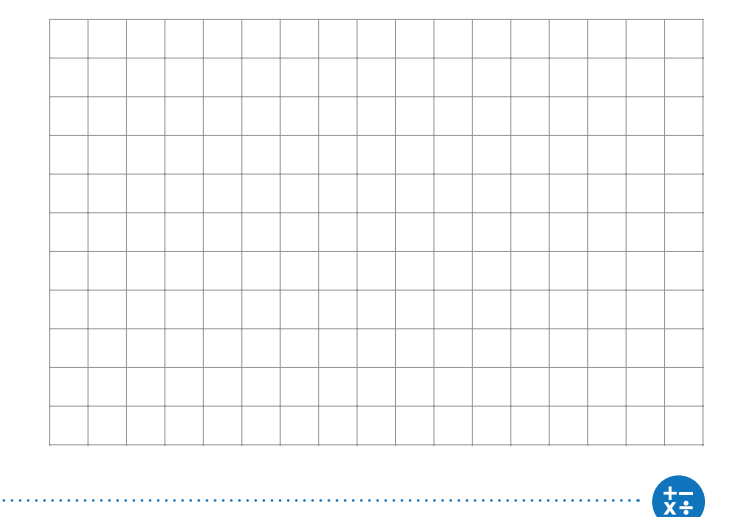

#### **Actividad 82** M

**Resolver las situaciones planteadas.**

**1 Calcule la altura de la torre de la iglesia que se muestra en la figura teniendo en cuenta los datos dados.**

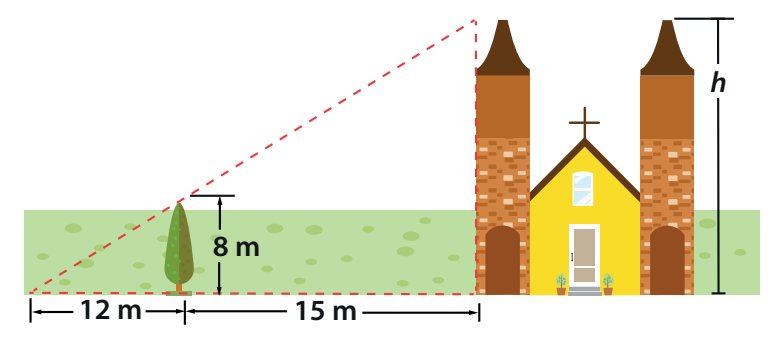

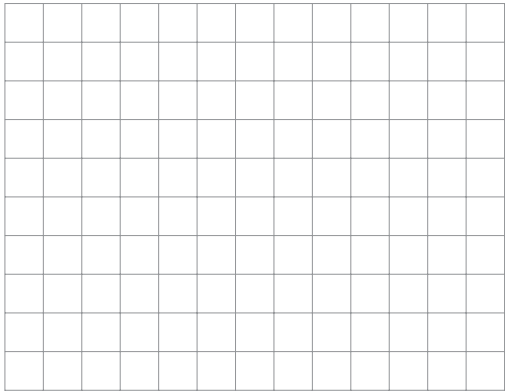

**2 Un estudiante de 1,70 m de estatura produce bajo el sol una sombra de 2,5 m. Un árbol que se encuentra cerca de él, proyecta una sombra de 5 m. Halle la altura del árbol.**

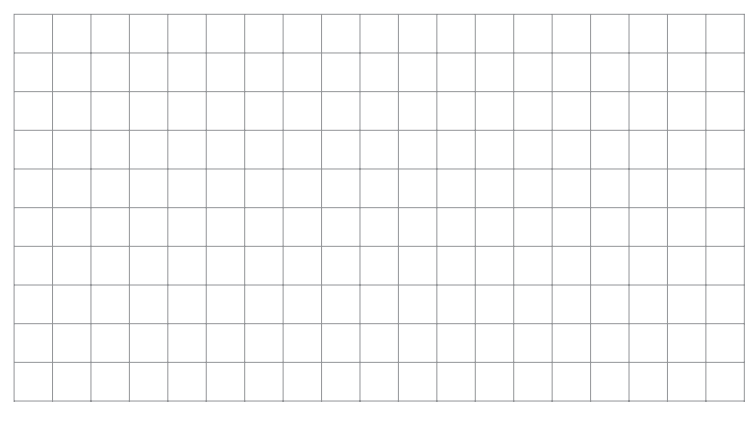

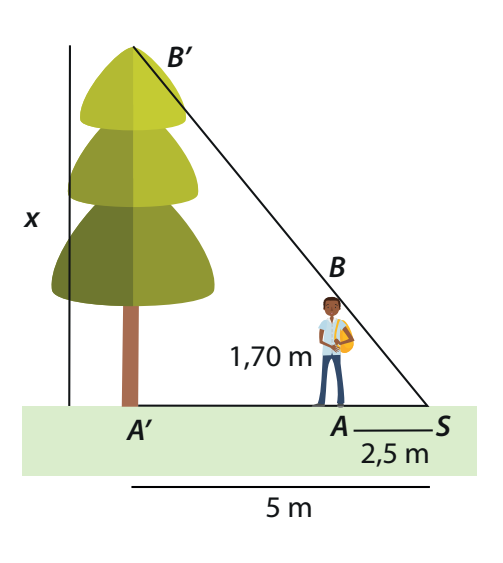

#### **3 Calcule el ancho del rio que muestra la figura.**

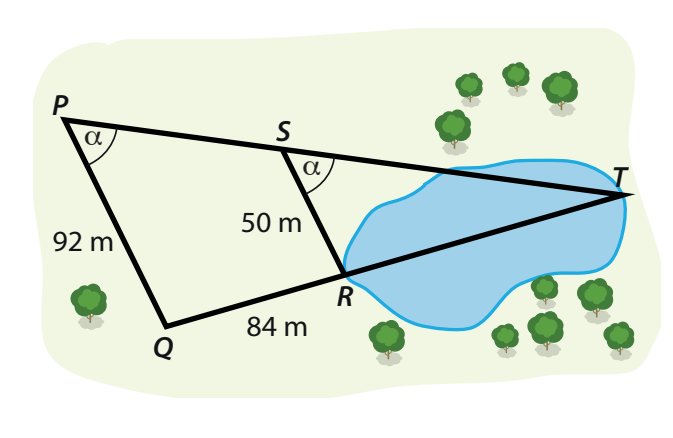

 $\frac{+}{x+1}$ 

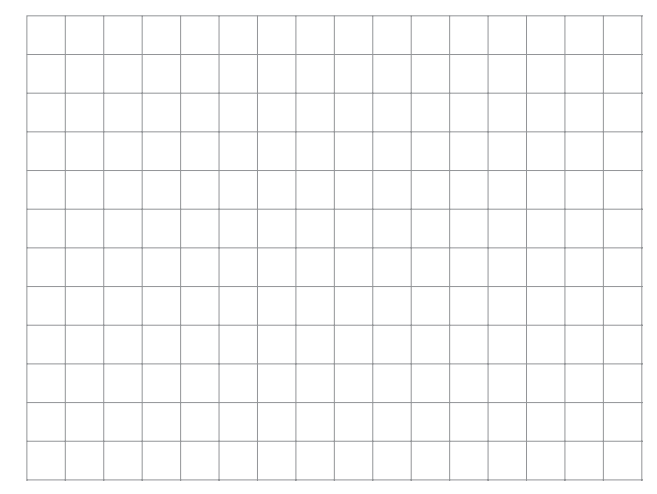

**Clase 29** Esta clase tiene video

## **Tema: Escala**

## **Actividad 83**

**1 A este dibujo se le sobrepuso una cuadricula de 2 cm<sup>2</sup> . Realice una copia más pequeña del dibujo con la cuadricula de 1 cm<sup>2</sup> que encuentra a la derecha.**

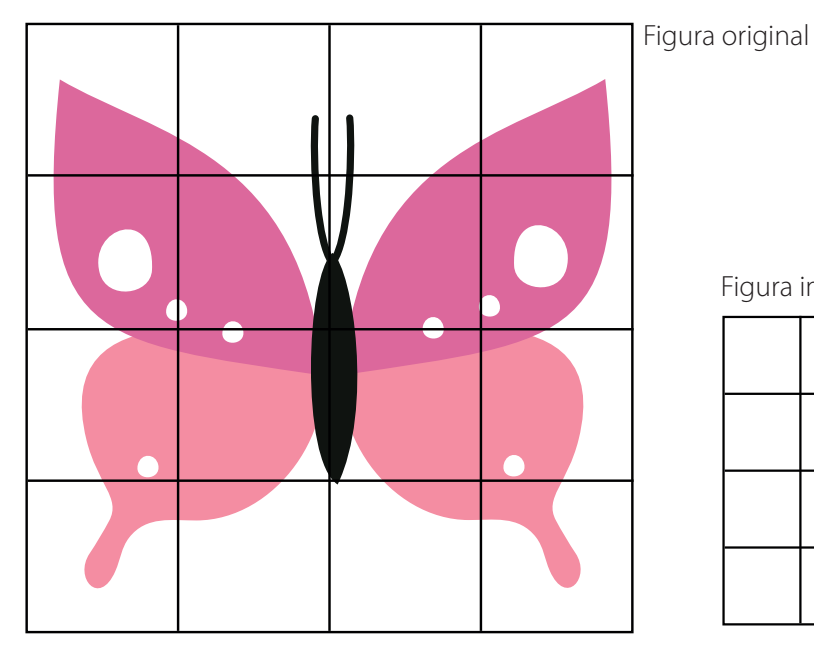

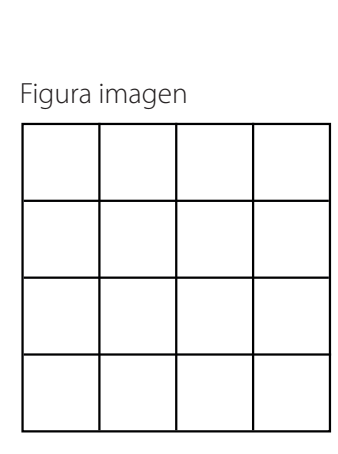

### **2 Lea la siguiente información sobre los dos dibujos anteriores. 17**

- La figura original es dos veces más grande que la figura imagen.
- Se puede afirmar que la escala en la que se construyó la figura imagen es 1 : 2.
- 2 cm<sup>2</sup> de la figura original representan 1 cm<sup>2</sup> en la figura imagen.

## **2 Lea y explique qué significa cada afirmación.**

a) En el plano de una casa se puede observar la siguiente escala 1 : 1.000.

b) En un mapa de Colombia se observa la escala 1 : 50.000.

Las dos figuras que se logran obtener son figuras **semejantes**, su relación se expresa por medio de una **razón** (cociente de la longitud de la figura imagen, sobre longitud de la figura original) esta relación recibe el nombre de **escala**.

**17**

 $\blacksquare$  *i* Ha visto el uso de escalas en alguna situación? ¿Cuál?

76 Aulas sin fronteras

₹₹

**Relacione con una línea cada imagen con su correspondiente explicación teniendo en cuenta la escala dada.**

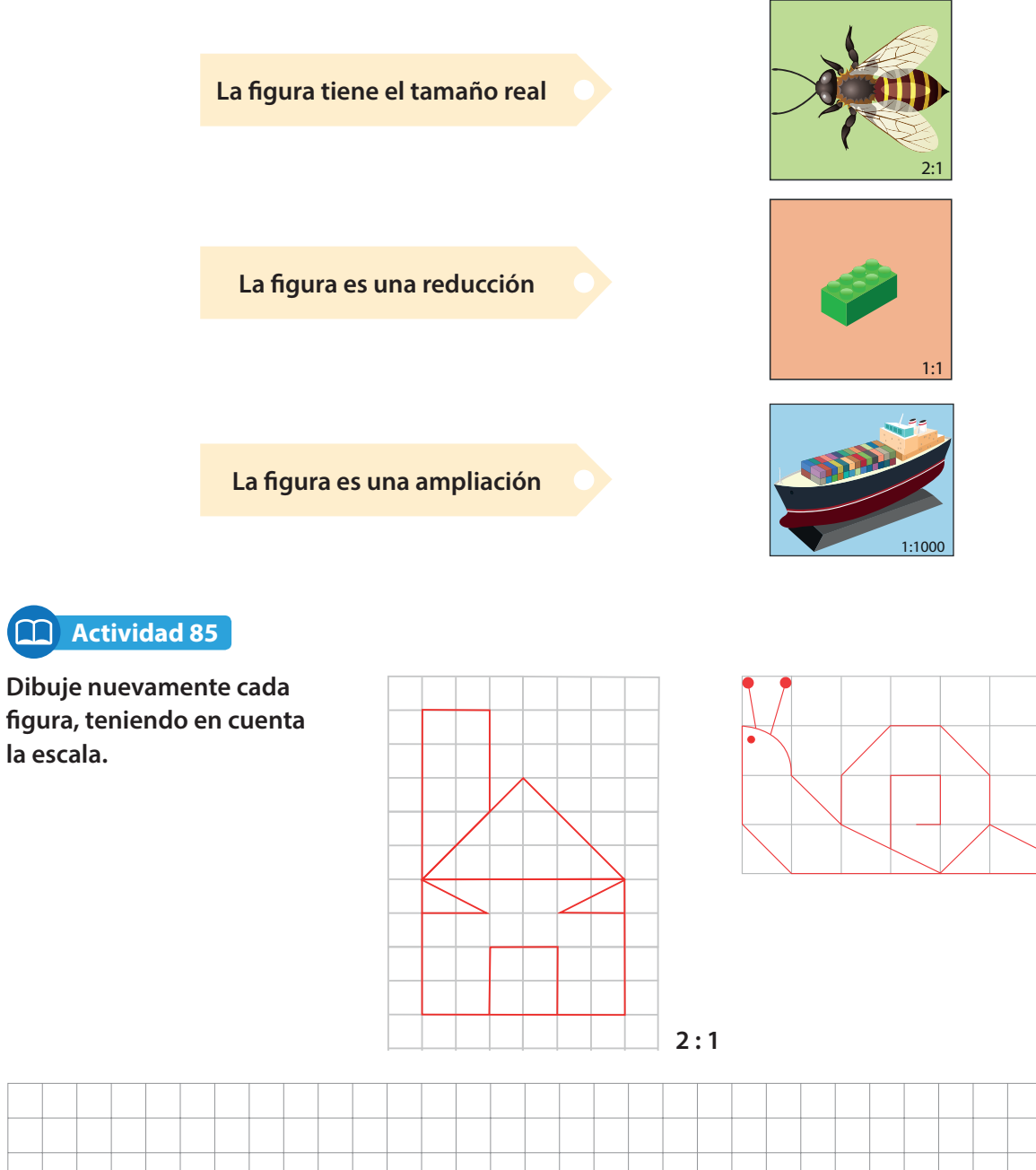

**1 : 2**

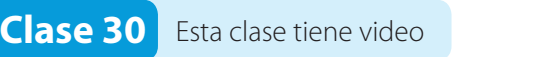

## **Tema: Homotecias**

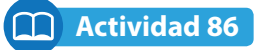

**1 Observe la siguiente figura y determine cómo son los dos triángulos azules.**

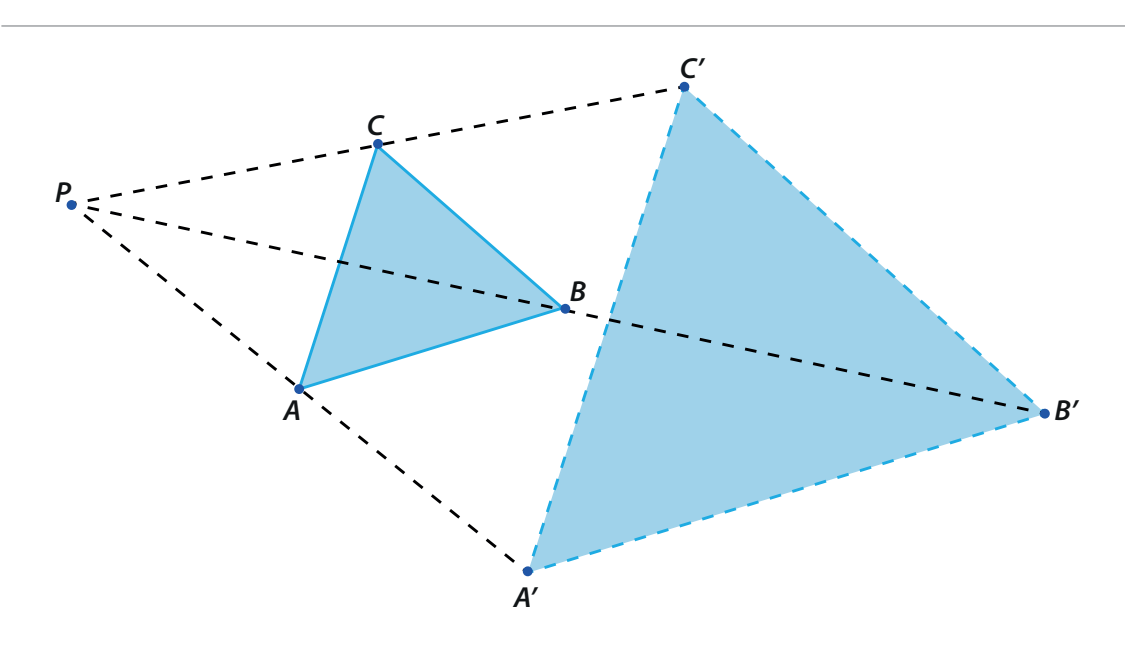

**2 ¿Qué le ocurrió al triangulo ABC para transformarse en el triángulo A´B´C'?**

### **3 Mida con regla los segmentos y complete la tabla.**

78 Aulas sin fronteras

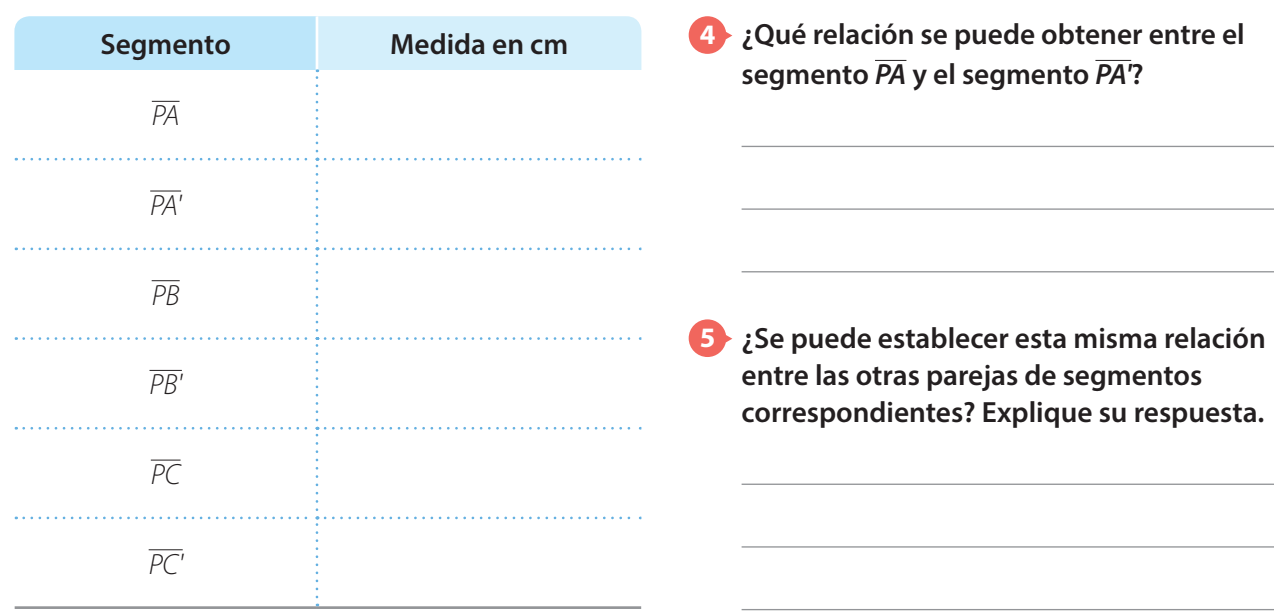

 $\frac{+}{x}$ 

#### **1 Lea la siguiente información.**

Otra forma de obtener figuras semejantes o de realizar ampliaciones y reducciones, es a través de una transformación geométrica llamada **homotecia** o dilatación, en la que intervienen datos como un punto fijo P llamado **centro** de homotecia y una medida que es la **razón** de homotecia.

#### **<sup>2</sup> Construya un cuadrilátero semejante al cuadrilátero ABCD mediante una homotecia, a razón de <sup>1</sup> 2 realizando los siguientes pasos:**

- Dado el cuadrilátero ABCD, el punto P (centro de homotecia) y los segmentos  $\overline{PA}$ ,  $\overline{PA}'$
- **Trace los segmentos,**  $\overline{PB}$ **,**  $\overline{PC}$ **,**  $\overline{PD}$
- Indique en cada segmento los puntos  $B'$ , C' y D' teniendo en cuenta que la longitud de los segmentos  $\overline{PA}$ ',  $\overline{PB}$ ',  $\overline{PC}$ ' y  $\overline{PD}$ ' es la mitad de su correspondiente, es decir:

$$
m\overline{PB'} = \frac{1}{2} \cdot m\overline{PB} , m\overline{PC'} = \frac{1}{2} \cdot m\overline{PC} , m\overline{PD'} = \frac{1}{2} \cdot m\overline{PD}
$$

Una los puntos  $A', B', C' \vee D'$  para formar el nuevo cuadrilátero.

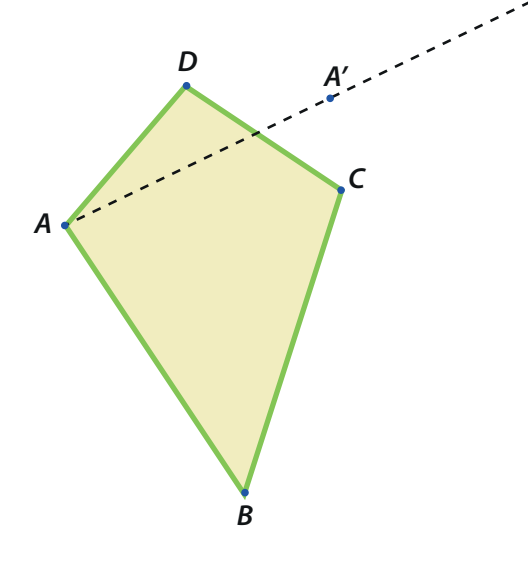

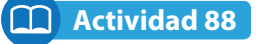

¥∓

**Los siguientes trapecios son semejantes y han sido construidos por una homotecia. Encuentre el punto P (centro de homotecia) y el factor de homotecia (razón).**

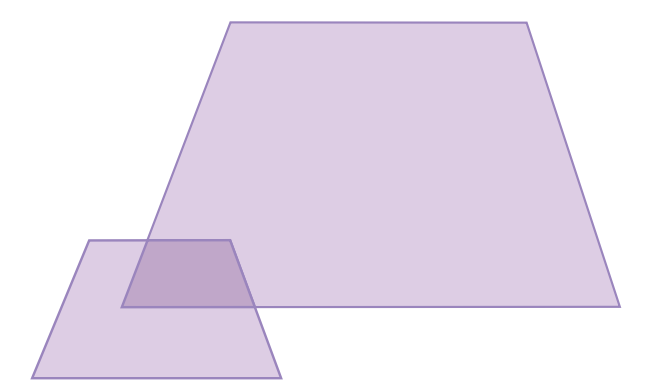

**P**

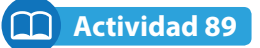

**María está realizando su exposición de matemáticas sobre homotecias, al otro lado del lienzo están observando los demás compañeros su sombra.**

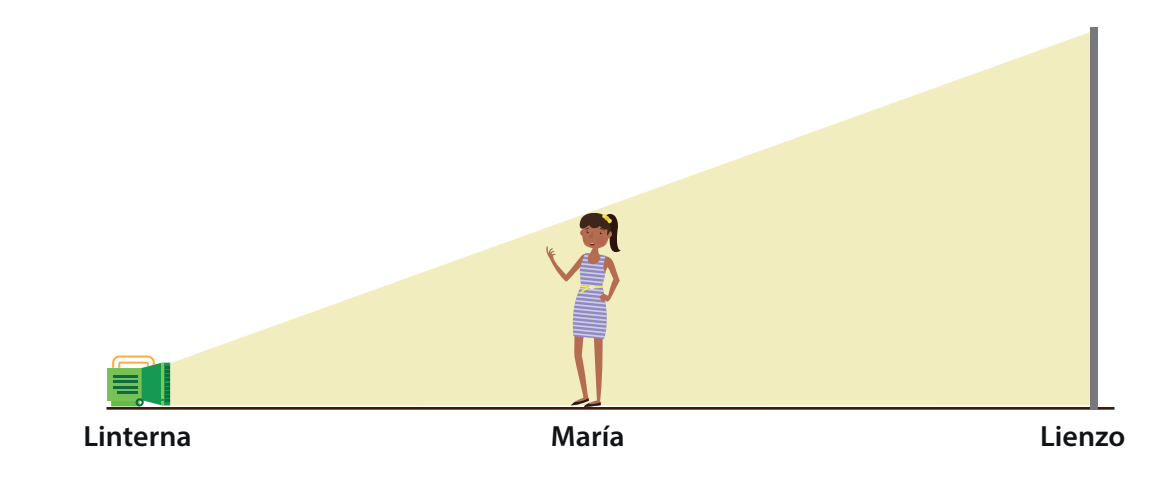

**1 Cuando María se acerca al lienzo, ¿qué pasa con su sombra?** 

**2 Cuando María se aleja del lienzo, ¿qué pasa con su sombra?**

**3 Con respecto a la respuesta anterior, si María está justo en el medio entre la linterna y el lienzo, ¿qué pasa con su sombra?**

**4 María está a 3 metros de la linterna y a 9 metros del lienzo. Si la estatura de María es 1,50 metros, ¿qué altura tiene la sombra proyectada en el lienzo?** 

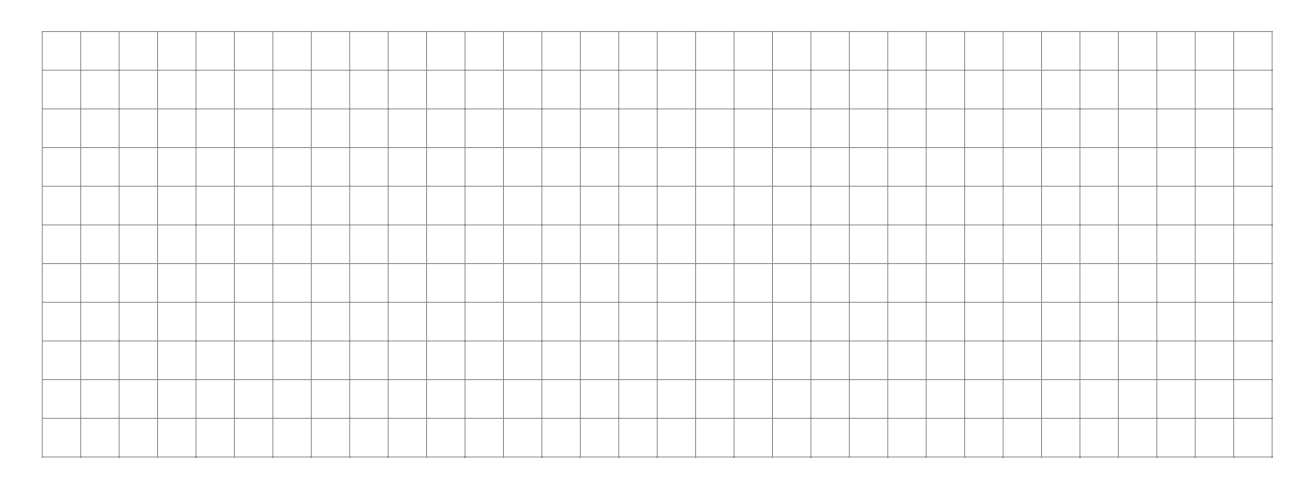

 $\overline{x}$ :